UNIVERSIDADE FEDERAL DE SANTA CATARINA CENTRO TECNOLÓGICO DEPARTAMENTO DE ENGENHARIA CIVIL

Leonardo Augusto Cerutti Renz

# **ANÁLISE DE VIABILIDADE ECONÔMICA DE UM EMPREENDIMENTO MULTIFAMILIAR COM CARACTERIZAÇÃO PRÉ-DEFINIDA**

Florianópolis 2022

Leonardo Augusto Cerutti Renz

# **ANÁLISE DE VIABILIDADE ECONÔMICA DE UM EMPREENDIMENTO MULTIFAMILIAR COM CARACTERIZAÇÃO PRÉ-DEFINIDA**

Trabalho de Conclusão de Curso de Graduação em Engenharia Civil da Universidade Federal de Santa Catarina como requisito para obtenção do título de Bacharel em Engenharia Civil.

**Orientador:** Eduardo Lobo, Dr.

Florianópolis 2022

Ficha de identificação da obra elaborada pelo autor,<br>através do Programa de Geração Automática da Biblioteca Universitária da UFSC.

Renz, Leonardo Augusto Cerutti<br>Análise de Viabilidade Econômica de um Empreendimento<br>Multifamiliar com Caracterização Pré-Definida / Leonardo<br>Augusto Cerutti Renz ; orientador, Eduardo Lobo , 2022.<br>97 p.

Trabalho de Conclusão de Curso (graduação) -Transminio de Contrasa de Catarina, Centro Tecnológico,<br>Universidade Federal de Santa Catarina, Centro Tecnológico,<br>Graduação em Engenharia Civil, Florianópolis, 2022.

#### Inclui referências.

1. Engenharia Civil. 2. Análise de Investimentos. 3.<br>Viabilidade Econômica. 4. Avaliação de Imóveis. I., Eduardo<br>Lobo. II. Universidade Federal de Santa Catarina. Graduação<br>em Engenharia Civil. III. Título.

Leonardo Augusto Cerutti Renz

# **ANÁLISE DE VIABILIDADE ECONÔMICA DE UM EMPREENDIMENTO MULTIFAMILIAR COM CARACTERIZAÇÃO PRÉ-DEFINIDA**

Este Trabalho de Conclusão de Curso foi julgado adequado para obtenção do Título de Engenheiro Civil e aprovado em sua forma final pelo Departamento de Engenharia Civil da Universidade Federal de Santa Catarina.

Florianópolis, 13 de julho de 2022.

**Professora Liane Ramos da Silva, Dra.** Coordenadora do Curso

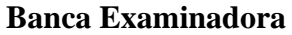

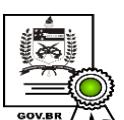

Documento assinado digitalmente EDUARDO LOBO<br>Data: 03/08/2022 19:34:06-0300<br>CPF: 597.029.580-91<br>Verifique as assinaturas em https://v.ufsc.br

**Professor Eduardo Lobo, Dr.** Orientador

**Professor Jucilei Cordini, Dr.** Avaliador

**Professor André Luis da Silva Leite, Dr.** Avaliador

#### **AGRADECIMENTOS**

Ao Grande Arquiteto do Universo, nosso Pai Celestial, pelo dom da vida.

Aos meus pais, Paulo e Magda, meu irmão, Gustavo, minha cunhada, Nahina, e minha afilhada, Isis Maria, por todo o amor e ensinamentos dos princípios de conduta e retidão, que norteiam minha vida e minhas escolhas.

Aos meus amigos do coração e de todas as horas, por todos os momentos compartilhados durante os anos de minha existência, em especial Diego José Rosa, Jorge Liberato Delfino e Silney de Aquino Silva Junior, que representam uma legião de verdadeiros irmãos espalhados por todo o Brasil.

Aos meus colegas de curso, que ao longo do tempo se tornaram grandes amigos e parceiros dessa difícil caminhada, em especial Bruno Colossi Ribeiro, Sofia Helena Justino, Sophia Kallena Borba Claro, Taynara Zortea e Vinicius Neto Garcia.

Aos amigos Eduardo Faé Testa, Evandro Carlos Badin, Patrick Deleon Schvartz, Ricardo Gabriel Rhoden e Vinicius Ruaro, pelo auxílio e consideração nesse momento profissional.

Ao Professor Norberto Hochheim, pela orientação inicial neste trabalho, e ao Professor Eduardo Lobo, por aceitar o desafio de finalizar a orientação. Ambos muito me ensinaram e orientaram nesse importante momento de minha vida acadêmica, e aqui representam todos aqueles que me ensinaram ao longo da vida.

Aos membros da Banca Avaliadora, pela leitura e avaliação.

Aos pagadores de impostos e contribuintes brasileiros, por financiarem minha graduação.

À Deus, à minha pátria e à minha família, muito obrigado.

*"Se trabalharmos sobre o mármore, um dia ele acabará. Se trabalharmos sobre o metal, um dia o tempo o consumirá. Se erguermos templos, um dia se tornarão pó. Mas se trabalharmos sobre almas jovens e imortais, se nós as imbuirmos com os princípios do justo temor ao Criador e amor à humanidade, daqui a cem anos pouco importará o quanto tenhamos acumulado no banco; que tipo de casa, palacete ou carro possuímos. Mas o mundo poderá ser diferente, talvez porque fomos importantes na vida dos jovens"*

# *Frank Sherman Land*

#### **RESUMO**

Neste trabalho de conclusão de curso caracterizou-se um empreendimento, utilizando-se de informações de projetos e propostas de investimentos já realizadas anteriormente, para que fosse possível realizar uma análise de viabilidade econômica e financeira, possibilitando, assim, tomar a decisão positiva ou negativa para a sua tese de investimento. O estudo para essa análise consistiu no levantamento de custos e receitas, fornecendo as informações adequadas à construção do fluxo de caixa, utilizando-se do Custo Unitário Básico da Construção Civil (CUB) e de valores de propostas e projetos reais. Para a tomada de decisão do investimento, bem como cálculo de seu prejuízo ou retorno, foram utilizados indicadores econômicos, tais como Valor Presente Líquido (VPL), Taxa Interna de Retorno (TIR), e *Payback*. Devido à incerteza gerada pelo mercado da construção civil, criou-se, além do cenário mais provável, um cenário pessimista e um otimista, de modo a obter informações mais precisas para a decisão de investimento. Por fim, conclui-se que a viabilidade do investimento para o empreendimento caracterizado foi positiva em todos os cenários apresentados, utilizandose das respostas obtidas com as análises dos indicadores econômicos usados para a tomada de decisão.

**Palavras-chave:** Viabilidade econômica, empreendimentos imobiliários, análise de investimentos, tomada de decisão.

#### *ABSTRACT*

*This final paper was characterized by a real estate development, based on information of projects and investment proposals previously done, looking for a method of accomplishing an economic and financial viability analysis, thus enabling an adequate decision for its investment thesis. The study for this analysis consisted of the gathering of cost and revenue data, utilizing CUB method and the value of real projects and proposals. For the decision-making process, as well as the yield or loss calculus, economic indicators such as the Net Present Value (NPV), the Internal Rate of Return (IRR) and Payback were used. Due to the uncertainty of the construction market, along with the most probable scenario, were created an optimistic and a pessimistic scenarios, trying to obtain more precise information for the investment decision. Finally, this paper concludes that the viability of the investment for the enterprise was positive in all scenarios presented, based on the responses from the analysis of the economic indicators used in the decision-making process.*

*Keywords: Economic viability, real estate development, investment analysis, decisionmaking.*

## **LISTA DE FIGURAS**

- Figura 01 Processo gerencial na empresa
- Figura 02 Processo de tomada de decisão com apoio do planejamento adequado
- Figura 03 VPL em função da TMA. Representação da Taxa Interna de Retorno
- Figura 04 Fluxo de caixa genérico
- Figura 05 Curva de Gauss
- Figura 06 Curva S de desembolsos
- Figura 07 Fluxograma do procedimento metodológico

## **LISTA DE TABELAS**

- Tabela 01 Quadro de Áreas
- Tabela 02 Vagas de Garagem
- Tabela 03 Seleção dos Coeficientes de Equivalência
- Tabela 04 Relação de Áreas do Projeto
- Tabela 05 Custos Diretos do Projeto
- Tabela 06 Faixas para o BDI
- Tabela 07 Pesquisa de Mercado
- Tabela 08 Preço de Venda das Unidades
- Tabela 09 Plano de Venda para Apto Frontal
- Tabela 10 Plano de Venda para Apto Extrema Lateral
- Tabela 11 Plano de Venda para Apto Meio
- Tabela 12 Plano de Venda para Cobertura
- Tabela 13 Cenário de Velocidade das Vendas
- Tabela 14 Alocação Temporal dos Custos
- Tabela 15 VPL *versus* Custos da Construção
- Tabela 16 VPL *versus* Taxa Mínima de Atratividade
- Tabela 17 VPL *versus* Preço de Venda das Unidades
- Tabela 18 VPL *versus* Variações Simultâneas

# **LISTA DE QUADROS**

- Quadro 01 Margens de erro para os diferentes métodos de orçamentação
- Quadro 02 Características do projeto padrão, padrão médio
- Quadro 03 Tipos de Pesquisa
- Quadro 04 Quadro Resumo de Resultados

# **LISTA DE ABREVIATURAS E SIGLAS**

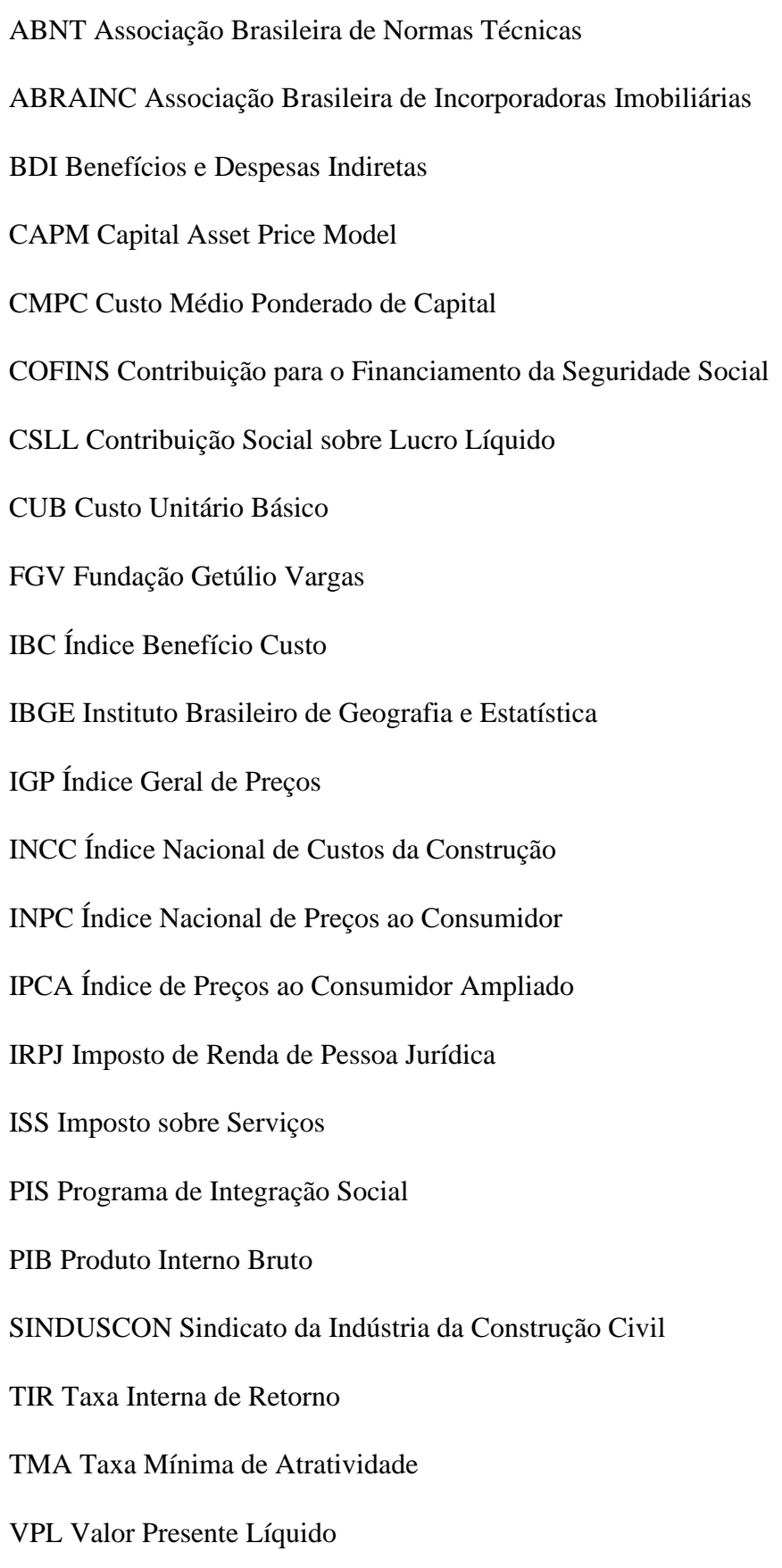

# **SUMÁRIO**

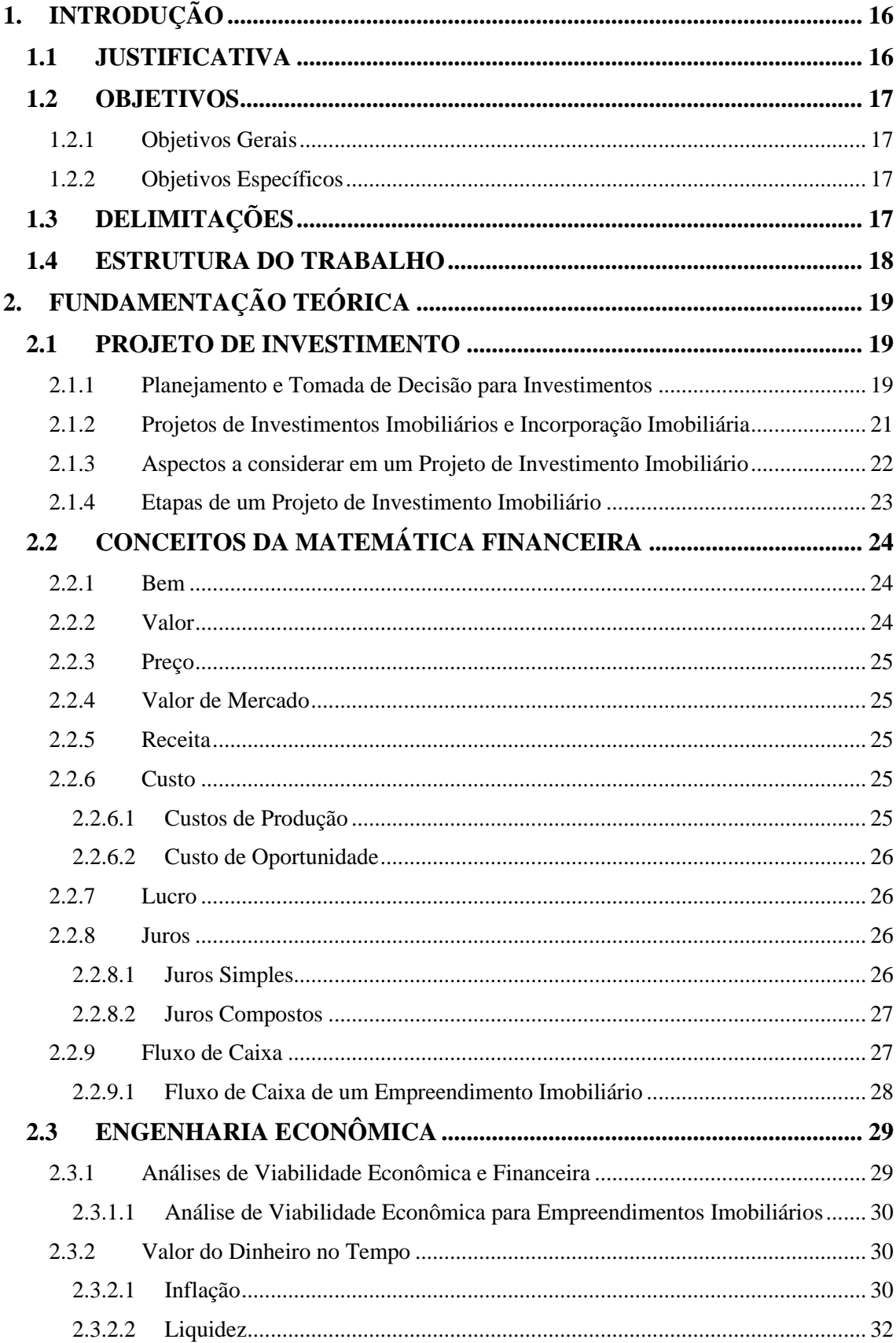

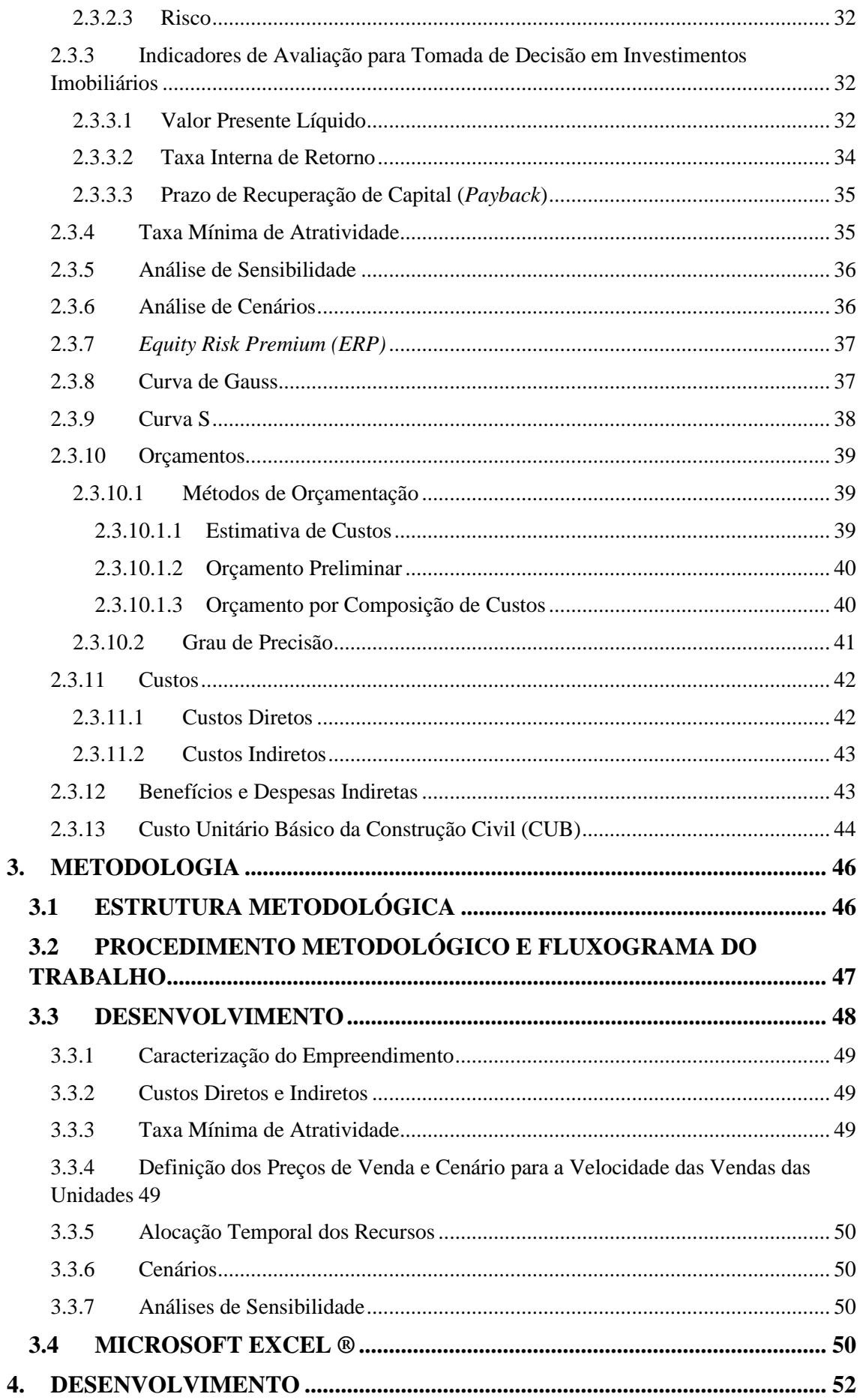

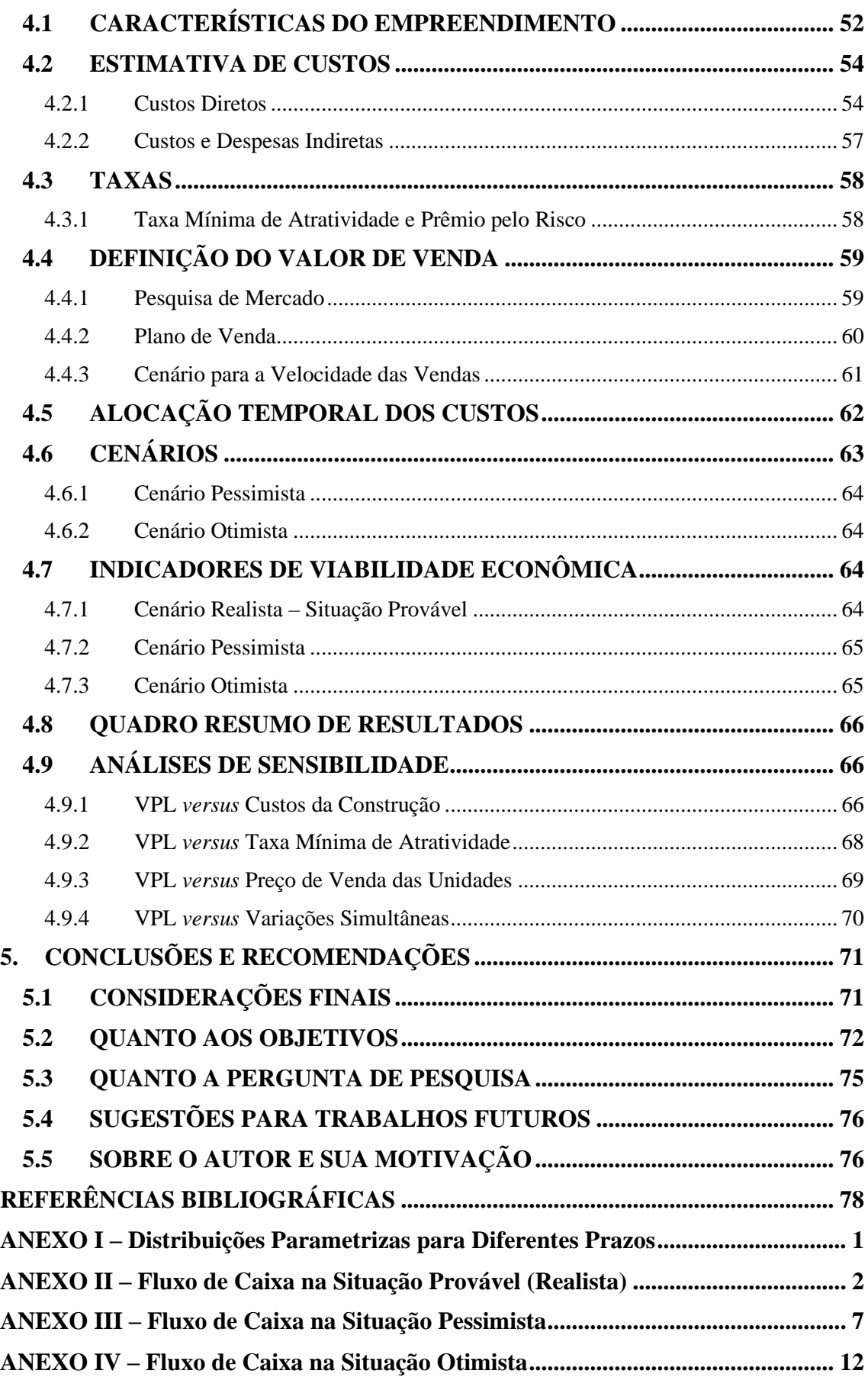

# <span id="page-15-0"></span>**1. INTRODUÇÃO**

## <span id="page-15-1"></span>**1.1 JUSTIFICATIVA**

A construção civil é um setor da economia brasileira que vem desempenhando um papel de destaque na contribuição para a geração de emprego e renda no Brasil. O setor é responsável pelo grande uso de mão de obra, oferecendo oportunidades de emprego e desenvolvimento social, além de fortalecer a economia. Segundo a Associação Brasileira de Incorporadoras Imobiliárias (2021), estima-se que o setor da construção civil emprega cerca de 10% dos brasileiros, além de representar 7% do Produto Interno Bruto do Brasil. Naturalmente, a construção civil representa uma área que urge de uma alta demanda de trabalho, visto que o crescimento da população exige uma consequente necessidade de suprir a quantidade de moradias, além da geração de emprego e renda.

Ao se tratar de viabilidade econômica, sua análise é um estudo que tem como objetivo estimar se um investimento é ou não viável. Ou seja, uma análise para definir um modo para que possamos evitar ou mitigar prejuízos e obter retornos positivos a partir de empreendimento (MAX, 2018). Sobre o mercado brasileiro, sabe-se que as oportunidades de investimentos não são vastas. Assim, considerando a instabilidade do mercado e da macroeconomia, um processo de tomada de decisões se torna imprescindível para a escolha do investimento adequado. Além disso, deve-se avaliar que o mercado imobiliário traz consigo riscos com a falta de planejamento e análises, principalmente por se tratar de investimentos de altos valores financeiros.

Somado a isso, os investimentos no setor da construção civil são acompanhados de um ambiente incerto e com contexto variáveis, haja visto que são investimentos, normalmente, de longo prazo, em que os preços e prazos naturalmente podem variar ao longo do tempo. Ademais, existem fatores que podem aparecer ou serem alterados, como inadimplência, inflação, velocidade das vendas, controle orçamentários, entre outros. Portanto, considerando tais incertezas, não há como ter segurança se o que foi previamente planejado irá de fato se concretizar. Isso é notado no mercado, visto as empresas do setor que pediram recuperação judicial, pois não souberam administrar os riscos e as incertezas de grandes – e longos – investimentos (BERTÉ E LIMA JUNIOR, 1993), além, é claro, dos efeitos da Operação Lava Jato, iniciada em 2014 e que investigou diversos crimes que envolveram as maiores empresas brasileiras do setor da construção civil, ocasionando uma crise político-econômica no Brasil.

Por conseguinte, percebe-se que, quanto maior e melhor a qualidade das informações oferecidas e quanto mais precisas forem as suas análises, melhor será a procedência para se tomar uma decisão de investir ou não no mercado imobiliário e em um empreendimento de construção civil. Dessa forma, a questão que norteia todo o desenvolvimento deste trabalho é: **quais os principais impactos da análise de viabilidade econômica no processo de tomada de decisão sobre investimentos em um empreendimento da construção civil?**

#### <span id="page-16-0"></span>**1.2 OBJETIVOS**

A seguir estão destacados os objetivos deste trabalho de conclusão de curso, separados em objetivos gerais e objetivos específicos.

#### <span id="page-16-1"></span>**1.2.1 Objetivos Gerais**

O objetivo geral deste trabalho de conclusão de curso é realizar uma análise de viabilidade econômica de um empreendimento imobiliário genérico com características pré-definidas, com vistas a apoiar o processo de tomada de decisão por parte do investidor.

#### <span id="page-16-2"></span>**1.2.2 Objetivos Específicos**

De maneira específica, os objetivos deste trabalho de conclusão de curso são:

- a) Caracterizar um empreendimento imobiliário e estimar métricas, custos e receitas do empreendimento;
- b) Simular cenários para aferir a viabilidade do empreendimento;
- c) Calcular indicadores econômicos para verificar a viabilidade do investimento;
- d) Analisar a sensibilidade para a taxa mínima de atratividade, custos de construção e preços de venda, bem como uma análise de sensibilidade com variações simultâneas entre os índices.

## <span id="page-16-3"></span>**1.3 DELIMITAÇÕES**

Não faz parte do objetivo deste trabalho analisar se a proposta do empreendimento é ou não tecnicamente viável, ou seja, estudar a sua viabilidade técnica e seus projetos, mas sim somente estudar sua viabilidade econômica e financeira, com o foco de identificar os elementos de viabilidade financeiros e seus impactos para a tomada de decisão por parte do investidor.

#### <span id="page-17-0"></span>**1.4 ESTRUTURA DO TRABALHO**

A estrutura do trabalho foi dividida em cinco capítulos, que são individualmente explicados nos parágrafos que seguem.

O capítulo 1, denominado INTRODUÇÃO, tem como objetivo contextualizar e justificar o trabalho, trazendo consigo os objetivos a serem cumpridos, bem como as delimitações e a estrutura em que ele foi montado.

No capítulo 2, denominado FUNDAMENTAÇÃO TEÓRICA, são apresentados os principais conceitos abordados durante o trabalho, além de fundamentações e explicação de processos utilizados durante o desenvolvimento. Nisso, serão apresentados conceitos de projetos de investimento, incorporação imobiliária, matemática financeira e engenharia econômica.

No capítulo 3, denominado METOLOGIA, descreve-se os métodos utilizados para obtenção de resultados e para a construção do desenvolvimento.

No capítulo 4, denominado DESENVOLVIMENTO, apresentam-se o desenvolvimento dos cálculos, a obtenção de resultados e a demonstração dos métodos e processos utilizados para se atingir os objetivos inicialmente previstos no capítulo 1.

No capítulo 5, denominado CONCLUSÕES E RECOMENDAÇÕES, são descritos e discutidos os resultados obtidos, realizando correlações com os objetivos que nortearam a execução deste trabalho. Também são realizadas algumas recomendações para estudos futuros.

Por fim, são apresentadas as bibliografias utilizadas para o trabalho, bem como são apresentados anexos necessários para a discussão dos resultados obtidos.

# <span id="page-18-0"></span>**2. FUNDAMENTAÇÃO TEÓRICA**

Nesta seção do trabalho, são apresentados os fundamentos teóricos de tópicos e conceitos necessários para a compreensão total da pesquisa, além de fundamentações e explicação de processos consistentes utilizados durante o desenvolvimento.

## <span id="page-18-1"></span>**2.1 PROJETO DE INVESTIMENTO**

Segundo Woiler e Mathias (1985), um projeto de investimento é um conjunto de informações internas e/ou externas à empresa ou organização, coletadas e processadas com o objetivo de analisar e, eventualmente, executar uma decisão de investimentos.

Em complemento, Hochheim (2002) afirma que um projeto de investimento é um modelo que tem o intuito de realizar simulações para decisões de investimentos com o uso de informações qualitativas e quantitativas, para assim testar a sua viabilidade através dos resultados obtidos.

A figura 01 a seguir apresenta o processo gerencial de um empresa na visão dos autores supracitados, ressaltando que se faz importante o uso correto das informações coletadas para a análise de situações e seguintes tomadas de decisões.

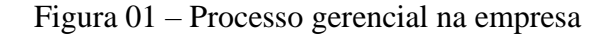

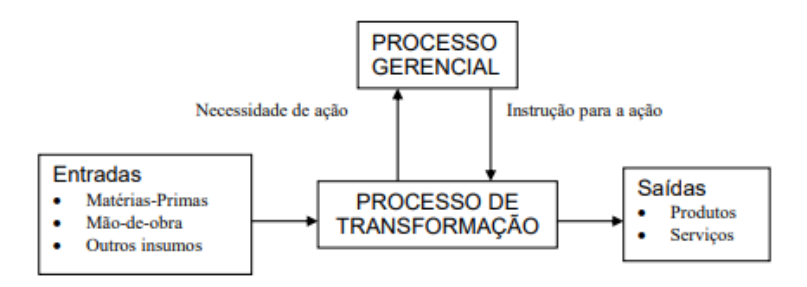

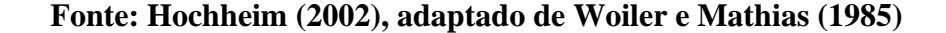

#### <span id="page-18-2"></span>**2.1.1 Planejamento e Tomada de Decisão para Investimentos**

Levando em conta o processo das organizações, do pensar (formular uma ideia, ou seja, idealizar um empreendimento) ao fazer (desenvolver, ou seja, implantar um empreendimento), pode-se adotar um caminho sem muitas análises. Tal fato obriga o empreendedor a recorrer da própria sorte para os riscos que poderão se apresentar ao longo da jornada ao tomar uma decisão sem uma, mesmo que breve, análise e visão crítica. Dessa forma, surge a necessidade do planejamento e de inserir rotinas no processo de tomada de decisão, de modo a sustentar as escolhas ao longo da ação para que o empreendedor esteja habilitado a reconhecer os impactos ligados a cada decisão tomada (LIMA JUNIOR, 2011).

A figura 02 a seguir apresenta um fluxograma criado pelo autor supracitado, influindo sobre as etapas do processo de tomada de decisão, apoiados das informações e do planejamento adequado.

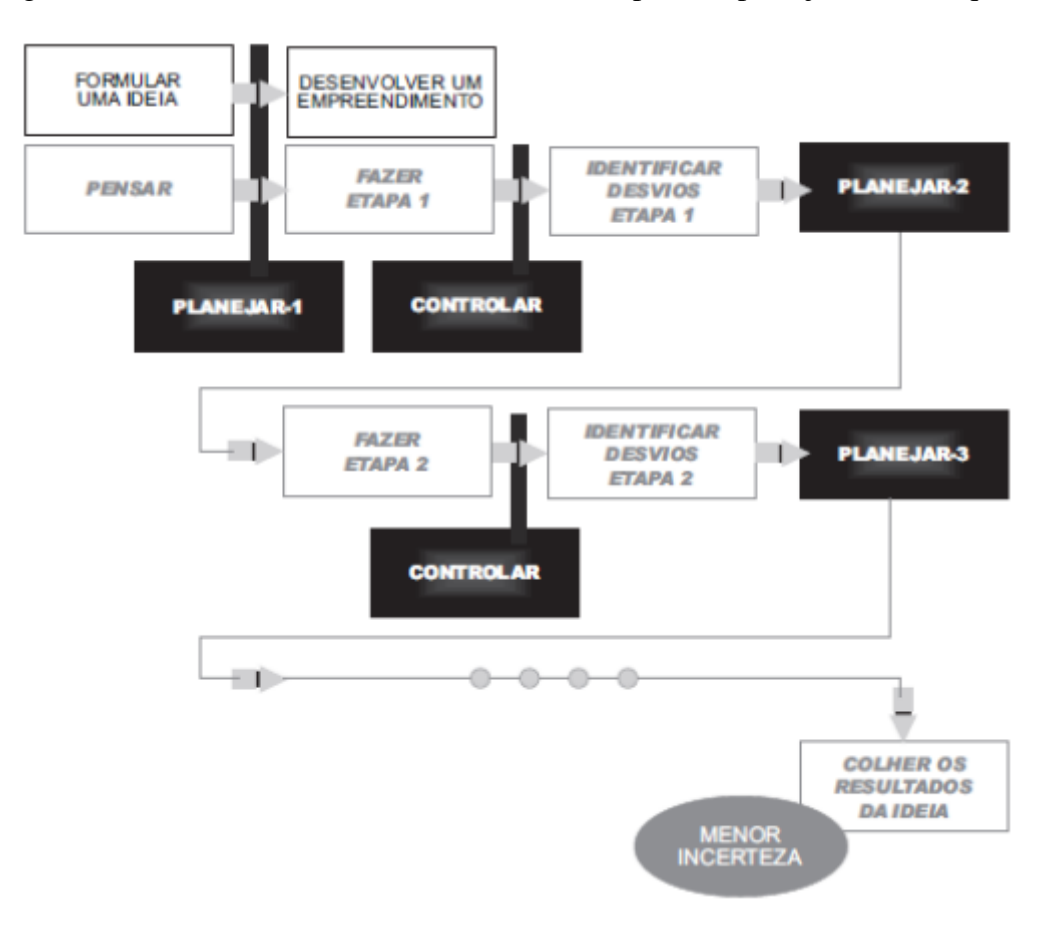

Figura 02 – Processo de tomada de decisão com apoio do planejamento adequado

**Fonte: Lima Junior (2011)**

A rotina no processo de tomada de decisão pode ser chamada de planejamento. Segundo Woiler e Mathias (1985), esse processo possui três níveis de decisão: a decisão estratégica, ou seja, o relacionamento entre a empresa e o meio ambiente; a decisão administrativa, ou seja, àquela relacionada com a forma e a estrutura da organização; e a decisão operacional, ou seja, associada ao processo de transformação.

Além disso, os mesmos autores definem o processo de planejamento como sendo um processo de tomada de decisões interdependentes, que procuram conduzir a organização para uma situação futura desejada.

Por fim, esse mesmo planejamento para tomada de decisões, já separado em rotinas, é dividido em metas por etapa, que servem como meios para medições de resultados e entregas ao final de cada ação ou período pré-estabelecido. Para medição dos resultados e entregas, indicadores de qualidade são utilizados (LIMA JUNIOR, 2011).

#### <span id="page-20-0"></span>**2.1.2 Projetos de Investimentos Imobiliários e Incorporação Imobiliária**

Segundo a NBR 14653-4 (ABNT, 2002) um empreendimento imobiliário pode ser definido como um empreendimento em imóvel destinado ao parcelamento do solo ou construção de benfeitorias, com o objetivo de vendas das unidades geradas.

Ainda segundo a mesma NBR, os empreendimentos imobiliários podem ser classificados conforme o estágio ou conforme a base. Em relação ao estágio, podem ser classificados em concepção ou anteprojeto, projeto, implantação ou execução, préoperação (*start-up* ou posto em marcha), operação (em marcha), paralisado ou embargado, desativado e desmonte. Conforme a base, um empreendimento imobiliário pode ser definido como imobiliário, de base imobiliária, industrial, rural, comercial e serviços, mineral e de concessões de serviços públicos.

Em uma outra definição, a incorporação imobiliária é uma ação realizada por um profissional que tem como objetivo a construção de obras e edificações que serão alienadas por ele, em caso, o incorporador, sendo este uma pessoa física ou uma pessoa jurídica e responsável pelo empreendimento durante todo o processo, desde a sua concepção via projeto até a transferência de titularidade para os futuros compradores. (SOUZA, 2015). O mesmo autor também define que é de responsabilidade da incorporadora as questões técnicas que envolvem estudos e conclusões sobre o projeto, bem como termos jurídicos junto aos registros gerais em cartórios.

Além disso, segundo Lima Junior (2011), empreendimentos em *real estate*, ou seja, no mercado imobiliário, são investimentos que são caracterizados por grandes quantidades de valores financeiros, pela baixa flexibilidade com o decorrer dos avanços projetivos e pelo longo prazo para a obtenção de resultados a partir do momento da tomada de decisão do empreendimento a ser projetado e construído. Dessa forma, de

acordo com o autor, os empreendimentos imobiliários apresentam características diversas em relação a outras modalidades de investimentos que apresentam retornos financeiros futuros.

Em complemento às definições, apresenta-se a Lei Nº 4.591, de 16 de dezembro de 1964 (BRASIL, 1964), sancionada pelo então Presidente da República, Humberto de Alencar Castello Branco, que dispõe sobre o condomínio em edificações e incorporações imobiliárias, criada com o intuito de proceder regulamentações na relação entre o incorporador dos empreendimentos imobiliários e os compradores das unidades construídas. A norma jurídica citada também realiza definições daquilo que é uma incorporação imobiliária e daquilo que é um incorporador. De maneira similar aos autores supracitados, aquela Lei considera que uma incorporação imobiliária é uma atividade exercida com o intuito de promover a construção de edificações compostas de unidades independentes, para alienação completa ou parcial. Com relação ao incorporador, também de maneira similar aos autores supracitados, aquela Lei define que é uma pessoa física ou jurídica que tem como compromisso a venda de frações de terreno com o objetivo de vincular essas frações às unidades independentes em edificações que ainda serão construídas ou sob regime condominial, respeitando prazos, preços e demais condições previamente acertadas entre as partes.

Por fim, Lima Junior (2011) contextualiza um projeto de investimento imobiliário, constituindo um exemplo em que se renuncia a um grande leque de opções de localização do empreendimento a partir do momento da compra de um determinado terreno. Em seguida, outras possibilidades do aproveitamento de terreno adquirido são excluídas à medida em que se escolhe a possibilidade de uso, seja para uma residência multifamiliar ou um edifício comercial, por exemplo. Desse modo, afunila-se as possibilidades de retorno, haja vista que essas escolhas definem e influenciam características futuras e rígidas do investimento escolhido.

#### <span id="page-21-0"></span>**2.1.3 Aspectos a considerar em um Projeto de Investimento Imobiliário**

Segundo Hochheim (2002), há uma série de aspectos que devem ser considerados para a efetividade de um projeto de investimento imobiliário. São eles:

a) Aspectos econômicos, que reúnem estudos mercadológicos, de localização e de escala.

- b) Aspectos técnicos, que levam em consideração a engenharia de projeto, projeto de canteiro de obras, além da elaboração dos cronogramas físico e financeiro da construção, além da projeção de vendas das unidades independentes.
- c) Aspectos financeiros, que dizem respeito à composição de capital, seja próprio ou de terceiros, além de possíveis financiamentos e empréstimos, capital de giro e demais índices financeiros, como liquidez, rentabilidade e capacidade de pagamento.
- d) Aspectos organizacionais, que fazem referência à estrutura de organização que será necessária para construir o empreendimento.
- e) Aspectos do meio ambiente, jurídicos e legais e contábeis, que fazem referência aos estudos de impactos ambientais, à forma societária da empresa e análise de seguros e contratos e à elaboração dos cronogramas financeiros e projeções de custos, respectivamente.

#### <span id="page-22-0"></span>**2.1.4 Etapas de um Projeto de Investimento Imobiliário**

São os estudos internos ou os externos, também identificados como consultorias, que podem definir uma oportunidade de investimento imobiliário. E, após uma análise completa, algumas etapas devem ser seguidas para a elaboração de um projeto de investimento imobiliário.

O projeto se inicia com um estudo de mercado, etapa essa que visa identificar a demanda e, a partir disso, caracteriza o empreendimento e define demais estratégias de vendas e *marketing*. Logo após, faz-se necessárias algumas determinações como a localização geográfica, o tamanho do empreendimento e a definição dos seus aspectos técnicos. Essas determinações são fatores importantes para o processo construtivo do empreendimento. Em sequência, realiza-se um estudo financeiro para calcular os investimentos a serem realizados, bem como a necessidade de capital e o estabelecimento de estratégias para a sua composição (HOCHHEIM, 2002).

A próxima etapa é composta pela elaboração de aspectos administrativos e organizacionais, ou seja, verificar a necessidade de pessoal e demais assessorias em aspectos técnicos, jurídicos e ambientais. Em seguida, a elaboração ainda mais detalhada das projeções de custos (saídas) e receitas (entradas) em função do tempo através de um cronograma vai permitir a construção de uma análise técnica de viabilidade econômica, possibilitando a verificação dos resultados em comparação com a expectativa dos investidores. Essas análises permitirão uma visão ainda mais completa e global do projeto que se propõe, sendo possibilitada a revisão e reavaliação de alguns pontos do projeto, caso necessário. Em caso de aprovação, o projeto passa para sua fase final, quando um nível de detalhamento ainda maior será dado e, assim, implantado através de um plano de execução de todo o projeto (HOCHHEIM, 2002).

## <span id="page-23-0"></span>**2.2 CONCEITOS DA MATEMÁTICA FINANCEIRA**

A matemática financeira faz-se presente em aplicações do mercado econômico, especialmente no cotidiano de gestores e profissionais que necessitam de informações e respostas para fins de tomadas de decisões. Sua aplicação, quando bem desenvolvida, traz maior rentabilidade, possibilitando um processo de maximização de resultados ou, então, de negativa para teses de investimento. (MENEZES, 2010).

Nesta seção, apresentam-se alguns conceitos de matemática financeira, importantes para maior compreensão deste trabalho.

#### <span id="page-23-1"></span>**2.2.1 Bem**

De acordo com a NBR 14653-1 (ABNT, 2001), bem é tudo aquilo que possui valor, que é possível de se utilizar e que constitui um patrimônio, ou seja, um objeto de direito. Os bens podem ser caracterizados como tangíveis, sendo aqueles identificados materialmente, como imóveis e equipamentos, ou como intangíveis, ou seja, que não são identificados materialmente, como marcas e patentes.

#### <span id="page-23-2"></span>**2.2.2 Valor**

Valor é a expressão monetária de um bem, ou, em outras palavras, a quantia em que um bem é monetizado, de acordo com algumas relações entre as necessidades econômicas do ser humano e quantidade de bens a disposição para satisfazer essas necessidades. Essas relações podem ser definidas a partir da lei da oferta e da procura, já que quanto maior for a necessidade para a utilização de um bem, maior será a sua procura e, por consequência, maior será o seu valor. Ao mesmo tempo, quanto mais escasso for um bem, mais raro ele será e, dessa forma, maior também será o seu valor. Assim sendo, o valor de um bem é definido de acordo com a sua utilidade e escassez (HOCHHEIM, 2012).

#### <span id="page-24-0"></span>**2.2.3 Preço**

Preço é a quantia monetária em que se efetua uma transação comercial. A relação entre preço e valor se dá a partir da harmonia entre fatores sociais e econômicos. Ou seja, quando se encontra o equilíbrio nesses fatores em uma transação de um bem, o preço pago pelo bem deve representar o valor que aquele bem possui. Em dissonância a isso, alguns fatores podem impedir que isso ocorra, possibilitando ter preços maiores ou menores com relação ao valor do determinado bem (HOCHHEIM, 2012).

#### <span id="page-24-1"></span>**2.2.4 Valor de Mercado**

A NBT 14653-1 (ABNT, 2001) define valor de mercado como a provável quantia em que um bem poderia ser negociado de maneira voluntária e consciente, dentro das condições do mercado em que se encontra em vigência em uma determinada data de referência.

Em complemento, Hochheim (2012) afirma que um comprador pode escolher de maneira livre outras opções que o mercado oferece para a compra de um determinado bem. Tal fato é evidente, pois o comprador não tem a obrigação de comprar pelo preço ofertado pelo vendedor, ao passo que o vendedor também não é forçado a vender pelo preço oferecido pelo comprador.

#### <span id="page-24-2"></span>**2.2.5 Receita**

Por significado, receita, no conceito de matemática financeira, é a soma de todos os valores que uma pessoa física ou jurídica recebe dentro de um determinado espaço de tempo, quanto a seus negócios, proventos ou rendas (MICHAELIS, 2022).

#### <span id="page-24-3"></span>**2.2.6 Custo**

A NBR 14653-1 (ABNT, 2001) define custo como o total de gastos diretos e indiretos necessários para a aquisição de um determinado bem, ou ainda para a sua produção ou manutenção, em uma data e situação determinada.

### <span id="page-24-4"></span>**2.2.6.1 Custos de Produção**

Os custos de produção são aqueles relacionados à cadeia de produção de uma organização, podendo ser separados em diretos e indiretos. São exemplos: custo de matérias-primas, salários, fabricação. (REIS, 2018).

#### <span id="page-25-0"></span>**2.2.6.2 Custo de Oportunidade**

Segundo Casarotto Filho e Koppittke (2020), o custo de oportunidade é um conceito que mensura o custo daquilo que se renuncia ao escolher investir capital em outro projeto.

Ehrlich (1989) complementa que o custo de oportunidade só existe em situações nas quais o indivíduo tem opções distintas para a realização de um investimento. Logo, pode-se inferir que o custo de oportunidade se dá a partir das situações presentes no cotidiano de cada investidor.

#### <span id="page-25-1"></span>**2.2.7 Lucro**

Por significado, lucro é o ganho que se obtém após realizar a diferença entre as receitas e os custos de produção (MICHAELIS, 2022).

Ainda segundo a Oxford Languages (2022), lucro, na economia, é o ganho auferido durante uma operação comercial ou no exercício de uma atividade econômica.

## <span id="page-25-2"></span>**2.2.8 Juros**

Na economia existem diversos fatores de produção que são considerados, como por exemplo unidade de produção, trabalho, técnica e capacidade administrativa. Além desses, um dos fatores de produção é o capital, em outras palavras, o dinheiro (CASAROTTO FILHO E KOPPITTKE, 2010).

Cada um desses fatores de produção é remunerado de uma forma, como podemos citar o salário para o trabalho realizado ou ainda o aluguel para o empréstimo de terras. E em consonância a isso, existem os juros como remuneração do capital (CASAROTTO FILHO E KOPPITTKE, 2010).

Em complemento, Hochheim (2002) define juros como uma remuneração do capital emprestado ou investido, ou seja, tratam do valor em moeda pago pelo uso de um valor recebido através de um empréstimo ou ainda do ganho de valor em moeda gerado pelo valor investido em uma oportunidade de investimento.

## <span id="page-25-3"></span>**2.2.8.1 Juros Simples**

Casarotto Filho e Kopittke (2010) definem que juros são considerados simples quando derivam somente do capital inicial concedido.

O cálculo dos juros simples se dá pelo produto entre o principal, a taxa de juros e o número de períodos entre o início do empréstimo e a data de quitação da dívida (ÁVILA, 2012).

Os juros simples podem ser calculados utilizando-se da seguinte fórmula:

$$
S = P * (1 + i * n) \tag{1}
$$

Sendo "S" o montante de capital a ser restituído ao aplicador, "P" o valor inicialmente investido. "i" a taxa de juros e "n" o número de períodos entre a tomada do valor e a quitação da dívida.

#### <span id="page-26-0"></span>**2.2.8.2 Juros Compostos**

Juros compostos, também conhecido como "juro sobre juro", são definidos pela incorporação de capital após cada período de capitalização, ou seja, os juros somados à dívida do período anterior passam a render juros para os períodos seguintes. Dessa forma, os juros não incidem somente ao principal, mas a soma do principal com os juros gerados nos períodos anteriores. (CASAROTTO FILHO E KOPITTKE, 2010).

Ávila (2012) define que para a análise de viabilidade econômica e financeira de investimento, sejam imobiliários ou não, os juros compostos são utilizados para os cálculos.

Os juros compostos podem ser calculados utilizando-se da seguinte fórmula:

$$
S = P * (1 + i)^n \tag{2}
$$

Sendo "S" o montante de capital a ser restituído ao aplicador, "P" o valor inicialmente investido. "i" a taxa de juros e "n" o número de períodos entre a tomada do valor e a quitação da dívida.

#### <span id="page-26-1"></span>**2.2.9 Fluxo de Caixa**

O fluxo de caixa é um diagrama construído de forma a representar as receitas e as despesas (recebimentos e desembolsos, respectivamente) ao longo do período analisado (HOCHHEIM, 2002).

Segundo Santos (2001), o fluxo de caixa possui entradas e saídas financeiras ordenadas em uma sequência cronológica, iniciados no ponto zero.

Para Puccini (2006), o fluxo de caixa é uma ferramenta indispensável para uma análise de viabilidade econômica completa de um determinado projeto. É através dele que se é possível analisar, ao longo dos períodos estudados, a necessidade aportes financeiros e a possibilidade de responsabilização com as despesas assumidas.

Hochheim (2002) ainda define que o fluxo de caixa pode ser representado através de um diagrama composto por uma escala temporal representada na horizontal e flechas verticais que representam entradas (para cima) e saídas (para baixo) de capital.

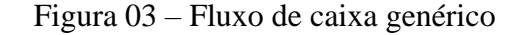

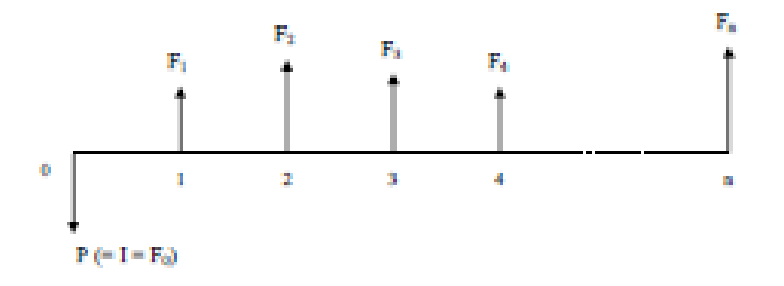

#### **Fonte: Hochheim (2002)**

#### <span id="page-27-0"></span>**2.2.9.1 Fluxo de Caixa de um Empreendimento Imobiliário**

No contexto de um empreendimento imobiliário, Hochheim (2002) lista os principais elementos a serem considerados na elaboração de um fluxo de caixa, de acordo com os recebimentos e desembolsos comuns em empreendimentos como os imobiliários.

São eles:

- a) Custo do terreno: preço pago pela compra do terreno a ser construído o empreendimento.
- b) Custo da legalização do terreno: despesas com impostos de transmissão de titularidade, escritura e registro do terreno.
- c) Custo dos projetos: despesas com a elaboração de todos os processos técnicos necessários para a elaboração da obra.
- d) Custo de construção: despesas com os custos diretos da construção, de acordo com o previsto em cronograma.
- e) Despesas administrativas: custos administrativos necessários para a execução do empreendimento.
- f) Despesas com seguros: custos correspondentes aos prêmios das apólices de seguros.
- g) Despesas de vendas: despesas relacionadas com *marketing* e publicidade para a vendas das unidades independentes.
- h) Corretagem: comissão sobre as vendas das unidades, devida ao corretor de imóveis.
- i) Receitas de vendas: recebimentos que seguem o plano de vendas construído em função da estratégia do incorporador imobiliário.
- j) Financiamentos: juros e amortização da dívida sob o capital de terceiros utilizado para a execução do empreendimento.
- k) Receita financeira: receita proporcionada pela aplicação de sobras de caixa.
- l) Impostos e taxas diversas: custos proporcionados por impostos de acordo com a localidade e taxas diversas como habite-se, averbações, imposto de renda, todas de acordo com a legislação tributária em vigor.

## <span id="page-28-0"></span>**2.3 ENGENHARIA ECONÔMICA**

#### <span id="page-28-1"></span>**2.3.1 Análises de Viabilidade Econômica e Financeira**

Estudos de viabilidade econômica e financeira são os garantidores analíticos para saber, de fato, se um projeto é viável ou não. De maneira geral, são análises comparativas entre a possibilidade de retorno financeiro de acordo com o investimento realizado. A viabilidade financeira realiza, em tese, todas as estimativas financeiras do projeto, levando em consideração conceitos como capital, receitas, despesas, rendimentos e desembolsos. Já a viabilidade econômica faz a análise dos custos e benefícios do projeto, definindo se o projeto é ou não economicamente viável. Ao trabalhar com ambos os estudos de viabilidade, realiza-se a análise completa do investimento e retorno do projeto. Naturalmente, existem alguns pontos que são comuns para todos os projetos e que devem ser levados em consideração no momento de um estudo de viabilidade. São eles: capital inicial, atividade em que o capital será investido, necessidade de caixa, receitas e despesas em diferentes prazos, rendimento do investimento, alternativas de rentabilidade e estimativa de lucro. É durante a etapa de análise de viabilidade que se busca, principalmente, definir as principais características simulando uma série de possíveis cenários com acontecimentos prováveis, estabelecendo, assim, objetivos e estimativas (THOMPSON, 2005).

#### <span id="page-29-0"></span>**2.3.1.1 Análise de Viabilidade Econômica para Empreendimentos Imobiliários**

Hirschfeld (1998) afirma que as análises de viabilidade voltadas exclusivamente para empreendimentos imobiliários possuem a função de aplicar técnicas já conhecidas da engenharia econômica, haja vista que os valores de recebimentos e desembolsos são bastante significativos para o fluxo de caixa.

#### <span id="page-29-1"></span>**2.3.2 Valor do Dinheiro no Tempo**

O valor do dinheiro no tempo é um conceito financeiro que possibilita uma organização ser capaz de tomar decisões financeiras de acordo com o acontecimento e linha do tempo (CAMPANI, 2020).

Para Nikbakht e Groppelli (2006), há três fatores distintos que influenciam o valor do dinheiro no tempo, os quais são definidos da maneira que seguem pelos autores supracitados.

- a) Inflação: aumento geral dos preços e consequente depreciação da moeda ao longo do tempo, ocasionando uma diminuição do poder de compra.
- b) Liquidez: medida de conversão de bens em dinheiro. Em termos gerais, quanto maior a liquidez, maior a facilidade de conversão e geralmente menor o retorno.
- c) Risco: compensação monetária exigida pela incerteza do investimento com retorno futuro.

#### <span id="page-29-2"></span>**2.3.2.1 Inflação**

O fenômeno da inflação pode ser definido como a perda do poder de compra de uma determinada moeda, causadas principalmente pelo aumento da demanda de um serviço, aumento dos custos de produção para um determinado bem ou produto, especulação, estoques excessivos ou ainda o excesso de circulação de moeda (CASAROTTO FILHO E KOPITTKE, 2010).

Bornatto (2012) ainda define a inflação como uma elevação global dos preços, sendo de serviços ou de produtos, como também uma consequente perda do valor do poder aquisitivo da unidade monetária local, citando, além disso, a depreciação de valores ativos.

No Brasil, existem alguns mecanismos que tem como objetivo indexar os preços para alguns mercados pré-determinados, conhecidos como índices inflacionários (ÁVILA, 2012).

Hochheim (2015) apresenta alguns desses índices, descritos abaixo:

- a) **Índice de Preços ao Consumidor Amplo (IPCA):** aferição realizada pelo Instituto Brasileiro de Geografia e Estatística (IBGE), tendo como base do primeiro ao último dia do mês de referência. É um índice que reflete o custo de vida das famílias que possuem renda mensal entre 1 a 40 salários mínimos e que residem nas regiões metropolitanas de Porto Alegre, Curitiba, São Paulo, Rio de Janeiro, Belo Horizonte, Salvador, Fortaleza, Belém, Goiânia e no Distrito Federal. São estabelecidas pesquisas em estabelecimentos comerciais, prestadores de serviços privados e públicos, entre outros. É considerado pelo Banco Central do Brasil o principal índice medidor da inflação do país.
- b) **Índice Nacional de Preços ao Consumidor (INPC):** com a aferição realizada também pelo IBGE, esse índice reflete a média do custo de vida do brasileiro nas principais regiões metropolitanas do Brasil e tem como objetivo principal registrar a variação de preços do mercado de varejo brasileiro.
- c) **Índice Nacional de Custo da Construção (INCC):** aferido pela Fundação Getúlio Vargas (FGV), é o índice que reflete a variação dos preços de materiais, serviços e mão de obra da construção civil. Tem seu uso principal em financiamentos com incorporadoras imobiliárias. Sua medição é realizada em sete cidades brasileiras e divulgado mensalmente.
- d) **Índice Geral de Preços (IGP):** também aferido pela FGV, esse índice tratase de uma média ponderada de outros índices, sendo: 60% do Índice dos Preços do Atacado, 30% do Índice de Preços ao Consumidor e 10% do Índice Nacional de Custo de Construção. Os resultados do IGP são disponibilizados em versões IGP-DI (disponibilidade interna), IGP-M (mercado) e IGP-10, em que suas diferenças estão no período de apuração das informações para o cálculo do índice.

#### <span id="page-31-0"></span>**2.3.2.2 Liquidez**

Ross (2002) define a liquidez como a velocidade e facilidade que um ativo pode ser convertido em caixa, considerando um embate entre a facilidade de conversão *versus* a perda de valor.

Um ativo líquido é aquele que é vendido rapidamente, sem perda de valor, enquanto um ativo ilíquido, ou sem liquidez, é aquele que não pode ser convertido em caixa rapidamente sem que não haja uma perda substancial de valor. (ROSS, 2002).

#### <span id="page-31-1"></span>**2.3.2.3 Risco**

 Os riscos de investimentos são as chances de que as aplicações financeiras não tenham o rendimento esperado. Esses riscos são associados a fatores como volatilidade da cotação, preço e rendimento do ativo ao longo do tempo, que também fazem parte dos chamados riscos de mercado. (ROSS, 2002)

 Em complemento, Ávila (2012) afirma que além dos riscos de mercado, também podem ser citados os riscos de crédito, associados aos calotes financeiros; os riscos de liquidez, que estão relacionados com a dificuldade de capitalização; os riscos operacionais, relativos a falhas técnicas; e os riscos legais, associados a operações de mercado considerados ilegais.

# <span id="page-31-2"></span>**2.3.3 Indicadores de Avaliação para Tomada de Decisão em Investimentos Imobiliários**

A avaliação para tomada de decisão em investimentos imobiliários deve reunir diversos critérios e indicadores que compreendem vários estudos na busca da obtenção ou não da viabilidade do investimento. (SIQUEIRA, 1998). Alguns desses indicadores são o Valor Presente Líquido (VPL), Taxa Interna de Retorno (TIR) e o *Payback*, os quais se aborda a seguir. Em seguida, são definidos esses critérios para o seu uso adequado na tomada de decisões no investimento imobiliário a ser estudado nos próximos tópicos.

#### <span id="page-31-3"></span>**2.3.3.1 Valor Presente Líquido**

Segundo Bruni, Famá e Siqueira (1998), o Valor Presente Líquido é a representação dos fluxos de caixa futuros, trazidos ao valor presente, descontado do custo de oportunidade do capital e do investimento inicial. Se esse valor encontrado for maior do que zero, ou seja, positivo, o investimento deve ser aceito.

O Valor Presente Líquido ainda tem como objetivo avaliar, em valores presentes, todos os fluxos de caixa oportunos a um estipulado projeto de investimento. Desse modo, põe-se de encontro os valores a serem investidos com os valores a serem retornados em forma de fluxo de caixa líquido. Ou seja, o VPL proporciona, em valores atuais, uma comparação entre investimentos e retornos esperados (BROM, 2014).

Em complemento, Hochheim (2002) cita que o VPL é uma somatória dos fluxos de caixa trazidos à data presente. Para encontrar o fluxo de caixa a valores presentes, utiliza-se uma taxa de desconto chamada Taxa Mínima de Atratividade (TMA).

A expressão matemática do VPL é dada por:

$$
VPL = -F_0 + \sum_{n=1}^{k} \frac{F_n}{(1+i)^n}
$$
 (3)

Sendo  $F_0$  desembolso inicial do projeto,  $F_n$  o fluxo de caixa genérico a ocorrer em momento  $n$  qualquer, e  $i$  a taxa de desconto, ou seja, a TMA.

Para melhor análise, alguns procedimentos devem ser observados durante o Valor Presente Líquido, sendo eles a comparação entre projetos com a mesma classe de risco, a utilização da mesma taxa de desconto e a comparação em um mesmo horizonte de tempo (ÁVILA, 2012). O autor ainda classifica o projeto de investimento de acordo com as situações distintas a serem ocorridas com o VPL, sendo elas:

- VPL > 0: projeto viável, pois o investimento vai possibilitar o aumento do patrimônio do investidor, tendo em vista que os retornos possibilitarão cobrir o capital investido, o retorno mínimo e um ganho líquido. Nessa situação, o aumento do patrimônio do investidor é maior que o valor estabelecido pela taxa de desconto.
- $\bullet$  VPL = 0: indiferença de projeto, pois o retorno possibilitará cobrir somente o capital investido e o retorno mínimo, sem possibilitar ganhos extraordinários ao investidor. Nessa situação, o aumento do patrimônio do investidor é idêntico ao valor estabelecido pela taxa de desconto.
- VPL < 0: projeto inviável, pois o retorno obtido não remunera o investidor do valor investido. Nessa situação, o aumento do patrimônio do investidor é menor que o valor estabelecido pela taxa de desconto.

## <span id="page-33-0"></span>**2.3.3.2 Taxa Interna de Retorno**

A Taxa Interna de Retorno (TIR) representa o percentual de retorno do investimento e é caracterizada como a taxa de custo do capital quando o Valor Presente Líquido for igual a zero (ÁVILA, 2012).

Segundo Hochheim (2002), a TIR, representada em forma de uma taxa de juros, é o retorno do investimento, sendo a taxa que iguala os recebimentos futuros aos investimentos feitos no projeto, sendo, portanto, a taxa de desconto que se obtém quando se tem VPL igual a zero.

Figura 03 – VPL em função da TMA. Representação da Taxa Interna de Retorno

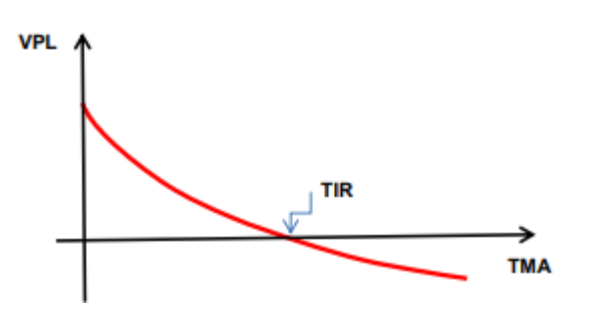

**Fonte: Hochheim (2002)**

A Taxa Interna de Retorno pode ser expressa a partir da seguinte equação:

$$
0 = \sum_{t=0}^{n} \frac{F_t}{(1+i)^t}
$$
 (4)

Sendo  $F_t$  o valor de entradas e saídas do fluxo de caixa,  $t$  o período e  $i$  a Taxa Mínima de Atratividade (TMA).

Ainda segundo Ávila (2012), a Taxa Interna de Retorno pode ser analisada de três maneiras distintas ao ser comparada com a TMA, sendo elas:

- TIR > TMA: projeto viável, pois a maior taxa de rentabilidade possível do projeto será maior que a taxa de desconto, sendo essa a TMA.
- $\bullet$  TIR = TMA: indiferença de projeto, pois a taxa de rentabilidade será igual a taxa de desconto, sendo essa a TMA.
- TIR < TMA: projeto inviável, pois a taxa de rentabilidade será menor que a taxa de desconto, sendo essa a TMA

#### <span id="page-34-0"></span>**2.3.3.3 Prazo de Recuperação de Capital (***Payback***)**

O *Payback* é o tempo necessário para que se recupere o capital investido no empreendimento. (HOCHHEIM, 2002).

Segundo BROM (2014), o *Payback* faz referência ao tempo necessário para que o investidor possa recuperar o valor investido como capital.

A NBR 14653-4 (ABNT, 2002) define *Payback* como o período no qual os resultados líquidos acumulados durante esse tempo equivalem ao valor investido como capital.

Trata-se de um método não exato para as análises de viabilidade de investimentos, mas ainda assim usado, pois permite uma avaliação do risco do projeto através do tempo necessário para que se consiga recuperar o capital a ser investido. (HOCHHEIM, 2002).

Bruni (2018) define que o *Payback* deve ser analisado junto a outros critérios, ou seja, se o *Payback* do projeto for menor que o prazo máximo para sua integralização, ele deve ser analisado junto a outros critérios para a análise completa de viabilidade do empreendimento. Porém, caso o *Payback* seja maior que o prazo máximo, o empreendimento deve ser recusado. O autor também define que seu resultado é de clara e fácil interpretação, no entanto ressalta que, ao usar somente esse método de avaliação, o investidor pode tomar decisões ruins, já que não considera o valor do dinheiro no tempo. Da mesma forma, o autor recorda que tais falhas podem ser corrigidas com o uso do método do *Payback* Descontado, quando o valor temporal do dinheiro é levado em conta, pois se utiliza de uma taxa de desconto referente ao custo do capital investido.

#### <span id="page-34-1"></span>**2.3.4 Taxa Mínima de Atratividade**

A Taxa Mínima de Atratividade (TMA) é a menor taxa de rentabilidade aceitável para um investidor em um determinado empreendimento, referindo-se ao custo do capital investido. (TORRES, 2004).

Casarotto Filho e Kopittke (2010) ainda definem a TMA como a taxa de juros mínima para que o investidor comece a obter ganhos financeiros. Os autores também afirmam que a determinação da Taxa Mínima de Atratividade é uma atividade difícil, visto que é dependente de prazos, especialmente em empreendimentos imobiliários em que o prazo costuma ser longo.

Em complemento, Hochheim (2015) afirma que, para a definição da TMA, é necessário que o capital próprio seja levado em consideração, pois o investidor, para investir em um empreendimento, naturalmente não está aportando seu capital em outras possibilidades de investimento.

Por fim, Grant, Ireson e Leavenworth (1982) afirmam a definição da Taxa Mínima de Atratividade é uma política organizacional interna e deve ser determinada depois dos maiores cuidados e análises possíveis pela alta direção da organização, visto que muitas das decisões são de acordo com as análises da TMA. Para a determinação da TMA, os autores supracitados afirmam que alguns fatores devem ser levados em consideração:

- a) Fundos de investimentos disponíveis, bem como suas fontes;
- b) Outras oportunidades de investimentos que possam ser competidoras;
- c) O risco que as outras oportunidades de investimento podem apresentar;
- d) O tempo de recuperação de investimento entre as diferentes oportunidades;
- e) O preço atual da moeda local, representado pela taxa básica de juros.

## <span id="page-35-0"></span>**2.3.5 Análise de Sensibilidade**

A análise de sensibilidade consiste na medição do impacto causado pela variação presente nos dados de entrega, encontradas nos resultados obtidos para os índices indicados de viabilidade econômica e financeira de um investimento. Ou seja, quanto maior for a variação da rentabilidade de um projeto com a variação de uma variável, maior será a sensibilidade da rentabilidade a este determinado parâmetro de análise (CASAROTTO FILHO E KOPITTKE, 2010).

Samanez (2007) afirma, portanto, que a análise de sensibilidade permite ao investidor descobrir quais são as variáveis mais sensíveis no processo de determinação do fluxo de caixa, possibilitando entender quais são os pontos mais críticos à rentabilidade do projeto, procurando, assim, diminuir a incerteza entre essas variáveis.

#### <span id="page-35-1"></span>**2.3.6 Análise de Cenários**

As análises de sensibilidade não contemplam todas as possibilidades de riscos e incertezas de um determinado investimento, pois somente consideram a mudança de uma única variável por simulação realizada. Isso quer dizer que, quando diferentes variáveis são alteradas, novos cenários de investimento divergentes de uma situação mais provável
são possíveis de criação e, portanto, as análises desses cenários também devem ser realizadas para aprovar ou negar a tese de um investimento (PEREIRA, 2010).

Bruni (2018) complementa afirmando que a dificuldade de uma análise de sensibilidade conjunta de duas ou mais variáveis cresce de maneira exponencial e, quanto maior a quantidade de informações, mais dificultosa passa a ser a sua análise e interpretação. Dessa forma, busca-se estabelecer alguns cenários a partir de uma situação de referência, ou seja, a situação mais provável ou realista possível. Esses cenários, naturalmente, são considerados pessimistas ou otimistas em relação à situação provável.

## **2.3.7** *Equity Risk Premium (ERP)*

O *Equity Risk Premium*, ou então, prêmio pelo risco, é definido como um retorno em excesso esperado de uma determinada ação, ou mercado de ações, em relação a uma taxa de retorno livre de risco. (ZANELLA, 2012).

O autor supracitado afirma também que o prêmio pelo risco nada mais é, portanto, do que um valor adicional de retorno, sendo este calculado pela diferença entre os rendimentos de títulos públicos de um país e os rendimentos de outro investimento mais seguro. Neste valor adicional, os investidores aceitam a possibilidade de sofrer um grau de risco maior sobre seus investimentos, visando uma maior rentabilidade a longo prazo.

#### **2.3.8 Curva de Gauss**

Alguns investimentos, por apresentar longas durações e diversas atividades, além de lidar com altos valores financeiros e englobar recursos de diferentes fontes, devem, essencialmente, apresentar o avanço do financeiro do projeto ao longo do tempo. Para realizar essa medição, é importante que se saiba os desembolsos financeiros realizados ao longo do tempo, em cada período de análise. Na construção civil, esses desembolsos não acontecem de forma linear, mas sim se assemelham a distribuição normal, começando com um ritmo lento, passando para um mais intenso e finalizando novamente em ritmo lento, com o fim da sua execução. Essa distribuição normal também é chamada de Curva de Gauss (MATTOS, 2010).

A figura 05 a seguir apresenta um exemplo da Curva de Gauss.

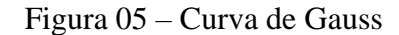

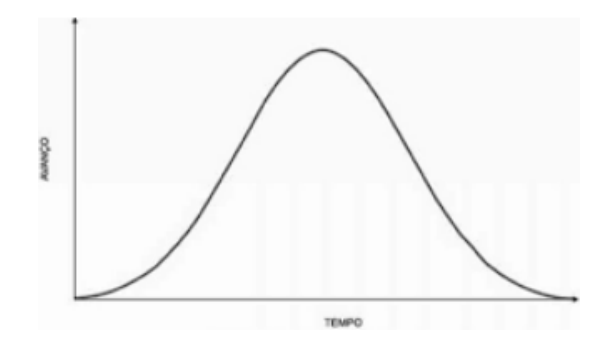

**Fonte: Mattos (2010)**

## **2.3.9 Curva S**

Após a Curva de Gauss ser plotada em um gráfico, também é possível analisar os avanços acumulados dos desembolsos. Esse acumulado, quando também plotado em um gráfico em função do tempo, apresentará uma curva em formato de "S", sendo assim denominada a Curva S. (MATTOS, 2010).

A Curva S pode gerada a partir da seguinte equação:

$$
\%acum\ (n) = 1 - \left[1 - \left(\frac{n}{N}\right) \log \log I\right]^s \tag{5}
$$

Sendo "n" número de ordem do período analisado, "N" o número total de períodos (prazo), "I" o ponto de inflexão (mudança de concavidade da curva), e "S" o coeficiente de forma.

A figura 06 a seguir apresenta um exemplo da Curva S de desembolsos.

Figura 06 – Curva S de desembolsos

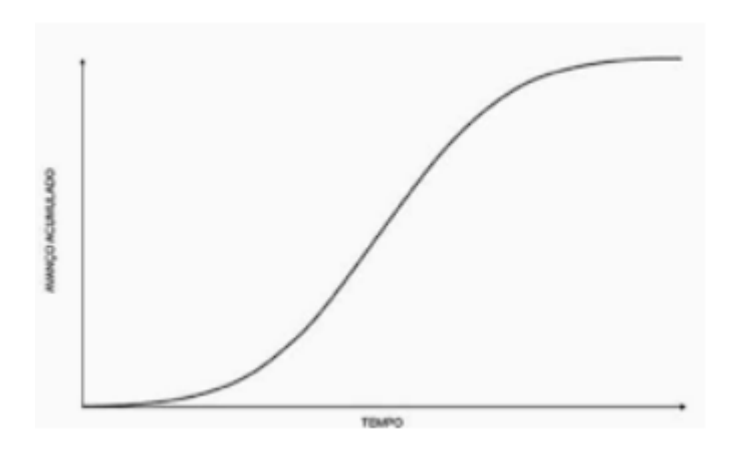

**Fonte: Mattos (2010)**

#### **2.3.10 Orçamentos**

Orçamento pode ser definido como o levantamento e determinação dos gastos necessários para a realização de um projeto, levando em consideração um projeto de viabilidade e um plano de execução estabelecido de maneira prévia. (CARDOSO, 2014).

Mattos (2006) ainda complementa definindo que orçamento é a soma dos variados custos, taxas, impostos e lucro esperado para se obter o preço de venda adequado para que se tenha êxito no projeto.

Para as questões de engenharia, Mutti (2008) define que orçar é quantificar insumos, mão de obra e equipamentos necessários para a realização de uma obra ou serviço. Além disso, a autora complementa que orçar é quantificar os respectivos custos e o tempo de duração deles, sendo um importante instrumento para o planejamento e controle de um projeto ou processo em si.

#### **2.3.10.1 Métodos de Orçamentação**

Os orçamentos são variáveis e podem obter aplicações diferentes de acordo com a finalidade e nível de detalhamento, de modo a ser tecnicamente apto para o que se necessita. (CARDOSO, 2014)

Em seguida, serão apresentados os principais tipos de orçamento, bem como suas aplicações, tomando como base uma obra de engenharia civil, com a intenção de se obter o maior nível de precisão condizente com a realidade.

# **2.3.10.1.1 Estimativa de Custos**

Na literatura, o método a ser apresentado nessa seção é nomeado de diferentes maneiras. Mattos (2006) o define como estimativa de custos, Cardoso (2014) o define como método expedito, enquanto Ávila, Librelotto e Lopes o definem como avaliação de custos. De modo a centralizar a definição em um único nome, será considerado estimativa de custos.

O método da estimativa de custos trata-se de um método que se utiliza de parâmetros considerados genéricos, além de levar em conta apenas custos históricos e comparações com projetos realizados anteriormente e que são considerados similares com o projeto a ser orçado. É considerado uma forma de orçamentação mais simples, gerando apenas resultados aproximados. Mattos (2006) apresenta diversos indicadores para esse

tipo de método e, no caso de obras de engenharia civil e, por consequência, edificações, o indicador do metro quadrado construído é bastante utilizado para esse tipo de definição de orçamento. O Custo Básico Unitário da Construção Civil (CUB) (ABNT, 2006) é o principal parâmetro e fonte de referência para essa definição. O CUB será definido em uma seção posterior nesse trabalho.

#### **2.3.10.1.2 Orçamento Preliminar**

Na literatura, o método a ser apresentado nessa seção é chamado de diversas e diferentes maneiras. Mattos (2006) o define como orçamento preliminar, Cardoso (2014) o define como método da estimativa preliminar, enquanto Ávila, Librelotto e Lopes o definem como estimativa de custos. De modo a centralizar a definição em um único nome, será considerado orçamento preliminar.

O método do orçamento preliminar está acima em grau detalhamento comparado ao método da estimativa de custos. O grau de incerteza é considerado menor, haja vista que mais indicadores são levados em consideração. (MATTOS, 2006). Em consonância, Tisaka (2006) afirma que o uso do método do orçamento preliminar garantirá um valor de orçamento mais próximo possível da realidade, já que a análise dos resultados desse método é resultado da precisão orçamentária obtida através de vários métodos para diferentes indicadores.

Por fim, Mattos (2006) apresenta alguns exemplos de indicadores que podem ser utilizados para a orçamentação da obra, o qual podemos citar a equação para o cálculo do peso da armação, no qual se utiliza o indicador da taxa de aço. Exemplo: para estrutura acima de 10 pavimentos, utiliza-se a taxa de aço entre 83 e 88 kg/m<sup>3</sup> (quilos por metro cúbico) de concreto. Dessa forma, a equação abaixo determina o peso da armação:

## Peso da Armação = Volume de Concreto x Taxa de Aço  $(6)$

### **2.3.10.1.3 Orçamento por Composição de Custos**

Orçamento por composição de custos é o método com maior grau de precisão. Ele é representado através de uma expressão quantificadora, considerando unidades físicas e valores monetários referidos a unidade do tempo. Esse tipo de orçamentação é dividido em expedito, detalhado e analítico. (ÁVILA, LIBRELOTTO E LOPES, 2003).

Em complemento, Mattos (2006) define que nesse tipo de composição orçamentária é possível obter a composição dos custos unitários para os diferentes serviços da obra e do projeto, levando em consideração custos diretos e indiretos, bem como o quantitativo de cada atividade a ser realizada e a pesquisa detalhada dos preços dos insumos a serem utilizados.

# **2.3.10.2 Grau de Precisão**

Ávila, Librelotto e Lopes (2003) definem que se faz necessário quantificar a precisão dos diferentes métodos de orçamentação, considerando as margens de erro obtidas através da comparação entre custo previsto e custo realizado. A margem de erro a ser encontrada tem suas causas encontradas, principalmente, na falta de informações sobre o projeto. Ainda assim, os autores apontam que é possível encontrar imprecisões mesmo em projetos que tenham todas as informações possíveis disponíveis, visto que há mudança de indicadores ao longo do tempo.

O quadro a seguir apresenta as possíveis margens de erro para os diferentes métodos de orçamentação:

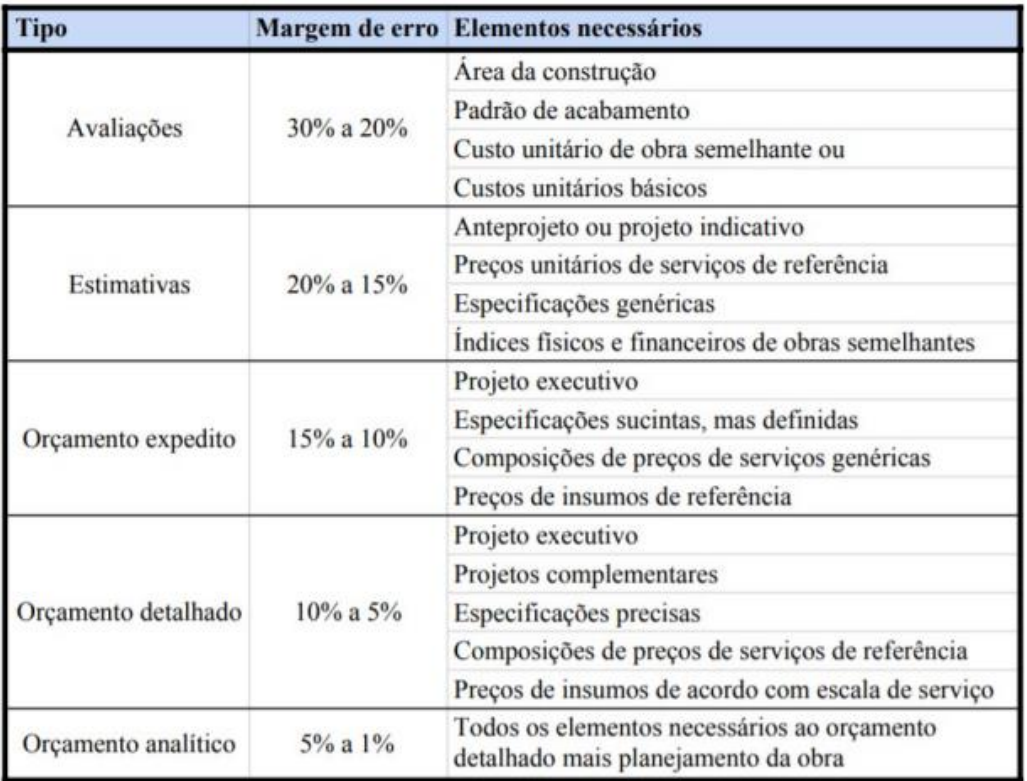

Quadro 01 – Margens de erro para os diferentes métodos de orçamentação

**Fonte: Ávila, Librelotto e Lopes (2003)**

Por fim, Mattos (2006) ainda apresenta uma série de situações e possibilidades que podem causar imprecisões na orçamentação, que são: erros de aritmética, medidas erradas nos desenhos, conclusões incorretas, serviços inseridos indevidamente, não inclusão de serviços, itens com unidades de medida incorretas, cotação incorreta de preços, avaliação imprecisa de equipamentos e desconsideração de variações salariais.

#### **2.3.11 Custos**

Os custos são os gastos relativos a um bem ou a um serviço necessário para a produção de outro bem ou a realização de outro serviço. São a representação da soma dos insumos necessários à realização ou produção de um empreendimento (MUTTI, 2008). Esses insumos podem ser classificados como mão de obra e materiais e equipamentos necessários para a execução daquilo que se pretende.

Mutti (2008) ainda afirma que os custos podem ser classificados de acordo com o volume de produção, ou seja, fazendo uma relação entre os custos e os volumes de atividade. De acordo com essa classificação, os custos podem ser classificados das seguintes formas:

- a) Fixos: custos que não variam em função das oscilações na atividade de produção. Exemplos: salários de pessoal, aluguel.
- b) Variáveis: custos que tem seu valor determinado pela oscilação do volume de produção. Exemplos: mão de obra, impostos.
- c) Semi-variáveis: possuem componentes de natureza fixa e variável.

Ainda segundo Mutti (2008), há uma segunda forma de classificação dos custos, sendo classificados entre diretos e indiretos, de acordo com a sua produção. Essas classificações estão descritas nos tópicos a seguir.

## **2.3.11.1 Custos Diretos**

São considerados custos diretos aqueles que são diretamente envolvidos na produção de uma obra, diretamente apropriados ao produto (MUTTI, 2008). Pereira (2019) ainda complementa que são os custos relacionados diretamente com a execução direta de um serviço de construção civil.

Os insumos que formam os custos diretos são construídos de materiais, mão de obra e equipamentos auxiliares, somados a infraestrutura necessária para a execução do e no ambiente da obra (TISAKA, 2006).

Ainda segundo Tisaka (2006), os custos diretos devem ser representados em uma planilha de custos, contendo os quantitativos de todos os serviços e seus custos, o custo de preparação do canteiro de obras e os custos da administração local, contendo gastos com pessoal.

### **2.3.11.2 Custos Indiretos**

Os custos indiretos são aqueles mais ligados à estrutura organizacional de uma obra, reunindo todos os recursos e empregos financeiros que não podem ser negligenciados. (MATTOS, 2006).

Jungles e Ávila (2006, *apud* Mutti, 2008) classificam os custos indiretos em diferentes grupos, que seguem:

- a) Custos gerais de administração do processo, relacionados com as despesas administrativas, como documentos fiscais, controle de canteiro e almoxarifado;
- b) Custos gerais de administração de empresa, relacionados a administração central.
- c) Custos financeiros, relacionados com a utilização do capital de giro, sendo próprio ou de terceiros;
- d) Custo de manutenção, depreciação, operação e reposição, relacionados à estrutura física de apoio e equipamentos não considerados nos custos diretos;
- e) Custo de comercialização, propaganda e promoção de vendas, relacionados a promoção de vendas ou do empreendimento em si.

### **2.3.12 Benefícios e Despesas Indiretas**

Os Benefícios e Despesas Indiretas (BDI) trata-se da quantia que compreende o lucro bruto desejado e o somatório dos riscos, tributos incidentes sobre a atividade econômica realizada e as despesas indiretas do empreendimento, sendo expressa em termos monetários (JUNGLES E ÁVILA, 2006 *apud* MUTTI, 2008).

De acordo com Thomé (2016), o BDI é um elemento existente que auxilia o responsável pelo orçamento a compor um preço de venda adequado, considerando também os custos indiretos, que, como visto, não estão ligados aos custos de processos e insumos. Dessa forma, o BDI auxilia a cobrir todos os demais custos financeiros, administrativos, impostos e as margens de risco e incertezas.

#### **2.3.13 Custo Unitário Básico da Construção Civil (CUB)**

O Custo Unitário Básico é definido pela NBR 12.721 (ABNT, 2006) e é dado pelo custo da construção por metro quadrado. A norma classifica os padrões de construção em alto, médio e baixo, considerando as condições de acabamento, qualidade do material utilizado e os equipamentos. A classificação para os padrões de construção é utilizada para a definição dos critérios de coleta, cálculos e insumos representativos, bem como os seus pesos de acordo com o próprio padrão utilizado. Os padrões são estabelecidos de acordo com pesquisas de custos mensais realizadas pelos Sindicatos da Indústria da Construção (SINDUSCON) de cada região de análise (MATTOS, 2006).

Segundo o SINDUSCON/MG, alguns itens são levados em consideração para o CUB, como, por exemplo, fundações, elevadores, paredes-diafragma, tirantes, rebaixamento de lençol freático, entre outros, portanto esse elemento não corresponde ao custo global da obra. Além disso, também estão desconsiderados no cálculo do CUB itens como impostos, taxas de cartório, projetos e demais remunerações.

#### Quadro 02 – Características do projeto padrão, padrão médio

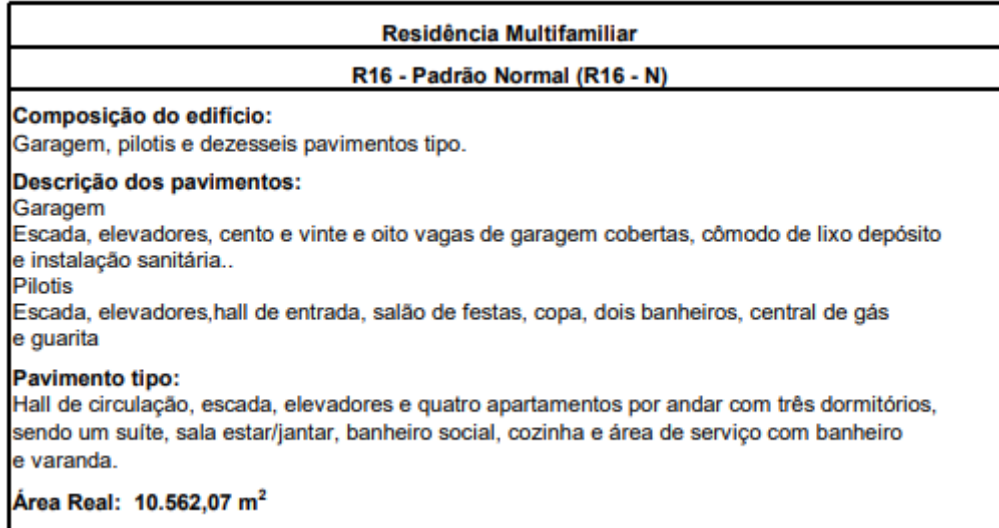

**Fonte: NBR 12721 (ABNT, 2006)**

Após a fundamentação teórica deste trabalho ser apresentada, o capítulo a seguir descreve o procedimento metodológico utilizado para a obtenção dos resultados que serão apresentados no capítulo 4, o desenvolvimento.

### **3. METODOLOGIA**

Este capítulo tem como objetivo apresentar o procedimento metodológico para o desenvolvimento deste trabalho de conclusão de curso. Faz-se novamente necessário ressaltar que os resultados foram obtidos a partir de uma caracterização pré-definida, portanto deve-se buscar um método capaz de compreender os resultados a fim de se cumprir os objetivos dispostos no capítulo 1 deste trabalho.

Este capítulo, portanto, será dividido em partes, de modo a se apresentar a estrutura metodológica, o procedimento utilizado, o fluxograma da pesquisa e os *softwares* utilizados.

# **3.1 ESTRUTURA METODOLÓGICA**

Uma pesquisa pode ser definida como um procedimento racional ou sistemático, que tem como objetivo possibilitar respostas aos problemas apresentados. Esse processo é caracterizado pela formulação de um problema e a apresentação dos resultados obtidos a partir de um procedimento de métodos e pesquisas adotado (GIL, 2002).

Assim sendo, a motivação deste trabalho é uma questão que norteia todo o seu desenvolvimento, apresentada ainda no capítulo 1 deste documento. Sua elaboração surgiu a partir do momento em que se observa um problema e busca-se uma solução. Para isso, uma classificação do tipo de pesquisa utilizada é feita utilizando-se do material disponibilizado por Sonia Bordes de Oliveira e Janaina Giraldi, da Universidade de São Paulo. O quadro abaixo apresenta a classificação proposta pelas autoras (2020).

| Pesquisa pura; pesquisa aplicada<br>Quanto à utilização dos resultados |                                                           |
|------------------------------------------------------------------------|-----------------------------------------------------------|
| Quanto à natureza do método                                            | Qualitativa; quantitativa.                                |
| Quanto aos fins                                                        | Exploratória, descritiva, explicativa, intervencionista.  |
|                                                                        | Pesquisa de campo; de laboratório; documental;            |
| Quanto aos meios                                                       | bibliográfica; experimental; ex post facto; participante; |
|                                                                        | pesquisa-ação; levantamento (survey); estudo de caso.     |

Quadro 03 – Tipos de pesquisa

**Fonte: Oliveira e Giraldi (2020)**

Quanto à natureza dos resultados, a pesquisa desenvolvida é considerada uma pesquisa aplicada, visto que a utilização dos resultados e verificação dos dados teóricos será imediata (CHIZZOTTI, 2006).

Quanto à natureza do método, a pesquisa desenvolvida é qualitativa, pois os dados são apresentados de modo a compreender e interpretar situações, descrevendo, assim, a complexidade do problema, a interação de variáveis e a busca concreta da solução (BORTOLOTI, 2015). Pode-se considerar, contudo, que se trata de uma pesquisa qualiquantitativa, considerando os aspectos quantitativos presentes nos cálculos de análise de viabilidade.

Quanto aos fins, a pesquisa desenvolvida é descritiva, visto que se baseia no levantamento e categorização de um objeto de estudo em que já se apresenta conhecimento prévio (OLIVEIRA E GIRALDI, 2020). No contexto desta pesquisa, busca-se uma análise de viabilidade econômica e financeira e de que forma essas análises afetam as tomadas de decisões para comprovação ou negação de teses de investimento.

Quanto aos meios, a pesquisa desenvolvida é bibliográfica, documental e estudo de caso. Primeiramente bibliográfica, pois diversos materiais já elaborados previamente foram consultados, tais como livros e artigos científicos. Em seguida, é uma pesquisa documental, visto que se utiliza de documentos e materiais de fontes diversas, com dados estáveis e relevantes para a resolução do problema apresentado (GIL, 2002). Por fim, a pesquisa é um estudo de caso, pois examina de maneira detalhada uma caracterização, com dados pré-determinados, investigando a tese de investimento, permitindo analisar seus processos e relações (OLIVEIRA E GIRALDI, 2020).

# **3.2 PROCEDIMENTO METODOLÓGICO E FLUXOGRAMA DO TRABALHO**

Esta seção tem como intuito apresentar os procedimentos metodológicos utilizados para a construção de cada capítulo deste trabalho. Conforme visto na seção anterior, o trabalho se define como uma pesquisa bibliográfica, documental e estudo de caso.

Inicialmente, após a definição da questão motivadora e norte da pesquisa, definiuse uma estrutura de fundamentos teóricos para referenciar os assuntos abordados durante o desenvolvimento, divididos em projetos de investimento, conceitos da matemática financeira e engenharia econômica. Através das explicações centrais de cada item, fica claro que é necessário se obter no desenvolvimento a alcançar os objetivos propostos pelo autor.

Em seguida, para o estudo de caso, um empreendimento imobiliário é caracterizado para a realização das análises necessárias. Para isso, são caracterizados os dados iniciais, as estimativas de custos e receitas, os planos de venda, as definições de cenários, os indicadores de viabilidade e as análises de sensibilidade, utilizando-se de parâmetros, ferramentas e fontes de dados confiáveis.

Apresentado tais respostas, apresenta-se, portanto, os resultados obtidos com a pesquisa e as análises, buscando elencar as dificuldades apresentadas e os benefícios da pesquisa para a resposta de viabilização econômica e financeira de um empreendimento.

A figura 07 apresenta o fluxograma do procedimento metodológico utilizado para a elaboração deste trabalho de conclusão de curso.

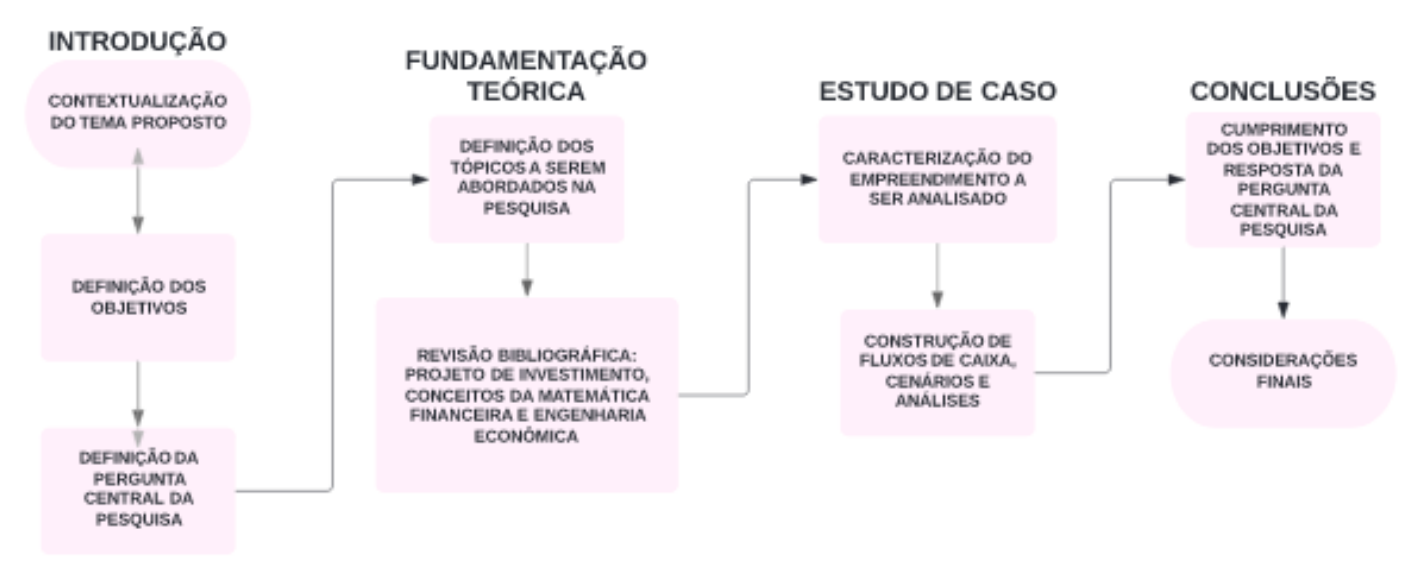

Figura 07 - Fluxograma do procedimento metodológico

**Fonte: elaborado pelo autor (2022)**

#### **3.3 DESENVOLVIMENTO**

Nos tópicos a seguir estão descritos os procedimentos utilizados para a obtenção dos resultados necessários para o desenvolvimento correto do trabalho, descrito no capítulo 4 deste relatório.

#### **3.3.1 Caracterização do Empreendimento**

O empreendimento a ser estudado nesse relatório foi caracterizado a partir de outros projetos já construídos, bem como de outras propostas de projetos estudados durante a graduação, principalmente na disciplina ECV5500 – Planejamento Econômico e Financeiro da Universidade Federal de Santa Catarina, em que estuda a viabilidade econômica de investimentos da construção civil.

Para isso, alguns conceitos abordados na disciplina ECV5307 – Administração da Construção também foram utilizados para a caracterização do empreendimento.

### **3.3.2 Custos Diretos e Indiretos**

Para a definição dos custos diretos, utilizou-se do valor do Custo Básico da Construção Civil, definido no item 2.3.13 deste relatório. Além disso, também foi utilizada a NBR 12721, em que se apresenta os coeficientes de equivalência das diferentes áreas de uso privativas e comuns. Para os demais custos diretos, utilizou-se de orçamentos realizados em diferentes projetos e propostas durante o período em que esse relatório é estudado.

Para a definição dos custos indiretos, foram utilizados dois principais documentos que definem precisamente todos os custos envolvidos, que são o Acórdão 2.369/2011 do Tribunal de Contas da União e os estudos do Instituto de Engenharia.

## **3.3.3 Taxa Mínima de Atratividade**

A definição da Taxa Mínima de Atratividade para esse estudo se construiu a partir de contatos com consultorias e diretorias financeiras de diferentes construtoras das Grande Florianópolis, em que se apresentou um intervalo pequeno de possibilidades a serem adotadas. Em conjunto a isso, utilizou-se de exemplos de TMA também estudadas na disciplina ECV5500 – Planejamento Econômico e Financeiro da Universidade Federal de Santa Catarina.

# **3.3.4 Definição dos Preços de Venda e Cenário para a Velocidade das Vendas das Unidades**

Para a definição do preço de venda das unidades, realizou-se uma pesquisa de mercado em diferentes imobiliárias com apartamentos com padrões idênticos na mesma região de implantação. Para tal definição, foi realizado o cálculo da média, o cálculo do desvio padrão e um novo cálculo de média, encontrando, assim, o valor de venda por metro quadrado.

Com relação à velocidade das vendas das unidades, criou-se apenas um cenário em que todas as unidades comercializadas são vendidas em um 12 períodos do fluxo de caixa.

### **3.3.5 Alocação Temporal dos Recursos**

Para o cálculo da alocação temporal dos recursos, utilizou do ábaco de vinte meses disponibilizado pela literatura, visto em "Distribuições Parametrizadas para Diferentes Prazos" (AVILA e JUNGLES, 2009). Com o uso dessa distribuição, torna-se possível a criação da curva S de desembolsos.

### **3.3.6 Cenários**

Os diferentes cenários criados para o estudo foram nomeados de pessimista e otimista, além do cenário da situação mais provável. Os índices que foram alterados para a construção desses cenários foram o valor dos custos da construção, do preço unitário de venda (valor global de venda) e da taxa mínima de atratividades.

#### **3.3.7 Análises de Sensibilidade**

Da mesma forma para a construção dos cenários estudados, foram realizadas análises de sensibilidade a partir da variação dos mesmos índices de custos da construção, preço unitário de venda e taxa mínima de atratividade. Além disso, realizou-se uma análise de sensibilidade com a variação simultânea dos três índices, verificando quais variáveis são mais sensíveis na obtenção do valor presente líquido e da taxa interna de retorno.

#### **3.4 MICROSOFT EXCEL ®**

O *Software Excel* ® foi desenvolvido pela *Microsoft* e possibilita o desenvolvimento de planilhas eletrônicas, construção de gráficos e tabelas através inserção de dados e formulações matemáticas.

Foi utilizado para construção dos fluxos de caixa, bem como obtenção de gráficos de variação de variáveis importantes para a construção das análises adequadas a serem realizadas.

Realizada a apresentação da metodologia, o capítulo a seguir é o desenvolvimento do relatório, em que se apresentam as características do empreendimento estudado, as estimativas de custos, a simulação de cenários e a apresentação dos resultados obtidos com os cálculos realizados.

### **4. DESENVOLVIMENTO**

# **4.1 CARACTERÍSTICAS DO EMPREENDIMENTO**

O empreendimento a ser analisado neste trabalho foi caracterizado em uma situação fictícia, levando em consideração propostas, projetos e situações reais de implantação. As caracterizações principais para o projeto são descritas a seguir:

- a) Terreno: o terreno escolhido para a situação fictícia é de 1196,35 m².
- b) Pavimentos: o projeto conta com 01 pavimento térreo, 02 pavimentos de garagem com 24 vagas cada, 06 pavimentos tipo e 01 cobertura, contabilizando, portanto, 10 pavimentos.
- c) Pavimento térreo: o térreo é disposto com hall de entrada e recepção, 01 piscina, 01 salão de festas com cozinha, bicicletário e academia.
- d) Pavimento de garagem: o projeto conta com 02 pavimentos de garagem, contendo cada um 24 vagas cada destinadas aos apartamentos e visitantes.
- e) Pavimento tipo: o projeto conta com 06 pavimentos tipo, sendo cada um com 05 apartamentos. Destes, 02 apartamentos encontram-se na frente, 02 nas laterais extremas e 01 no meio na parte de trás.
	- a. Apartamentos frontais: são projetados com 01 sala de jantar/estar com sacada, 01 cozinha, 01 área de serviço, 03 quartos sendo 01 suíte e 01 banheiro comum, totalizando 94,85 m² cada um.
	- b. Apartamentos extremas laterais: são projetados com 01 sala de jantar/estar com sacada, 01 cozinha junto a área de serviço, 02 quartos sendo 01 suíte e 01 banheiro comum, totalizando 75,28 m² cada um.
	- c. Apartamentos do meio: são projetados com os mesmos cômodos que os apartamentos extremas laterais, porém com alterações na disposição visto a necessidade de melhor ventilação e entradas de luz natural, totalizando 71,63 m² cada um.
- f) Cobertura: o projeto conta com um apartamento cobertura, sendo 01 sala de jantar/estar, 01 cozinha, 01 área de serviço, 03 suítes e 01 banheiro comum, sendo cômodos maiores em metragem em comparação aos apartamentos frontais. A cobertura ainda conta com salão de festas privativo. Em metragem, a cobertura totaliza 209,96 m².
- g) O prazo da obra foi de 20 meses, iniciando no período 04 do fluxo de caixa.

O quadro de áreas é apresentado na tabela 01 a seguir:

| <b>Ambiente</b>          | Área Real (m <sup>2</sup> ) |
|--------------------------|-----------------------------|
| <b>Apto Frontal</b>      | 94,85                       |
| Apto Extrema Lateral     | 75,28                       |
| Apto Meio                | 71,63                       |
|                          |                             |
| Térreo                   | 809,26                      |
| 1º Pavimento             | 863,56                      |
| 2 <sup>°</sup> Pavimento | 863,56                      |
| Pavimento Tipo           | 472,11                      |
| Cobertura                | 209,96                      |
| Total                    | 5579,00                     |
|                          |                             |
| Terreno                  | 1196,35                     |

Tabela 01 – Quadro de Áreas

**Fonte: elaborado pelo autor (2022)**

Com relação a estrutura, o projeto contempla o uso de vigas e pilares em concreto armado, lajes nervuradas e vedação e divisórias internas com uso de blocos em cerâmica. As telhas utilizadas serão de aluzinco e as fundações serão feitas com estacas.

As vagas de garagem foram divididas de acordo com os apartamentos. Os apartamentos frontais, num total de 12, possuem 02 vagas de garagem cada, totalizando 24 vagas. Os apartamentos da extrema lateral e os apartamentos do meio, num total de 18, possuem 01 vaga de garagem cada, totalizando 18 vagas. O apartamento da cobertura tem direito a 02 vagas de garagem. No total, os apartamentos dispõem de 44 vagas de garagem. As 04 vagas remanescentes são destinadas a visitantes e prestadores de serviços. As vagas de garagem são resumidas na tabela 02 a seguir:

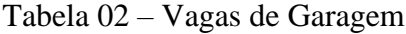

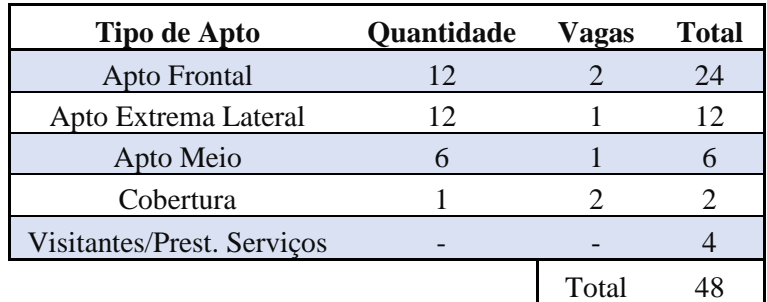

**Fonte: elaborado pelo autor (2022)**

#### **4.2 ESTIMATIVA DE CUSTOS**

O estudo em questão neste relatório é de uma análise de viabilidade econômica de um projeto fictício. Junto a isso, todas as especificações, das maiores até as minuciosas, ainda não foram definidas, portanto, um orçamento detalhado se torna impraticável para uma análise mais completa do orçamento. Ainda assim, é possível estimar os custos do projeto para que uma análise seja realizada, dividindo os custos em diretos e indiretos, tais como especificados no item 2.3.11 deste relatório.

### **4.2.1 Custos Diretos**

São classificados como custos diretos deste projeto: custo da construção, custos não contemplados pelo Custo Unitário Básico da Construção Civil e outros custos.

Os custos da construção são calculados através do CUB e da área equivalente do projeto. Considerando que este terreno está localizado na região da Grande Florianópolis, o valor do Custo Unitário Básico considerado para este projeto foi o divulgado pelo SINDUSCON/SC da Grande Florianópolis no mês de março de 2022 (para ser usado em abril de 2022). O valor, conforme a ABNT NBT 12271:2006, foi de R\$ 2.461,35 (dois mil quatrocentos e sessenta e um reais e trinta e cinco centavos) por metro quadrado como parâmetro para determinação dos custos de execução da obra. O valor do CUB para a Região da Grande Florianópolis é calculado a partir da média aritmética dos valores de CUB residenciais dos projetos com especificação "R", conforme exposto pela cartilha disponibilizada pelo SINDUSCON/MG. O valor do índice, em termos monetários, deve então ser multiplicado pela área equivalente do terreno. Esse índice, para os termos deste trabalho, será considerado em todos os períodos considerados no fluxo de caixa.

No entanto, a variável do CUB não pode ser multiplicada diretamente pela área total do empreendimento, isso porque a NBR 12721 estabelece multiplicadores correspondentes ao que se refere à área equivalente da construção. Esses multiplicadores são estabelecidos através da área virtual da edificação em que o custo da construção equivale ao custo da área total respectiva. Tal diferenciação se dá pela distinção de padrões de acabamento em ambientes variados, ou seja, os padrões de acabamento de varanda são diferentes dos padrões de acabamento dos quartos, por exemplo, influenciando, portanto, nos custos totais de execução do projeto. Os coeficientes de equivalência de custos são oferecidos pela própria norma. Para tal, faz-se necessário a classificação dos ambientes para o uso do coeficiente correto atribuído pela norma.

A tabela 03 a seguir apresenta as escolhas dos coeficientes utilizados para os casos específicos, adaptados da NBR 12721:

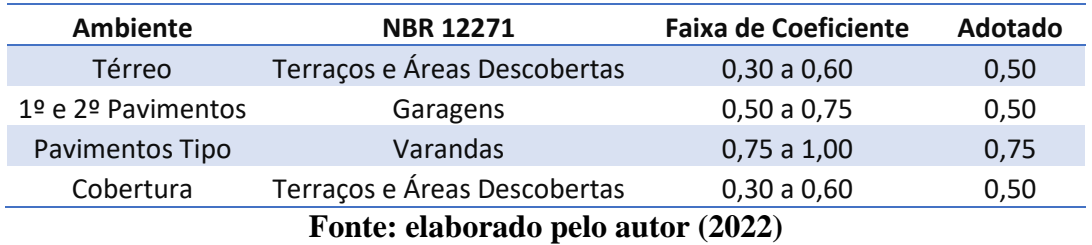

Tabela 03 – Seleção dos Coeficientes de Equivalência

A própria norma supracitada apresenta quadros como memorial de cálculo para a área equivalente. Para esse relatório, utilizou-se do Quadro I – Cálculo das Áreas nos Pavimentos e da Área Global.

A seguir se apresenta a tabela 04, que traz as áreas equivalentes, tendo como principal resultado a área equivalente global da construção em 4.251,99 m².

| Area                                 | Valor   | <b>Unidade</b> | ℅       | <b>Unidade</b> |  |  |  |
|--------------------------------------|---------|----------------|---------|----------------|--|--|--|
| Área Real Privativa Global           | 2681,30 | m <sup>2</sup> | 48,06%  | %              |  |  |  |
| Área Real de Uso Comum Global        | 2898,06 | m <sup>2</sup> | 51,94%  | %              |  |  |  |
| Área Real Global                     | 5579,36 | m <sup>2</sup> | 100,00% | %              |  |  |  |
| Área Equivalente Privativa Global    | 2636,59 | m <sup>2</sup> | 62,01%  | %              |  |  |  |
| Área Equivalente de Uso Comum Global | 1615,37 | m <sup>2</sup> | 37,99%  | %              |  |  |  |
| Área Equivalente Global              | 4251,99 | m <sup>2</sup> | 100,00% | %              |  |  |  |
| Fonte: elaborado pelo autor (2022)   |         |                |         |                |  |  |  |

Tabela 04 – Relação de Áreas do Projeto

Calculando, portanto, a área equivalente global do projeto (4251,99 m²) pelo valor do CUB (R\$ 2.431,35), obtemos o valor do custo da construção, sendo de R\$ 10.465.635,59.

Existem ainda custos diretos do projeto que não são contabilizados pelo CUB e devem ser adicionados como despesas da execução nos fluxos de caixa. Serão contabilizados os custos das fundações, elevadores, projetos, mobílias de áreas comuns e jardinagem, além do custo da compra do terreno.

Os custos da fundação estão orçados em R\$ 525.000,00, sendo discriminados em nos custos de estacas (R\$ 220.000,00), blocos de coroamento (R\$ 140.000,00) e vigas baldrame (R\$ 165.000,00). Para os projetos, o valor destinado é de R\$ 72.000,00, contemplando projetos arquitetônico, hidrossanitário, estrutural, prevenção contra incêndios, alvenaria, elétrico, além das sondagens e licenciamento ambiental. Os elevadores possuem um preço fechado em R\$ 380.000,00, sendo que a edificação contará em dois, sendo eles divididos em serviço e social. Em adição, foram orçados os valores para mobília dos espaços comuns, como lavabos, academia, hall de entrada, salão de festas, piscina e outros. Esses custos são de R\$ 140.000,00. Por fim, o ajardinamento foi orçado em R\$ 4.500,00 e o custo de compra do terreno foi de R\$ 2.200.000,00.

Para os pagamentos desses outros custos, foram utilizadas as seguintes condições:

- a) Terreno: pagamento à vista no período zero do fluxo de caixa;
- b) Projetos: pagamento à vista no período zero do fluxo de caixa;
- c) Fundações: valor dividido em quatro parcelas, com início no período zero do fluxo de caixa;
- d) Elevadores: valor dividido em quatro parcelas, com início no período zero do fluxo de caixa;
- e) Mobílias: valor dividido em três parcelas, com início no antepenúltimo período da construção;
- f) Jardinagem: pagamento à vista no último período da construção.

Em resumo, os custos diretos do empreendimento estão detalhados na tabela 05 a seguir:

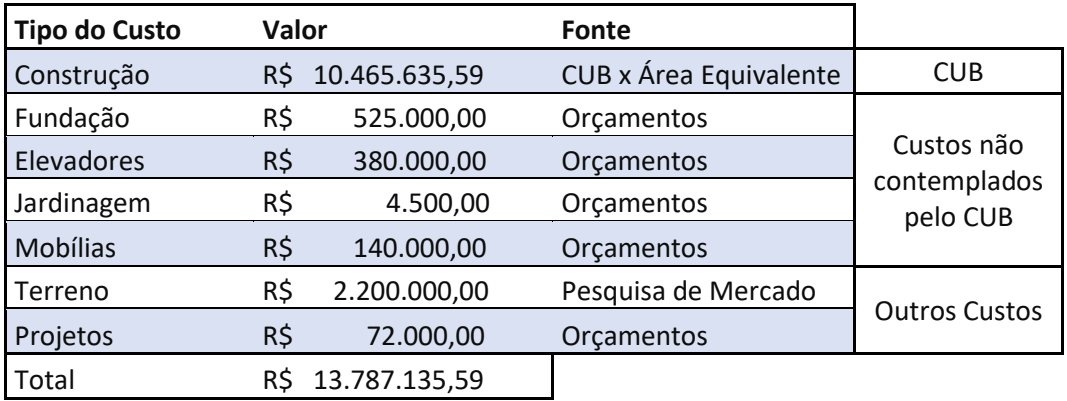

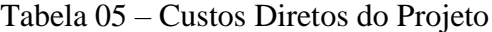

**Fonte: elaborado pelo autor (2022)**

#### **4.2.2 Custos e Despesas Indiretas**

Com relação às despesas indiretas, foram consideradas as taxas de administração central, riscos, seguros e garantias, despesas financeiras, tributos, comercialização e lucro.

A taxa de administração central foi fechada em um valor de R\$ 50.000,00, dividida igualmente durante todo o período da construção. Considera-se que se trata de uma construtora que atua em diferentes ramos e que possua uma estrutura administrativa capaz de diluir os custos de administração em outros diferentes projetos.

Para as taxas de riscos, seguro e garantias, bem como os tributos envolvidos na operação, sendo eles o PIS, COFINS e ISS, além das despesas financeiras, utilizou-se como fonte o Acórdão 2.369/2011 do Tribunal de Contas da União. Esse documento estabelece faixas referências para o BDI.

Por fim, para o Imposto de Renda de Pessoa Jurídica (IRPJ), a Contribuição Social sobre Lucro Líquido (CSLL) e para a Taxa de Comercialização, utilizou-se como fonte os estudos do Instituto de Engenharia (2004).

O cálculo do BDI é realizado com a fórmula que segue:

$$
BDI = \left[ \left( \frac{(1+i)(1+r)(1+f)}{1-(t+c+t)} \right) - 1 \right] \tag{7}
$$

Sendo "i" a taxa de administração central, "r" a taxa de riscos, seguros e garantias, "f" a taxa de despesas financeiras, "t" os tributos, "c" a taxa de comercialização e "l" a taxa de lucro.

Para esse relatório, foram desconsideradas as taxas de lucro, visto que a responsabilidade de suprir o lucro desejado pela empresa é repassado ao cliente. Esta observação foi feita pois o BDI é multiplicado pelos custos diretos e auxilia a definir o preço de venda, e a taxa de administração central, que foi previamente definida pela empresa em um valor fechado.

Além disso, outras despesas foram consideradas, como publicidade, que ficou definida em 3% do valor global de venda. A publicidade iniciará no período 01 do fluxo de caixa e terá duração de seis meses. Por fim, também se considerou a corretagem, que ficou definida em 6% sobre o preço de venda, com pagamentos à vista.

| <b>Item</b>                 | Mínimo | Média  | Máximo | <b>Fonte</b> |
|-----------------------------|--------|--------|--------|--------------|
| Riscos, Seguros e Garantias | 0,29%  | 1,03%  | 1,88%  | <b>TCU</b>   |
| Despesas Financeiras        | 0,50%  | 1,00%  | 1,50%  | TCU          |
| <b>PIS</b>                  | 0,65%  | 0,65%  | 0,65%  | <b>TCU</b>   |
| <b>COFINS</b>               | 3,00%  | 3,00%  | 3,00%  | TCU          |
| <b>ISS</b>                  | 2,00%  | 2,00%  | 2,00%  | <b>TCU</b>   |
| <b>CSLL</b>                 | 1,08%  | 1,08%  | 1,08%  | TCU          |
| <b>IRPJ</b>                 | 1,20%  | 1,20%  | 1,20%  | Ins. Eng.    |
| Taxa de Comercialização     | 2,00%  | 2,00%  | 2,00%  | Ins. Eng.    |
| <b>BDI</b>                  | 10,72% | 11,96% | 13,31% |              |
|                             |        |        |        |              |

Tabela 06 – Faixas para o BDI

**Fonte: elaborado pelo autor (2022)**

### **4.3 TAXAS**

#### **4.3.1 Taxa Mínima de Atratividade e Prêmio pelo Risco**

Sabe-se que o método adequado para o cálculo da TMA é o *Capital Asset Pricing Modelo* (CAPM), ou seja, é o modelo de precificação dos ativos financeiros. Assim, essa é a metodologia adequada para a análise da relação entre o risco e retorno esperado para um determinado investimento.

Para fins de simplificação, o presente relatório assume uma taxa de juros préfixada, desconsiderando as previsões de indexadores pós-fixados para a correção de valores nominais presentes no fluxo de caixa.

A partir de contatos com diretorias e consultorias financeiras de diferentes empresas do ramo construtivo da região da Grande Florianópolis, estipula-se que, através de resultados financeiros de empreendimentos imobiliários anteriores, a taxa mínima de atratividade que se trabalha fica em entre 0,68% e 2,12% (ao mês) para a análise de investimentos.

Dessa forma, o autor assume uma TMA básica em 1,18% e um *spread* (prêmio pelo risco) em 0,53%, totalizando uma Taxa de Desconto Ajustada ao Risco em 1,71% a.m..

# **4.4 DEFINIÇÃO DO VALOR DE VENDA**

#### **4.4.1 Pesquisa de Mercado**

Para a definição do preço de venda das unidades, foi realizada uma pesquisa de mercado em diferentes sites imobiliários da região da Grande Florianópolis, tomando como bairro base o Centro de Florianópolis. A pesquisa foi realizada em maio de 2022.

Obtendo o valor da metragem de cada apartamento pesquisado, bem como o seu preço final de venda, foi possível obter o valor cobrado por metro quadrado, que estão dispostos na tabela a seguir.

| Metragem $(m2)$ |     | <b>Valor</b>                       |     | Valor por m <sup>2</sup> | <b>Bairro</b> |
|-----------------|-----|------------------------------------|-----|--------------------------|---------------|
| 89,32           | R\$ | 860.000,00                         | R\$ | 9.628,30                 | Centro        |
| 69,53           | R\$ | 760.000,00                         | R\$ | 10.930,53                | Centro        |
| 102,56          | R\$ | 1.100.000,00                       | R\$ | 10.725,43                | Centro        |
| 138,03          | R\$ | 1.700.000,00                       | R\$ | 12.316,16                | Centro        |
| 124,98          | R\$ | 1.789.000,00                       | R\$ | 14.314,29                | Centro        |
| 101,47          | R\$ | 1.390.000,00                       | R\$ | 13.698,63                | Centro        |
| 94,56           | R\$ | 925.000,00                         | R\$ | 9.782,15                 | Centro        |
| 72,56           | R\$ | 690.850,00                         | R\$ | 9.521,09                 | Centro        |
| 76,98           | R\$ | 780.000,00                         | R\$ | 10.132,50                | Centro        |
|                 |     | Fante: elaharada nela autar (2022) |     |                          |               |

Tabela 07 – Pesquisa de Mercado

**Fonte: elaborado pelo autor (2022)**

Utilizando-se dos valores da pesquisa de mercado, obteve-se um desvio padrão, que se trata de uma medida de dispersão de valores. Segundo Luno, Severo e Barros (2006), o desvio padrão é um valor que reflete a variabilidade dos valores observados em relação à média entre eles.

Para isso, então, fez-se primeiramente o cálculo da média dos valores apresentados pela pesquisa de mercado, sendo apenas nove amostras.

$$
\underline{x} = \frac{\Sigma x}{n} = R\$\,11.227,68\tag{8}
$$

Em seguida, calculou-se o desvio padrão, a fim de eliminar valores dispersivos da média, utilizando-se da seguinte equação:

$$
Dp = \sqrt{\frac{\Sigma(x_1 - x)^2}{(n - 1)}} = R\$\ 1.799,91\tag{9}
$$

Sendo "Dp" o desvio padrão, "x" o preço da amostra, " $\underline{x}$ " a média aritmética e "n" o número de amostras.

Em seguida, a partir das amostras observadas e dos cálculos de média e desvio padrão, temos que os valores considerados devem estar entre R\$ 9.427,77 e R\$ 13.027,68. Portanto, desconsiderou-se as amostras cujos valores por m² foi de R\$ 14.314,29 e R\$ 13.698,63. Assim, fez-se uma nova média somente com os valores considerados, chegando ao resultado de R\$ 10.433,74 por metro quadrado.

Dessa forma, definiu-se os valores de preço de venda dos apartamentos, os quais estão dispostos na tabela a seguir:

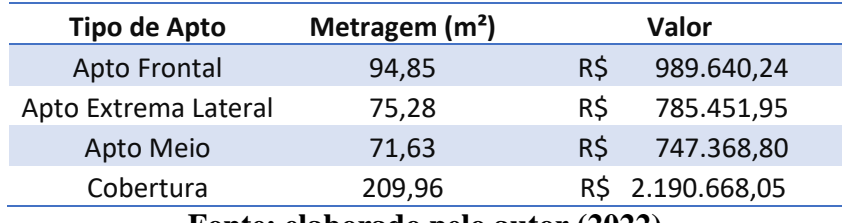

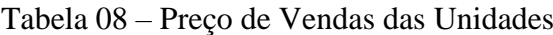

**Fonte: elaborado pelo autor (2022)**

# **4.4.2 Plano de Venda**

As vendas das unidades foram realizadas todas da mesma maneira, considerando um plano de venda previamente definido pela construtora. As condições gerais são as seguintes: 30% de entrada, 20% divididos em três reforços fixados e sem juros, e 50% divididos em 18 prestações, considerando o sistema francês de amortização e com 1,1% de juros ao mês. Dessa forma, as tabelas a seguir apresentam as condições do plano de venda para os diferentes tipos de apartamento do projeto:

| Condições                           | ℅                                            |     | <b>Valor Total</b> | Quantidade |     | <b>Valor Unitário</b> |  |
|-------------------------------------|----------------------------------------------|-----|--------------------|------------|-----|-----------------------|--|
| Entrada                             | 30,00%                                       | R\$ | 296.892,07         |            | R\$ | 296.892,07            |  |
| Reforços (valores fixos, sem juros) | 20,00%                                       | R\$ | 197.928,05         | 3          | R\$ | 65.976,02             |  |
| Prestações (Sistema Francês)        | 50,00%                                       | R\$ | 494.820,12         | 18         | R\$ | 30.451,70             |  |
| Juros para Prestações (a.m.)        | 1,10%                                        |     |                    |            |     |                       |  |
|                                     |                                              |     |                    | Total      |     | R\$ 1.042.950,69      |  |
|                                     | $E_{\text{out}}$ alghanada nala antan (2022) |     |                    |            |     |                       |  |

Tabela 09 – Plano de Venda para Apto Frontal

**Fonte: elaborado pelo autor (2022)**

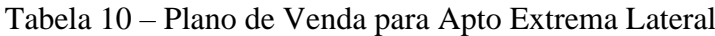

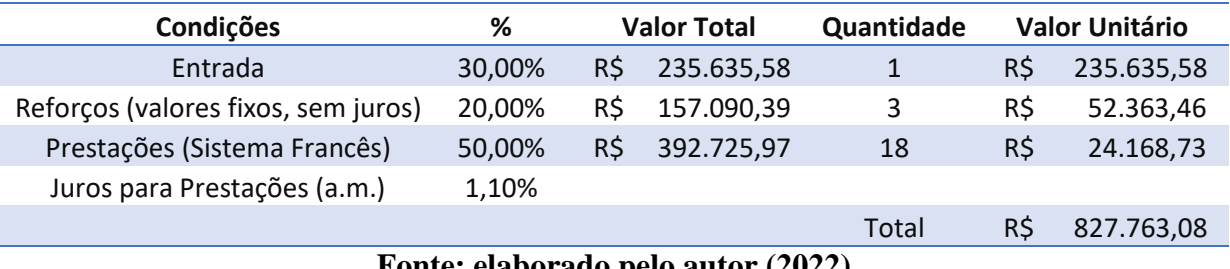

**Fonte: elaborado pelo autor (2022)**

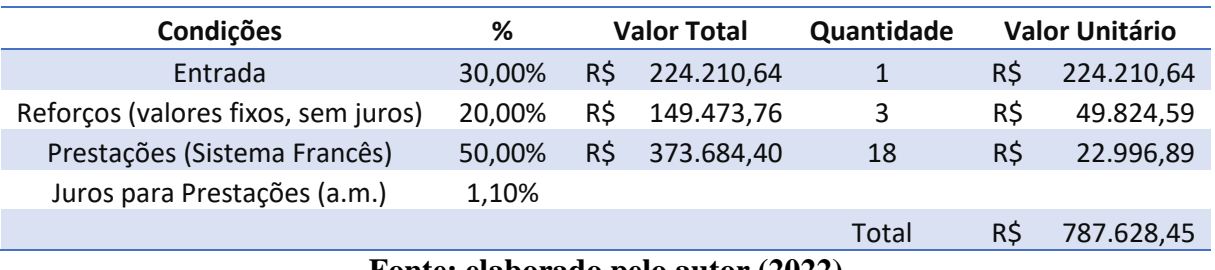

# Tabela 11 – Plano de Venda para Apto Meio

**Fonte: elaborado pelo autor (2022)**

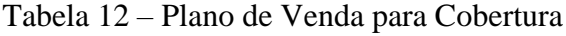

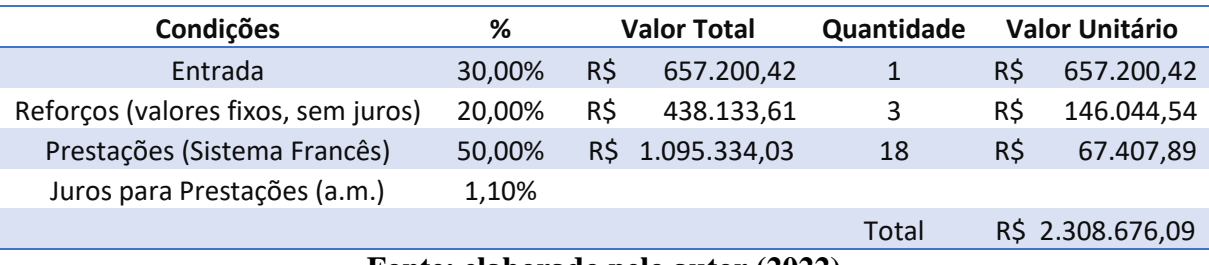

# **Fonte: elaborado pelo autor (2022)**

# **4.4.3 Cenário para a Velocidade das Vendas**

Para a velocidade das vendas das unidades, foi definido apenas um cenário para a obtenção dos fluxos de caixa. Nisso, foi realizada a venda de uma unidade de cada tipo de apartamento nos primeiros seis meses da operação de venda, desconsiderando a cobertura. No sétimo mês, além da venda de uma unidade do apartamento frontal e uma unidade do apartamento extrema lateral, também foi realizada a venda da cobertura. Entre o oitavo e o décimo segundo mês da operação de venda, foram vendidos uma unidade do apartamento frontal e uma unidade do apartamento extrema lateral em cada mês, totalizando, assim, as vendas das 31 unidades construídas e previstas no projeto do empreendimento analisado.

A tabela a seguir resume as informações da velocidade das vendas previstas no cenário construído:

| <b>Tipo de Apto</b> | Frontal              | Ext. Lat.                         | <b>Meio</b>       | Cobertura                                                        | <b>Total Vendidos Mês</b> |
|---------------------|----------------------|-----------------------------------|-------------------|------------------------------------------------------------------|---------------------------|
| Mês 01              | $\mathbf{1}$         | 1                                 | 1                 |                                                                  | 3                         |
| Mês 02              | 1                    | 1                                 | 1                 |                                                                  | 3                         |
| Mês 03              | $\mathbf{1}$         | 1                                 | $\mathbf{1}$      |                                                                  | 3                         |
| Mês 04              | 1                    | 1                                 | 1                 |                                                                  | 3                         |
| Mês 05              | $\mathbf{1}$         | 1                                 | 1                 |                                                                  | 3                         |
| Mês 06              | $\mathbf{1}$         | 1                                 | 1                 | $\overline{\phantom{0}}$                                         | 3                         |
| Mês 07              | 1                    | 1                                 |                   | 1                                                                | 3                         |
| Mês 08              | 1                    | 1                                 |                   |                                                                  | $\mathcal{P}$             |
| Mês 09              | $\mathbf{1}$         | $\mathbf{1}$                      |                   |                                                                  | $\overline{2}$            |
| Mês 10              | $\mathbf{1}$         | 1                                 |                   |                                                                  | $\mathcal{P}$             |
| Mês 11              | $\mathbf{1}$         | $\mathbf{1}$                      |                   |                                                                  | $\overline{\mathcal{L}}$  |
| Mês 12              | 1                    | 1                                 |                   |                                                                  | フ                         |
| Total               | 12<br>$\blacksquare$ | 12<br>. .<br>$\sim$ $\sim$ $\sim$ | 6<br>$\mathbf{r}$ | 1<br>$\lambda$ $\lambda$ $\lambda$ $\lambda$ $\lambda$ $\lambda$ | 31                        |

Tabela 13 – Cenário de Velocidade das Vendas

**Fonte: elaborado pelo autor (2022)**

# **4.5 ALOCAÇÃO TEMPORAL DOS CUSTOS**

Tendo em vista que esse relatório se trata de um estudo preliminar de viabilidade econômica e financeira, não é possível determinar um planejamento completo da sua execução. Dessa forma, a alocação temporal dos custos do empreendimento foi calculada através de uma Curva S teórica de desembolsos, utilizando-se das Distribuições Parametrizadas para Diferentes Prazos, obtidos da literatura, contida nos Anexos deste relatório. Como o período deste empreendimento é de 20 meses, obtém-se os percentuais de custos mensal para a sua execução, apresentados na tabela a seguir:

Tabela 14 – Alocação Temporal dos Custos

| Período        | %  | $%$ acum |
|----------------|----|----------|
| $\mathbf{1}$   | 1% | 1%       |
| $\overline{2}$ | 2% | 3%       |
| 3              | 3% | 6%       |
| 4              | 3% | 9%       |
| 5              | 3% | 12%      |
| 6              | 4% | 16%      |
| 7              | 6% | 22%      |
| 8              | 7% | 29%      |
| 9              | 9% | 38%      |
| 10             | 9% | 47%      |

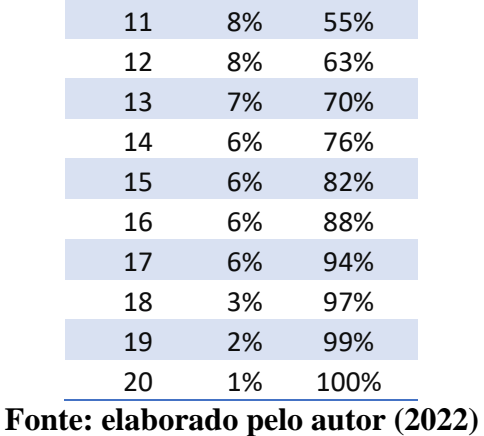

Com a alocação dos custos mensais, também foi possível obter a Curva S de desembolsos, apresentada no gráfico abaixo:

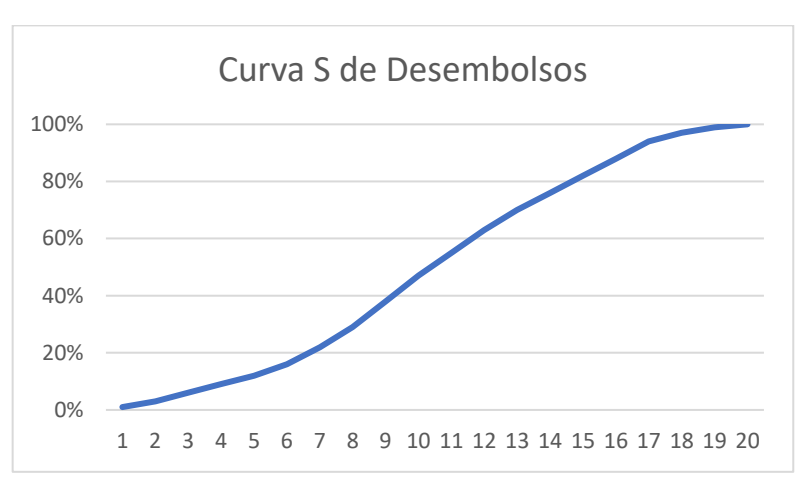

Gráfico 01 – Curva S de Desembolsos

**Fonte: elaborado pelo autor (2022)**

# **4.6 CENÁRIOS**

Para a realização do estudo, foi inicialmente definido um cenário de referência, chamado de cenário realista. Este cenário possui os valores esperados para o projeto simulado, considerando valores globais, custos e demais taxas.

Para outras análises, dois outros cenários foram definidos, chamados de cenários pessimista e otimista. Aumentos e diminuições percentuais nos custos do cronograma financeiro da construção, nos preços de vendas e na taxa mínima de atratividade básica do empreendimento foram as variáveis consideradas para esses cenários.

Em todos os cenários foram realizadas as mesmas análises, considerando os mesmos indicadores de viabilidade e, por fim, comparados entre si.

### **4.6.1 Cenário Pessimista**

Para o cenário pessimista, foram consideradas as seguintes alterações:

- a) Aumento em 10% nos Custos da Construção;
- b) Diminuição em 5% nos Preços de Venda;
- c) Aumento de 0,2% na Taxa Mínima de Atratividade.

## **4.6.2 Cenário Otimista**

Para o cenário otimista, foram consideradas as seguintes alterações:

- a) Diminuição em 10% nos Custos da Construção;
- b) Aumento em 5% nos Preços de Venda;
- c) Diminuição de 0,2% na Taxa Mínima de Atratividade.

# **4.7 INDICADORES DE VIABILIDADE ECONÔMICA**

Após a construção do fluxo de caixa para cada um dos três cenários apresentados, calculou-se os indicadores de viabilidade utilizados para a análise correta de viabilidade econômica e financeira. Os indicadores escolhidos para a realização dessa viabilidade foram o Valor Presente Líquido (VPL), Taxa Interna de Retorno (TIR) e *Payback.*

### **4.7.1 Cenário Realista – Situação Provável**

Considerando apenas os índices de custo da construção, preços de venda e TMA, o cenário realista apresentou os seguintes dados de entrada:

- a) CUB: R\$ 2.461,35, sendo o custo total da construção em R\$ 10.465.635,59
- b) Preço Unitário de Venda: R\$ 10.433,74, totalizando o valor global de venda em R\$ 27.975.987,06.
- c) Taxa Mínima de Atratividade: 1,18% a.m., sendo a Taxa de Desconto Ajustado ao Risco definida em 1,71% a.m..

Em posse dessas informações, construiu-se o fluxo de caixa para a situação, considerando todos os outros custos, taxas e cenários de venda, obtendo, portanto, os seguintes resultados para os indicadores de viabilidade econômica:

- a) VPL: R\$ 6.677.948,26
- b) TIR: 6,90%

c) *Payback*: considerando o fluxo de caixa líquido descontado acumulado, foi no período 20 do fluxo de caixa em que ocorreu o *payback* deste empreendimento com essas características.

# **4.7.2 Cenário Pessimista**

Considerando apenas os índices de custo da construção, preços de venda e TMA, o cenário realista apresentou os seguintes dados de entrada:

- a) CUB: R\$ 2.461,35 x 1,10 = R\$ 2.707,49, sendo o custo total da construção em R\$ 11.512.199,15.
- b) Preço Unitário de Venda: R\$ 10.433,74 x 0,95 = R\$ 9.912,05, totalizando o valor global de venda em R\$ 26.577.187,71.
- c) Taxa Mínima de Atratividade:  $1,18\% + 0,2 = 1,38$  a.m., sendo a Taxa de Desconto Ajustado ao Risco definida em 1,91% a.m..

Em posse dessas informações, construiu-se o fluxo de caixa para a situação, considerando todos os outros custos, taxas e cenários de venda. Portanto, obteve-se os seguintes resultados para os indicadores de viabilidade econômica:

- a) VPL: R\$ 4.102.331,40
- b) TIR: 5,35%
- c) *Payback*: considerando o fluxo de caixa líquido descontado acumulado, foi no período 24 do fluxo de caixa em que ocorreu o *payback* deste empreendimento com essas características.

### **4.7.3 Cenário Otimista**

Considerando apenas os índices de custo da construção, preços de venda e TMA, o cenário realista apresentou os seguintes dados de entrada:

- a) CUB: R\$ 2.461,35 x 0,9 = R\$ 2.215,22, sendo o custo total da construção em R\$ 9.419.072,03.
- b) Preço Unitário de Venda: R\$ 10.433,74 x 1,05 = R\$ 10.955,43, totalizando o valor global de venda em R\$ 29.374.786,42.
- c) Taxa Mínima de Atratividade: 1,18% 0,2 = 0,98 a.m., sendo a Taxa de Desconto Ajustado ao Risco definida em 1,51% a.m..

Conforme as análises anteriores, construiu-se o fluxo de caixa para a situação, considerando todos os outros custos, taxas e cenários de venda. Portanto, chegou-se nos seguintes resultados para os indicadores de viabilidade econômica:

- a) VPL: R\$ 9.107.919,84
- b) TIR: 8,20%
- c) *Payback*: considerando o fluxo de caixa líquido descontado acumulado, foi no período 17 do fluxo de caixa em que ocorreu o *payback* deste empreendimento com essas características.

# **4.8 QUADRO RESUMO DE RESULTADOS**

Em resumo, apresenta-se o quadro a seguir com os indicadores de viabilidade econômica para todos os cenários estudados:

| <b>Cenário</b> | Situação Provável<br>Pessimista |                                                             | <b>Otimista</b>  |
|----------------|---------------------------------|-------------------------------------------------------------|------------------|
| <b>VPL</b>     | R\$ 4.102.331,40                | R\$ 6.677.948,26                                            | R\$ 9.107.919,84 |
| <b>TIR</b>     | 5,35%                           | 6.90%                                                       | 8,20%            |
| Payback        | 24                              | 20                                                          | 17               |
|                | - - -                           | $\lambda$ $\lambda$ $\lambda$ $\lambda$ $\lambda$ $\lambda$ |                  |

Quadro 04 – Quadro Resumo de Resultados

**Fonte: elaborado pelo autor (2022)**

# **4.9 ANÁLISES DE SENSIBILIDADE**

As análises de sensibilidade foram realizadas para o acompanhamento do comportamento do Valor Presente Líquido e da Taxa Interna de Retorno à medida que diversas simulações de alterações das variáveis mutáveis foram realizadas. Pode-se citar alterações graduais nos custos do cronograma financeiro do empreendimento e no valor global de venda, com alterações nos preços de vendas das unidades individuais.

Além disso, também se realizou uma análise do VPL para análises combinadas das variáveis de custos da construção, TMA e valor global de venda.

## **4.9.1 VPL** *versus* **Custos da Construção**

Para os custos da construção, considerou-se uma variação entre menos 10% e mais 10%, com intervalo de 2,5% entre as análises, afetando diretamente no VPL, na TIR e no *Payback*, obtendo os seguintes resultados apresentados na tabela a seguir:

| <b>CC</b> | <b>VPL</b>                                            | <b>TIR</b> | Payback |
|-----------|-------------------------------------------------------|------------|---------|
| $-10,0%$  | R\$7.606.674,73                                       | 7,63%      | 18      |
| $-7,5%$   | R\$7.374.493,03                                       | 7,45%      | 18      |
| $-5,0%$   | R\$ 7.142.311,33                                      | 7,27%      | 19      |
| $-2,5%$   | R\$ 6.910.129,64                                      | 7,08%      | 20      |
| 0,0%      | R\$ 6.677.947,94                                      | 6,90%      | 20      |
| 2,5%      | R\$ 6.445.766,24                                      | 6,72%      | 21      |
| 5,0%      | R\$ 6.213.584,54                                      | 6,54%      | 21      |
| 7,5%      | R\$ 5.981.402,84                                      | 6,35%      | 22      |
| 10,0%     | R\$ 5.749.221,15                                      | 6,17%      | 22      |
|           | $F_{\alpha}$ to alghouse $\alpha$ rale autor $(2022)$ |            |         |

Tabela 15 – VPL *versus* Custos da Construção

**Fonte: elaborado pelo autor (2022)**

O gráfico a seguir apresenta a variação do VPL à medida em que se alteram os custos da construção.

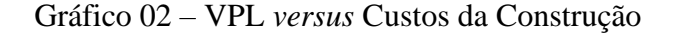

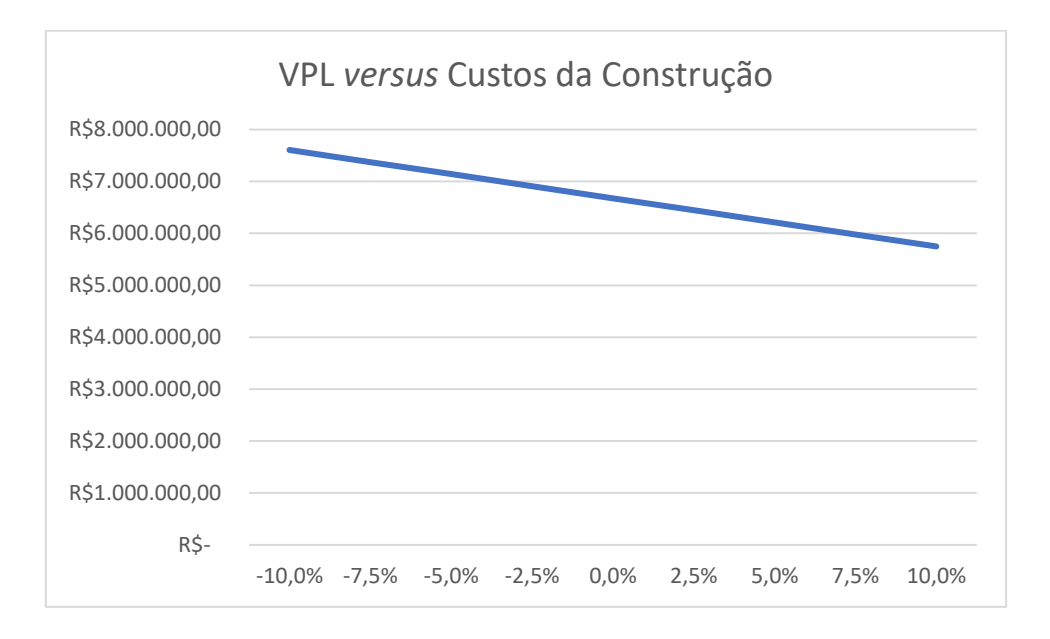

**Fonte: elaborado pelo autor (2022)**

Percebe-se que o aumento dos custos da construção afeta diretamente em todos os indicadores de viabilidade econômica estudados. Nesse sentido, à medida em que se aumentam os custos da construção, o VPL diminui, a TIR diminui e o período de recuperação do capital aumenta, visto que a medida em que os custos da construção diminuem, os efeitos para o VPL, TIR e *Payback* são exatamente os opostos.

# **4.9.2 VPL** *versus* **Taxa Mínima de Atratividade**

Para a Taxa Mínima de Atratividade, considerou-se uma variação entre menos 0,2% e mais 0,2%, com intervalo de 0,05% entre as análises, afetando diretamente no VPL e no *Payback*, obtendo os seguintes resultados apresentados na tabela a seguir:

| <b>TMA</b> |                                    | <b>VPL</b>       | <b>TIR</b> | Payback |  |  |  |
|------------|------------------------------------|------------------|------------|---------|--|--|--|
| $-0,20%$   |                                    | R\$ 7.138.615,13 | 6,90%      | 20      |  |  |  |
| $-0,15%$   |                                    | R\$ 7.021.299,57 | 6,90%      | 20      |  |  |  |
| $-0,10%$   |                                    | R\$ 6.905.429,34 | 6,90%      | 20      |  |  |  |
| $-0,05%$   |                                    | R\$ 6.790.985,15 | 6,90%      | 20      |  |  |  |
| 0,00%      |                                    | R\$ 6.677.947,94 | 6,90%      | 20      |  |  |  |
| 0,05%      |                                    | R\$ 6.566.298,95 | 6,90%      | 20      |  |  |  |
| 0,10%      |                                    | R\$ 6.456.019,68 | 6,90%      | 21      |  |  |  |
| 0,15%      |                                    | R\$ 6.347.091,89 | 6,90%      | 21      |  |  |  |
| 0,20%      |                                    | R\$ 6.239.497,62 | 6,90%      | 21      |  |  |  |
|            | Eanta: algharedo pelo euter (2022) |                  |            |         |  |  |  |

Tabela 16 – VPL *versus* Taxa Mínima de Atratividade

**Fonte: elaborado pelo autor (2022)**

Percebe-se que não há uma alteração na Taxa Interna de Retorno, visto que a TIR é calculada considerando apenas o fluxo de caixa líquido ainda sem ser descontado pelas taxas de ajuste de retorno.

O gráfico a seguir apresenta a variação do VPL à medida em que se alteram valores para a TMA.

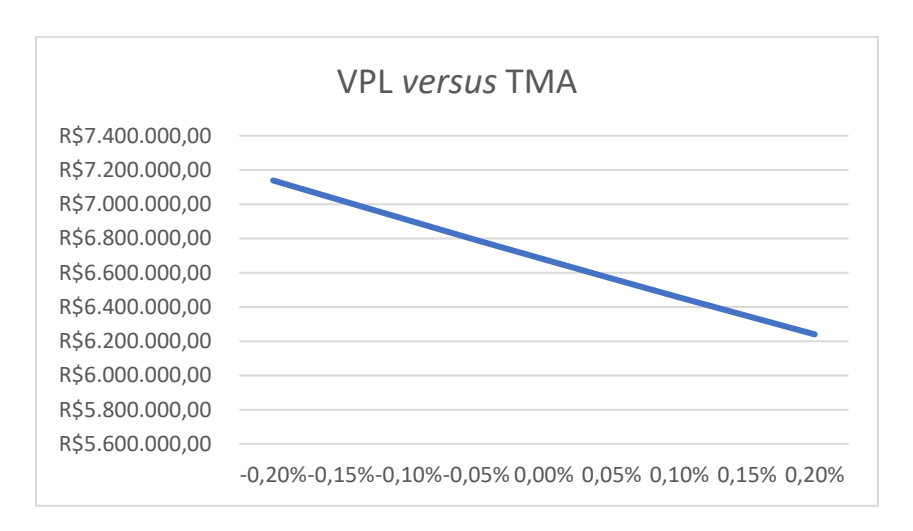

Gráfico 03 – VPL *versus* Taxa Mínima de Atratividade

**Fonte: elaborado pelo autor (2022)**

## **4.9.3 VPL** *versus* **Preço de Venda das Unidades**

Para a Valor Global de Venda, considerando o Preço de Venda das Unidades, considerou-se uma variação entre menos 10% e mais 10%, com intervalo de 2,5% entre as análises, afetando diretamente no VPL, na TIR e no *Payback*, obtendo os seguintes resultados apresentados na tabela a seguir:

| <b>PVU</b>                         |  | <b>VPL</b>       | <b>TIR</b> | Payback |
|------------------------------------|--|------------------|------------|---------|
| $-10,00%$                          |  | R\$ 5.051.619,97 | 5,93%      | 22      |
| $-7,50%$                           |  | R\$ 5.458.201,96 | 6,19%      | 22      |
| $-5.00%$                           |  | R\$ 5.864.783,95 | 6,43%      | 21      |
| $-2,50%$                           |  | R\$ 6.271.365,95 | 6,67%      | 21      |
| 0,00%                              |  | R\$ 6.677.947,94 | 6,90%      | 20      |
| 2,50%                              |  | R\$ 7.084.529,93 | 7,12%      | 20      |
| 5,00%                              |  | R\$ 7.491.111,93 | 7,34%      | 19      |
| 7,50%                              |  | R\$ 7.897.693,92 | 7,55%      | 19      |
| 10,00%                             |  | R\$ 8.304.275,91 | 7,76%      | 18      |
| Fonte: elaborado pelo autor (2022) |  |                  |            |         |

Tabela 17 – VPL *versus* Preço de Venda das Unidades

O gráfico a seguir apresenta a variação do VPL à medida em que se alteram valores para o valor global de venda.

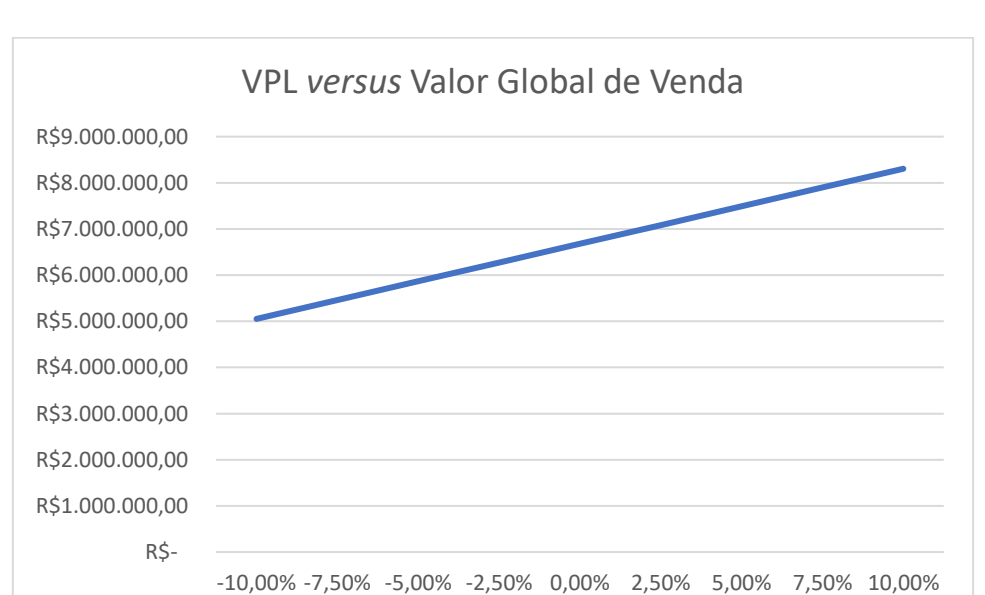

Gráfico 04 – VPL *versus* Valor Global de Venda

**Fonte: elaborado pelo autor (2022)**

# **4.9.4 VPL** *versus* **Variações Simultâneas**

A fim de se realizar uma análise de sensibilidade ainda mais completa, realizouse uma comparação do VPL ao passo que as demais variáveis tivessem variações simultâneas. Para tal, foram criados os cenários abaixo representados, já com os resultados adquiridos para o VPL, TIR e *Payback*.

|  | <b>CC</b>                                  | <b>TMA</b> | <b>PVU</b> |     | <b>VPL</b>       | <b>TIR</b> | Payback |  |
|--|--------------------------------------------|------------|------------|-----|------------------|------------|---------|--|
|  | $-10,0%$                                   | $-0,20%$   | 10,0%      |     | R\$ 9.785.702,69 | 8,43%      | 17      |  |
|  | $-7,5%$                                    | $-0,15%$   | 7,5%       | R\$ | 8.989.090,38     | 8,07%      | 17      |  |
|  | $-5,0%$                                    | $-0,10%$   | 5,0%       |     | R\$ 8.205.727,01 | 7,69%      | 18      |  |
|  | $-2,5%$                                    | $-0,05%$   | 2,5%       |     | R\$ 7.435.412,02 | 7,30%      | 19      |  |
|  | 0,0%                                       | 0,00%      | 0,0%       |     | R\$ 6.677.947,94 | 6,90%      | 20      |  |
|  | 2,5%                                       | 0,05%      | $-2,5%$    |     | R\$ 5.933.140,34 | 6,48%      | 21      |  |
|  | 5,0%                                       | 0,10%      | $-5,0%$    |     | R\$ 5.200.797,81 | 6,05%      | 22      |  |
|  | 7,5%                                       | 0,15%      | $-7,5%$    | R\$ | 4.480.731,87     | 5,61%      | 23      |  |
|  | 10,0%                                      | 0,20%      | $-10,0%$   | R\$ | 3.772.756,94     | 5,14%      | 24      |  |
|  | $\Gamma$ onto: elebenede pele euten (2022) |            |            |     |                  |            |         |  |

Tabela 18 – VPL *versus* Variações Simultâneas

**Fonte: elaborado pelo autor (2022)**

O gráfico a seguir apresenta a variação do VPL com relação às mudanças simultâneas dos custos da construção, TMA e valor global de venda.

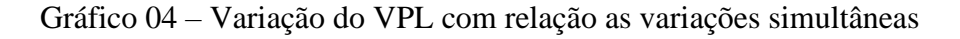

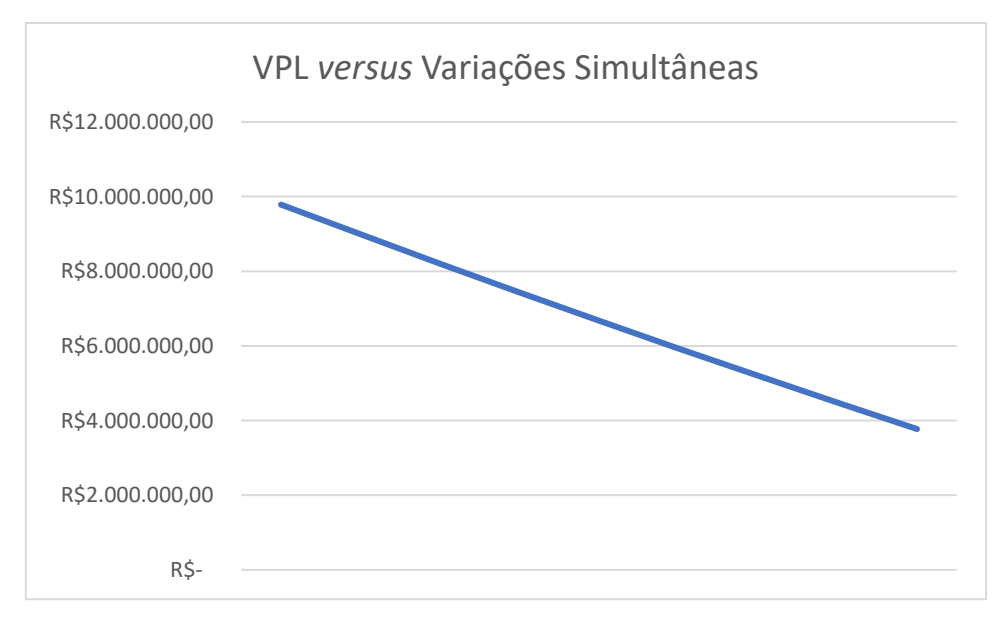

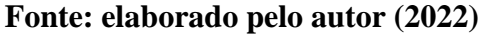

# **5. CONCLUSÕES E RECOMENDAÇÕES**

É neste capítulo em que são apresentadas as considerações finais e são recapitulados os objetivos geral e específicos propostos no capítulo 01 do presente relatório.

## **5.1 CONSIDERAÇÕES FINAIS**

Inicialmente, com a caracterização do empreendimento, é possível perceber a infinidade de possibilidades que a construção civil proporciona ao construtor para a criação de propostas de projetos viáveis tecnicamente, das mais simples até as mais difíceis. Da mesma forma, observou-se que para a viabilidade econômica muitas possibilidades também podem ser criadas, visto que um investimento financeiro pode ser realizado de diferentes maneiras dentro da construção civil. Para isso, pode envolver situações de curto, médio e longo prazo, cabendo ressaltar que um estudo de viabilidade econômico-financeiro está intimamente ligado ao prazo em que se expõe e apresenta um investimento.

Por mais simplificado que se possa ser, pode-se concluir que um estudo de viabilidade econômica de um empreendimento se faz totalmente necessário para qualquer investimento. Em todo e qualquer investimento, o objetivo principal é o retorno. Da mesma forma, sabe-se que investimentos maiores trazem ao investidor também riscos maiores, portanto, quanto maior a quantidade de informações em que o investidor estiver munido, melhor poderá ser a sua análise para investir ou não.

Em consonância, os indicadores de viabilidade utilizados neste relatório apresentaram informações adequadas para a escolha do investimento, sendo eles o valor presente líquido, a taxa interna de retorno e o prazo de recuperação do capital investido, já considerando as taxas internas de desconto ajustadas ao risco do investimento.

Por fim, conclui-se que se faz cada vez mais necessária a presença dos conhecimentos ligados a finanças e economia para os engenheiros civis. A construção civil é um setor que envolve altos valores financeiros e, dessa forma, ter a ciência adequada com relação aos custos gerais, diretos e indiretos, bem como a necessidade de se obter lucro para tornar a operação atrativa, é de extrema importância para a economia nacional e também para a vida financeira daquele que investe em valores tão altos.

#### **5.2 QUANTO AOS OBJETIVOS**

O presente trabalho de conclusão de curso tinha como objetivo geral realizar análise de viabilidade econômica de um empreendimento imobiliário genérico com características pré-definidas, com vistas a apoiar o processo de tomada de decisão por parte do investidor. Apoiados nesse objetivo geral, o trabalho também possuía objetivos específicos, apresentados abaixo e respondidos um por vez.

# **a) Caracterizar um empreendimento imobiliário e estimar métricas, custos e receitas do empreendimento;**

O empreendimento foi caracterizado no primeiro item do capítulo 04, apresentando suas métricas, os custos diretos e indiretos, bem como as possibilidades de receitas.

Para os custos diretos, verificou-se um total de R\$ 13.787.135,59 (treze milhões, setecentos e oitenta e sete mil, cento e trinta e cinco e cinquenta e nove centavos), envolvendo os custos total de construção considerando o CUB para a região de implantação do empreendimento, o custo de aquisição do terreno, das fundações, elevadores, mobílias, jardinagem e projetos envolvidos.

Nos custos indiretos, verificou-se que os impostos, taxas, riscos, seguros, garantias e despesas financeiras totalizaram um total de 11,96% dos custos diretos, resultando em um valor de R\$ 1.648.941,42 (um milhão, seiscentos e quarenta e oito mil, novecentos e quarenta e um e quarenta e dois centavos).

Com relação às receitas, estipulou-se o mesmo plano de venda para os diferentes tipos de apartamento, totalizando um valor global de venda no cenário de situação provável de R\$ 27.975.987,06 (vinte e nove milhões, novecentos e setenta e cinco mil, novecentos e oitenta e sete e seis centavos). É importante ressaltar que no plano de venda estava exposto a taxa de juros de 1,10% ao mês nas prestações, portanto, o valor total de receitas para a situação provável foi de R\$ 29.483.012,49 (vinte e nove milhões, quatrocentos e oitenta e três mil, doze e quarenta e nove centavos).

### **b) Simular cenários para aferir a viabilidade do empreendimento;**

Além do cenário da situação mais provável, foram simulados outros dois cenários, considerando uma situação pessimista e uma situação otimista.
Em ambas as simulações, foram realizadas variações nos custos da construção, no preço unitário de venda das unidades comercializadas e na taxa mínima de atratividade.

No cenário pessimista, o aumento dos custos da construção refletiu no aumento dos custos diretos, que totalizaram R\$ 14.833.699,15 (catorze milhões, oitocentos e trinta e três mil, seiscentos e noventa e nove e quinze centavos). Como os custos indiretos representam 11,96% dos custos diretos, soma-se a isso o valor de R\$ 1.780.090,42 (um milhão, setecentos e oitenta mil, noventa e quarenta e dois centavos). Com relação às receitas, a diminuição do preço de venda refletiu na diminuição no valor global de venda, que totalizou R\$ 26.577.187,71 (vinte e seis milhões, quinhentos e setenta e sete mil, cento e oitenta e sete e setenta e um centavos). Como nos planos de venda estava exposto a taxa de juros de 1,10% ao mês nas prestações, o valor total de receitas para situação pessimista foi de R\$ 27.431.723,56 (vinte e sete milhões, quatrocentos e trinta e um mil, setecentos e vinte e três e cinquenta e seis centavos).

No cenário otimista, a diminuição dos custos da construção refletiu na diminuição dos custos diretos, que totalizaram R\$ 12.740.572,03 (doze milhões, setecentos e quarenta mil, quinhentos e setenta e dois e três centavos). Como os custos indiretos representam 11,96% dos custos diretos, soma-se a isso o valor de R\$ 1.529.752,41 (um milhão, quinhentos e vinte e nove mil, setecentos e cinquenta e dois e quarenta e um centavos). Com relação às receitas, o aumento do preço de venda refletiu no aumento no valor global de venda, que totalizou R\$ 29.374.786,42 (vinte e nove milhões, trezentos e setenta e quatro mil, setecentos e oitenta e seis e quarenta e dois centavos). Como nos planos de venda estava exposto a taxa de juros de 1,10% ao mês nas prestações, o valor total de receitas para situação pessimista foi de R\$ 30.957.162,03 (trinta milhões, novecentos e cinquenta e sete mil, cento e sessenta e dois e três centavos).

## **c) Calcular indicadores econômicos para verificar a viabilidade do investimento;**

Para os três cenários estudados, foram calculados três indicadores de viabilidade econômica, sendo eles o valor presente líquido, a taxa interna de retorno e o prazo de recuperação de capital (*Payback*).

No cenário da situação mais provável, o valor presente líquido encontrado foi de R\$ 6.677.948,26 (seis milhões, seiscentos e setenta e sete mil, novecentos e quarenta e oito e vinte e seis centavos), a taxa interna de retorno foi de 6,90% e o *payback* foi de 20

períodos do fluxo de caixa. Todas essas informações indicam que, nesse cenário, o investimento é viável.

No cenário da situação mais pessimista, o valor presente líquido encontrado foi de R\$ 4.102.331,40 (quatro milhões, cento e dois mil, trezentos e trinta e um e quarenta centavos), a taxa interna de retorno foi de 5,35% e o *payback* foi de 24 períodos do fluxo de caixa. Todas essas informações indicam que, nesse cenário, o investimento é viável.

No cenário da situação mais otimista, o valor presente líquido encontrado foi de R\$ 9.107.919,84 (nove milhões, cento e sete mil, novecentos e dezenove e oitenta e quatro centavos), a taxa interna de retorno foi de 8,20% e o *payback* foi de 17 períodos do fluxo de caixa. Todas essas informações indicam que, nesse cenário, o investimento é viável.

# **d) Analisar a sensibilidade para a taxa mínima de atratividade, custos de construção e preços de venda, bem como uma análise de sensibilidade com variações simultâneas entre os índices.**

Mesmo que em todas as análises de sensibilidade realizadas nesse estudo o investimento ainda seria considerado viável, podemos perceber que alguns índices são essenciais para a mudança do lucro, do retorno e dos prazos projetados para os ganhos esperados.

Com relação a análise realizada para os custos de construção, uma variação de 20% nos custos indica uma diminuição de exatos R\$ 1.857.453,58 (um milhão, oitocentos e cinquenta e sete mil, quatrocentos e cinquenta e três e cinquenta e oito centavos) no valor presente líquido, além do *payback* passar de 18 para 22 períodos no fluxo de caixa. Essa diferença apresentada pela variação nos custos da construção representa 27% do VPL esperado para uma situação provável, indicando que esses custos são, de fato, significativos para a análise de viabilidade.

Com relação a análise realizada para o preço de venda das unidades, percebe-se que uma variação de 20% no preço de venda indica uma diminuição de R\$ 3.252.655,94 (três milhões, duzentos e cinquenta e dois mil, seiscentos e cinquenta e cinco e noventa e quatro centavos) no valor presente líquido, além do *payback* passar de 22 para 18 períodos no fluxo de caixa. Essa diferença apresentada por essa variação no preço de venda das unidades representa 49% do VPL esperado para uma situação provável, indicando que o preço de venda é uma variável sensível para a análise de viabilidade.

Com relação a análise realizada para a taxa mínima de atratividade, é possível perceber que uma variação de 0,4% na TMA indica uma diminuição de R\$ 899.117,52 (oitocentos e noventa e nove mil, cento e dezessete e cinquenta e dois centavos) no valor presente líquido, além do *payback* passar de 20 para 21 períodos no fluxo de caixa. Essa diferença apresentada por essa variação na TMA representa 13% do VPL esperado para uma situação provável, indicando que o preço de venda é uma variável sensível para a análise de viabilidade.

Considerando, por fim, a análise de sensibilidade para as variações simultâneas dos custos de construção, da TMA e do preço de venda das unidades, nota-se que todos os indicadores de viabilidade econômica estudados para indicar se o investimento no empreendimento é viável ou não são fortemente afetados por essas variações. Da variação mais otimista para a mais pessimista, nota-se uma variação de R\$ 6.012.945,75 (seis milhões, doze mil, novecentos e quarenta e cinco e setenta e cinco centavos) no VPL, além de uma variação de 3,29% na TIR e sete períodos do fluxo de caixa para o prazo de recuperação do capital investido. Desse modo, conclui-se que análises de sensibilidade para as variações simultâneas torna o investidor capaz de compreender os possíveis cenários encontrados ao longo do investimento, visto que, naturalmente, investimentos na construção civil são de longo prazo.

#### **5.3 QUANTO A PERGUNTA DE PESQUISA**

A questão que norteou todo o desenvolvimento deste trabalho foi: **quais os principais impactos da análise de viabilidade econômica no processo de tomada de decisão sobre investimentos em um empreendimento da construção civil?**

Como visto em todos os capítulos deste trabalho, uma análise de viabilidade econômica tem como objetivo principal trazer respostas ao investidor com relação a uma possibilidade de investimentos, analisando as mudanças temporais, riscos, seguros, garantias, custos, despesas e possibilidade de receitas. Realizando, portanto, o estudo acerca de todas essas possibilidades e questões, percebe-se que não se torna possível realizar um investimento na construção civil sem que se realize uma análise completa de todas os cenários e de todos os indicadores sensíveis para o resultado, que nada mais é do que os ganhos e retornos esperados no investimento.

Mais uma vez cabe ressaltar os altos valores de um investimento na construção civil. Mais do que isso, além dos valores financeiros, os longos prazos de retorno também devem ser considerados. No relatório em questão, percebe-se que em uma situação mais pessimista possível, ao menos 17 períodos são necessários para que se comece a ganhar dinheiro com o investimento, ainda que não seja o último dos resultados financeiros esperados.

Portanto, os principais impactos da análise de viabilidade econômica no processo de tomada de decisão sobre investimentos em um empreendimento da construção civil é a própria tomada de decisão, ou seja, indicar se um investimento é ou não é viável para o investidor. Mas, mais do que isso, um importante impacto dessa análise é a própria necessidade dela para a tomada de decisão, ou seja, para que se perceba que se uma análise adequada não for realizada, o investidor apostará na própria sorte em um investimento de alto valor financeiro e com altos prazos de recuperação de capital, se é que vai ter essa recuperação.

#### **5.4 SUGESTÕES PARA TRABALHOS FUTUROS**

Sugere-se para trabalhos futuros mais correlações entre as variáveis para maiores e mais completas análises de sensibilidade, de modo a encontrar outras variáveis sensíveis para o valor presente líquido além das estudadas por esse relatório.

Sugere-se, também, a criação de diferentes cenários para a velocidade das vendas, considerando, também, outras possibilidades de planos de venda, como pagamentos à vista e outras maneiras de parcelamento, com prazos e taxas de juros diferentes.

Por fim, também se sugere, junto a viabilidade econômica, um estudo de viabilidade técnica do empreendimento a ser construído, tornando, assim, um relatório completo para a construção civil.

#### **5.5 SOBRE O AUTOR E SUA MOTIVAÇÃO**

Quando entrei na Universidade Federal de Santa Catarina para cursar engenharia civil, eu não sabia ao certo o que isso traria para o meu futuro. Sempre ligado às ciências exatas, o momento de escolher o curso para o vestibular não foi complicado, ainda que estava ciente de que não seria fácil, porém não ciente de tudo o que teria de encontrar pela frente durante a evolução do curso.

Ao passo que o curso evoluía, vivia em outros momentos de minha vida a possibilidade de aprender sobre gestão. A gestão de pessoas, de recursos financeiros ou não e de tempo se tornou algo presente em minha vida desde os meus 16 anos, quando tive a oportunidade de presidir grupos de jovens líderes, com diferentes opiniões, mas em busca dos mesmos objetivos, como o crescimento pessoal e ajuda aos mais necessitados. Todas essas experiências me fizeram olhar a vida de uma maneira diferente, pois tive a sorte de passar por situações que eu não passaria, pelo menos não com tão pouca idade.

O tempo passou e o curso de engenharia civil começou a, de fato, me encantar quando percebi que outras questões além de obras e cálculos estruturais poderiam ser exploradas. Os estudos de planejamento econômico e financeiro, orçamentação de obras, administração da construção e o envolvimento cada vez maior da matemática financeira nos processos construtivos e de engenharia civil me fizeram olhar o curso de outra maneira. Com a pandemia, tomei a coragem de estudar isso ainda mais a fundo, quando passei a cursar simultaneamente a faculdade de ciências contábeis. Dessa forma, não poderia ser diferente o meu envolvimento com esse tipo de temática apresentada pelo meu trabalho de conclusão de curso. Gestão, análises e resultados fizeram parte de todo meu processo de crescimento como pessoa e como líder.

Hoje, encerrando essa trajetória na UFSC, entendo que tudo o que vivi dentro e fora da Universidade enquanto aluno foi uma forma de motivação para o encerrar dessa forma e com esse tema. Foi a UFSC e o curso de engenharia civil que me fizeram passar a ver que uma obra não se trata somente de comprar os insumos, contratar as pessoas e executar o projeto, mas sim que se faz necessário criar coragem para entender que o mundo financeiro está intimamente ligado a todos os processos da nossa vida.

Por fim, rogo que esse tipo de temática seja cada vez mais aprimorada e trabalhada para os engenheiros, não só do ramo da construção civil, mas em todos os outros ramos. Nós, que somos ensinados a sermos críticos e analíticos, temos que ter consciência da importância do dinheiro, do seu valor ao longo do tempo e da necessidade de se analisar também esse campo dos projetos.

Gestão, análise e resultados. Precisamos disso, cada vez mais, para sermos mais assertivos e para sermos profissionais que entregam resultados importantes, satisfatórios, necessários e mais completos para quem nos contrata.

### **REFERÊNCIAS BIBLIOGRÁFICAS**

ABRAINC. **A importância da Construção Civil para impulsionar a economia brasileira.** [S.l.], 2021. Website da Associação Brasileira de Incorporadoras Imobiliárias.

ALGAYER, Mateus Grossi. **Análise de Viabilidade Econômica de Empreendimento Residencial Utilizando o Método de Monte Carlo: Um Estudo de Caso em Tubarão/SC**. Trabalho de Conclusão de Curso, Universidade Federal de Santa Catarina, Florianópolis, 2019.

AVILA, Antonio Victorino. **Matemática financeira e engenharia econômica**. Florianópolis. "Programa de Educação Tutorial da Engenharia Civil - UFSC", 2012.

ÁVILA, Antonio Victorino; LIBRELOTTO, Liziane Ilha; LOPES, Oscar Ciro. **Orçamento de obras: Construção Civil**. Florianópolis: Unisul, 2003

ÁVILA, Antonio Victorino; JUNGLES, Antônio Edésio. **Gestão do controle e planejamento de empreendimentos**. Florianópolis: Autores, 2013.

BERTÉ, R. S., e LIMA JUNIOR, J.R. **Análise de decisões na incerteza aplicada ao planejamento econômico-financeiro na construção civil.** São Paulo. EPUSP, 1993,

BORNATTO, Gilmar. **Matemática financeira**. Curitiba, Business & Marketing School Internacional, 2012.

BORTOLOTI, Karen Fernanda. **Metodologia da pesquisa**. 1 ed. Rio de Janeiro: SESES, 2015.

BRASIL. Lei no. 4.591 de 16 de dezembro de 1964. **Dispõe sobre o condomínio em edificações e as incorporações imobiliárias.** 1964. Disponível em: <http://www.planalto.gov.br/ccivil\_03/leis/L4591.htm>. Acesso em: 09 de janeiro de 2022.

BROM, L. G.; BALIAN, J. E. A. **Análise de investimentos e capital de giro: conceitos e aplicações**. São Paulo: Saraiva 2014.

BRUNI, Adriano Leal; FAMÁ, Rubens; SIQUEIRA, J. de O. **Análise do risco na avaliação de projetos de investimento: uma aplicação do método de Monte Carlo**. Caderno de pesquisas em Administração, v. 1, n. 6, p. 1, 1998.

BRUNI, Adriano Leal. **Avaliação de investimentos**. 3. ed. São Paulo: Atlas, 2018.

CARDOSO, Roberto Sales. **Orçamento de obras em foco: um novo olhar sobre a engenharia de custos.** 3. ed. São Paulo: Pini, 2014.

CASAROTTO FILHO, Nelson; KOPITTKE, Bruno Hartmut. **Análise de Investimentos: matemática financeira, engenharia econômica, tomada de decisão, estratégia empresarial.** 11. ed. São Paulo: Atlas, 2010.

CHIZZOTTI, A. **Pesquisa em ciências humanas e sociais**. 2. ed. São Paulo: Cortez, 2006.

EHRLICH, P.J. **Engenharia Econômica – Avaliação e Seleção de Projetos de Investimentos**. 5ª ed. São Paulo: Atlas, 1989

GIL, A. C. **Como elaborar projetos de pesquisa**. 4. ed. São Paulo: Atlas, 2002.

GRANT, Eugene L.; IRESON, W. Grant; LEAVENWORTH, Richard S.. **Principles of Engineering Economy**. 7. ed. Usa: John Wiley And Sons, Inc., 1982.

GROPPELLI A. A.; NIKBAKHT E. **Administração financeira.** 10.ed. São Paulo: Saraiva, 2006.

HIRSCHFELD, H. **Engenharia Econômica e Análise de Custos**. 6. ed. São Paulo: Atlas, 1998.

HOCHHEIM, N. **Engenharia de Avaliações I**. Florianópolis: UFSC, 2012.

HOCHHEIM, N. **Planejamento Econômico e Financeiro**. Florianópolis: UFSC, 2002.

HOCHHEIM, Norberto. **Planejamento Econômico e Financeiro**. Florianópolis: UFSC, 2015.

LIMA JUNIOR, J. R.; MONETTI, E; ALENCAR, C. T. **Real Estate – Fundamentos para Análise de Investimentos. 1.ed**. São Paulo: Editora Campus, 2011.

MATTOS, Aldo Dórea. **Como preparar orçamento de obras**. São Paulo, PINI, 2006

MATTOS, Aldo Dórea. **Planejamento e controle de obras**. São Paulo, PINI, 2010.

MAX, R. Rtek. **Análise de viabilidade econômica: o que é e como fazer**. São Paulo, 2018.

MENEZES, Valdelício. **Aplicação da Matemática Financeira**. São Paulo, 2010

MUTTI, Cristine do Nascimento. **Administração da Construção**. Florianópolis: UFSC, 2008.

NBR 12721. **Avaliação de Custos de Construção para Incorporação Imobiliária e Outras Disposições para Condomínios Edilícios**. ABNT – Associação Brasileira de Normas Técnicas. Rio de Janeiro, 2006

NBR 14653-1. **Avaliação de bens Parte 1: Procedimentos gerais**. ABNT – Associação Brasileira de Normas Técnicas. Rio de Janeiro, 2001

NBR 14653-4. **Avaliação de bens Parte 4: Empreendimentos**. ABNT – Associação Brasileira de Normas Técnicas. Rio de Janeiro, 2002.

OLIVEIRA, Sonia V. W. Borges de; GIRALDI, J. E. **Tipos de Pesquisas**. 29 slides [2020]. Disponível em: <https://edisciplinas.usp.br/pluginfile.php/2148198/mod\_resource/content/1/Aula%204 %20Tip os%20de%20Pesquisas.pdf>. Acesso em: 15 mar 2022.

PEREIRA, Janusa dos Santos. **Contribuição da análise de sensibilidade e da simulação de monte carlo na análise de viabilidade financeira de projetos**. Trabalho de Conclusão de Curso, Universidade Federal de Juiz de Fora, Juiz de Fora, 2010.

PIMENTEL, Paulo Sérgio. **Análise de Viabilidade Econômica de um Empreendimento Misto Usando Simulação de Monte Carlo**. Trabalho de Conclusão de Curso, Universidade Federal de Santa Catarina, Florianópolis, 2021.

PUCCINI, A. L. **Matemática Financeira: objetiva e aplicada**. São Paulo: Saraiva, 2006.

REIS, T. **Custo de produção: a contabilidade fundamental de uma empresa**. Janeiro, 2018. Disponível em <https://www.suno.com.br/artigos/custo-producao/> acesso: 12 de janeiro de 2022

SAMANEZ, CARLOS P. **Gestão de Investimentos e Geração de Valor**. São Paulo, Prentice Hall, 2007.

SANTOS, E.O. **Administração Financeira da Pequena e Média Empresa**. São Paulo: Atlas, 2001.

TEIXEIRA JUNIOR, Heriberto Rodrigues. **Análise de Viabilidade Econômica de um Empreendimento na Cidade de Cascavel - PR**. Trabalho de Conclusão de Curso, Universidade Federal de Santa Catarina, Florianópolis, 2021.

THOMÉ, B.B. **BDI na Construção Civil: o que é e como usar**. Maio, 2016.

THOMPSON, Alan. **Entrepreneurship and Business Innovation – The Art of Successful Business Start-Ups and Business Planning**. Guildford: Vineyard Publishing, 2005.

TISAKA, Maçahico. **Orçamento na Construção Civil: Consultoria, projeto e execução**. 1. ed. São Paulo: Pini, 2006.

TORRES, Roberta et al. **Matemática financeira e engenharia econômica: a teoria e a prática**. Trabalho de Conclusão de Curso, Universidade Federal de Santa Catarina, Florianópolis, 2004.

ZANELLA, S. **O Equity Risk Premium Brasileiro**. 2012.

WOILER, Samsão; MATHIAS, Washington Franco**. Projetos: Planejamento, Elaboração, Análise**. São Paulo: Atlas, 1996.

### **ANEXO I – Distribuições Parametrizas para Diferentes Prazos**

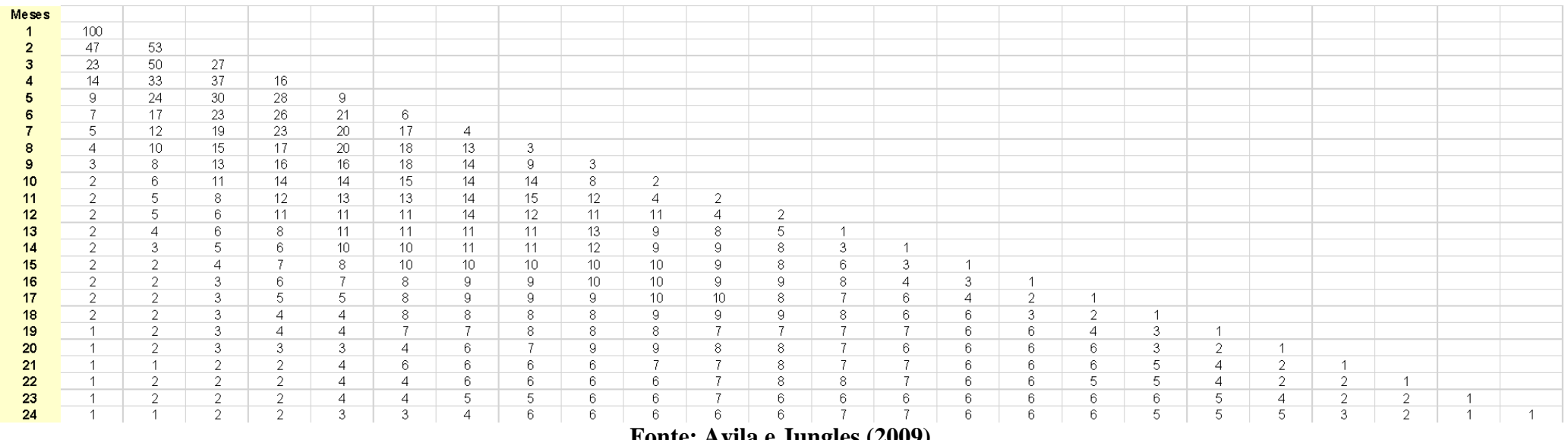

**Fonte: Avila e Jungles (2009)**

|                                             |      |                      |      |                                                                                      |           |                      |       |                      |      | <b>Início Const.</b> |
|---------------------------------------------|------|----------------------|------|--------------------------------------------------------------------------------------|-----------|----------------------|-------|----------------------|------|----------------------|
| Período                                     |      | 0                    |      | 1                                                                                    |           | 2                    |       | з                    |      | 4                    |
| 1. Custos                                   |      |                      |      |                                                                                      |           |                      |       |                      |      |                      |
| 1.1 Terreno                                 | -R\$ | 2.200.000,00         | R\$  |                                                                                      | R\$       |                      | R\$   |                      | R\$  |                      |
| 1.2 Projetos                                | -R\$ | 72.000,00            | R\$  |                                                                                      | R\$       |                      | RŚ    | ä,                   | R\$  |                      |
| 1.3 Construção                              | R\$  |                      | R\$  | ٠                                                                                    | RŚ        | ÷,                   | R\$   | ÷,                   | -R\$ | 104.656.36           |
| 1.4 Fundações                               | -R\$ | 131.250,00           | -R\$ | 131.250,00                                                                           | -RS       | 131.250,00           | -R\$  | 131.250,00           | R\$  |                      |
| 1.5 Elevadores                              | -R\$ | 95.000.00            | -RS  | 95.000.00                                                                            | -RS       | 95.000.00            | -RS   | 95.000,00            | R\$  |                      |
| 1.6 Jardinagem                              | RŚ   | $\ddot{\phantom{0}}$ | RŚ   | ÷,                                                                                   | R\$       | ٠                    | RŚ    | ٠                    | R\$  |                      |
| 1.7 Mobilias                                | R\$  | ٠                    | RŚ   | ۰                                                                                    | RŚ        | ٠                    | RŚ    | ٠                    | R\$  |                      |
| 1.8 Administração                           | R\$  |                      | R\$  | $\ddot{\phantom{0}}$                                                                 | <b>RS</b> | $\ddot{\phantom{0}}$ | R\$   | $\ddot{\phantom{0}}$ | -R\$ | 2.500,00             |
| 1.9 BDI                                     | R\$  | ٠                    | RŚ   |                                                                                      | RŚ        |                      | RŚ    | ٠                    | -R\$ | 82.746,07            |
| 1.10 Publicidade                            | R\$  | ٠                    | -RŚ  | 139.879,94                                                                           | -R\$      | 139.879.94           | -R\$  | 139.879.94           | -R\$ | 139.879,94           |
| 1.11 Corretagem                             | R\$  | $\ddot{\phantom{0}}$ | R\$  |                                                                                      | R\$       | $\overline{a}$       | R\$   | $\ddot{\phantom{0}}$ | R\$  | ٠                    |
| <b>Total Custos</b>                         | -R\$ | 2.498.250,00         | -R\$ | 366.129,94                                                                           | $-R5$     | 366.129,94           | $-R5$ | 366.129,94           | -R\$ | 329.782,36           |
| 2. Receitas                                 |      |                      |      |                                                                                      |           |                      |       |                      |      |                      |
| 2.1 Vendas Mês 01                           | RŚ   | ٠                    | RŚ   | ٠                                                                                    | RŚ        | ٠                    | RŚ    | ٠                    | R\$  |                      |
| 2.2 Vendas Mês 02                           | R\$  | ٠                    | RŚ   | ٠                                                                                    | R\$       | ٠                    | RŚ    | ٠                    | R\$  |                      |
| 2.3 Vendas Mês 03                           | R\$  | $\ddot{\phantom{0}}$ | R\$  | $\overline{a}$                                                                       | RŚ        | $\overline{a}$       | RŚ    | ٠                    | R\$  |                      |
| 2.4 Vendas Mês 04                           | RŚ   | ۰                    | RŚ   | ٠                                                                                    | R\$       | ٠                    | RŚ    | ٠                    | R\$  |                      |
| 2.5 Vendas Mês 05                           | R\$  | ٠                    | R\$  | ÷,                                                                                   | RŚ        | $\ddot{\phantom{0}}$ | RŚ    | ٠                    | R\$  |                      |
| 2.6 Vendas Mês 06                           | RŚ   | ٠                    | RŚ   |                                                                                      | R\$       | ٠                    | RŚ    | ٠                    | RŚ   |                      |
| 2.7 Vendas Mês 07                           | R\$  |                      | R\$  |                                                                                      | R\$       | $\ddot{\phantom{0}}$ | RŚ    | ٠                    | R\$  |                      |
| 2.8 Vendas Mês 08                           | R\$  | $\overline{a}$       | R\$  |                                                                                      | R\$       | $\ddot{\phantom{0}}$ | RŚ    | ٠                    | R\$  |                      |
| 2.9 Vendas Mês 09                           | R\$  |                      | R\$  |                                                                                      | <b>RS</b> | $\ddot{\phantom{0}}$ | RŚ    | ä,                   | R\$  |                      |
| 2.10 Vendas Mês 10                          | R\$  |                      | R\$  |                                                                                      | <b>RS</b> | ٠                    | RŚ    | ٠                    | R\$  |                      |
| 2.11 Vendas Mês 11                          | R\$  | $\ddot{\phantom{0}}$ | R\$  | $\ddot{\phantom{0}}$                                                                 | RŚ        | $\overline{a}$       | RŚ    | ۰                    | R\$  |                      |
| 2.12 Vendas Mês 12                          | R\$  | ۰                    | R\$  | ٠                                                                                    | R\$       | ٠                    | R\$   | ٠                    | R\$  | ۰                    |
| <b>Total Receitas</b>                       | R\$  | ٠                    | RŚ   | ٠                                                                                    | R\$       | ÷,                   | RŚ    | ٠                    | R\$  | ٠                    |
|                                             |      |                      |      |                                                                                      |           |                      |       |                      |      |                      |
| Fluxo de Caixa Líquido                      | -R\$ | 2.498.250,00 -R\$    |      | 366.129,94 - R\$                                                                     |           | 366.129,94 -R\$      |       | 366.129,94 -R\$      |      | 329.782,36           |
| Fluxo de Caixa Líquido Acumulado            | -RS  |                      |      | 2.498.250,00 -R\$ 2.864.379,94 -R\$ 3.230.509,87 -R\$ 3.596.639,81 -R\$ 3.926.422,17 |           |                      |       |                      |      |                      |
| Fluxo de Caixa Descontado                   | -R\$ | 2.498.250.00 -R\$    |      | 359.974,37 -R\$                                                                      |           | 353.922,30 -R\$      |       | 347.971,98 - R\$     |      | 308.157,55           |
| Fluxo de Caixa Líquido Descontado Acumulado | -RS  |                      |      | 2.498.250,00 -R\$ 2.858.224,37 -R\$ 3.212.146,68 -R\$ 3.560.118,66 -R\$ 3.868.276,20 |           |                      |       |                      |      |                      |
|                                             |      |                      |      |                                                                                      |           |                      |       |                      |      |                      |
| VALOR PRESENTE LÍQUIDO (VPL)                | R\$  | 6.677.948,26         |      |                                                                                      |           |                      |       |                      |      |                      |
| TAXA INTERNA DE RETORNO (TIR)               |      | 6,90%                |      |                                                                                      |           |                      |       |                      |      |                      |
|                                             |      |                      |      |                                                                                      |           |                      |       |                      |      |                      |
| <b>VALOR TOTAL DAS RECEITAS</b>             |      | R\$ 29.483.012,49    |      |                                                                                      |           |                      |       |                      |      |                      |

**ANEXO II – Fluxo de Caixa na Situação Provável (Realista)**

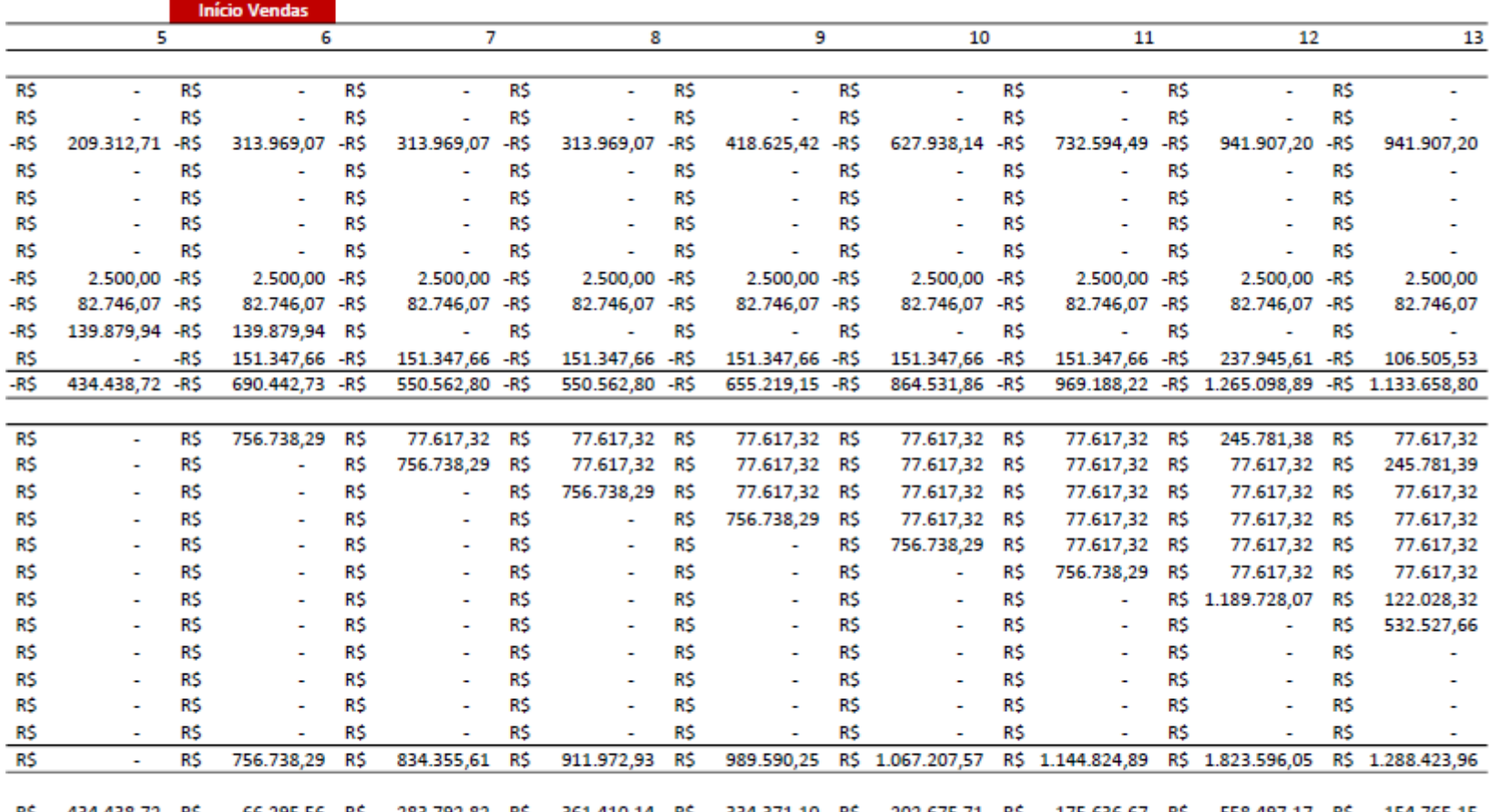

-R\$ 434.438,72 R\$ 66.295,56 R\$ 283.792,82 R\$ 361.410,14 R\$ 334.371,10 R\$ 202.675,71 R\$ 175.636,67 R\$ 558.497,17 R\$ 154.765,15 -R\$ 4.360.860,89 -R\$ 4.294.565,32 -R\$ 4.010.772,51 -R\$ 3.649.362,37 -R\$ 3.314.991,27 -R\$ 3.112.315,57 -R\$ 2.936.678,89 -R\$ 2.378.181,73 -R\$ 2.223.416,57 -R\$ 399.126,21 R\$ 59.882,86 R\$ 252.032,08 R\$ 315.566,65 R\$ 287.048,87 R\$ 171.066,57 R\$ 145.752,16 R\$ 455.677,01 R\$ 124.149,70 -R\$ 4.267.402,42 -R\$ 4.207.519,56 -R\$ 3.955.487,48 -R\$ 3.639.920,84 -R\$ 3.352.871,96 -R\$ 3.181.805,39 -R\$ 3.036.053,23 -R\$ 2.580.376,21 -R\$ 2.456.226,51

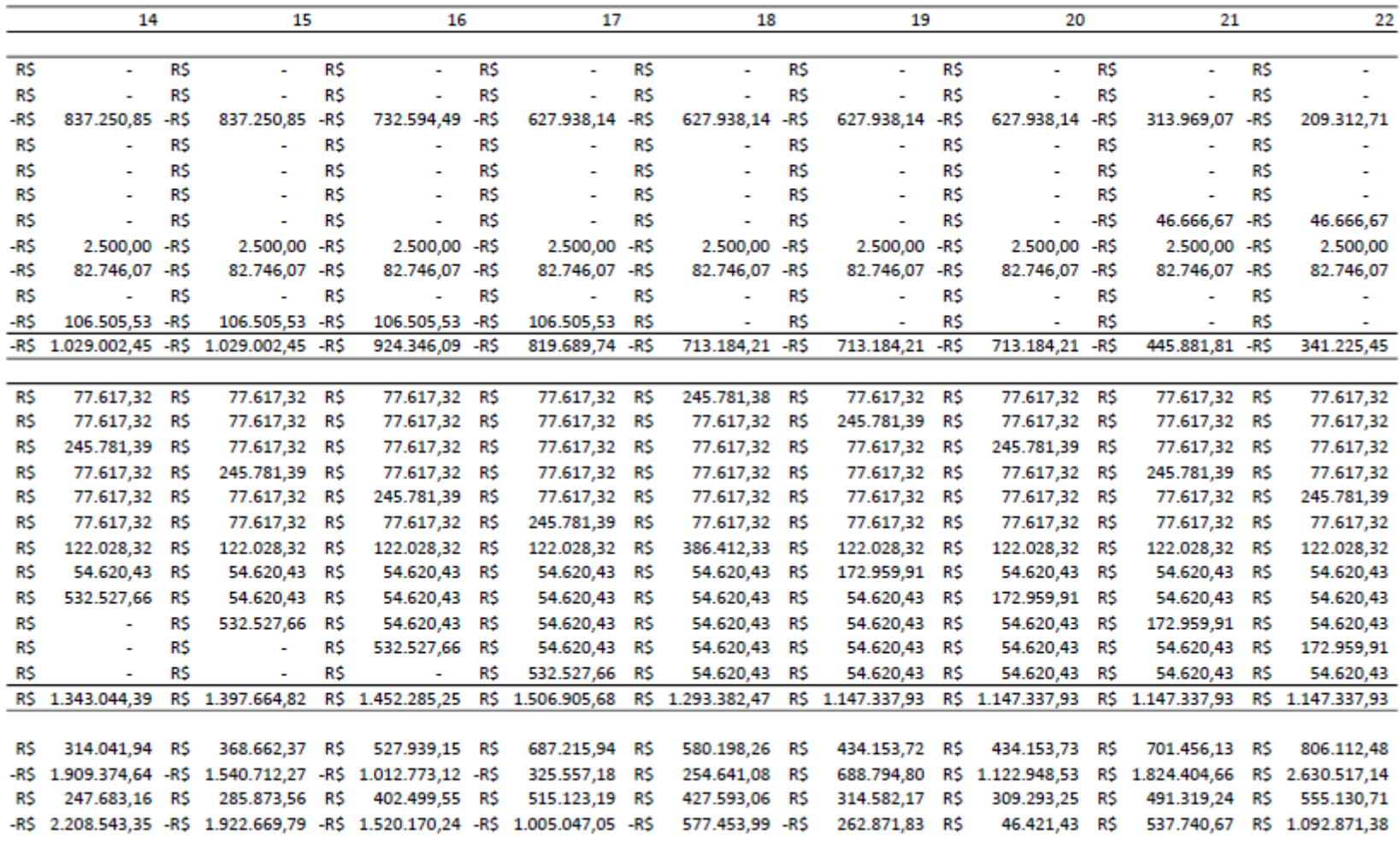

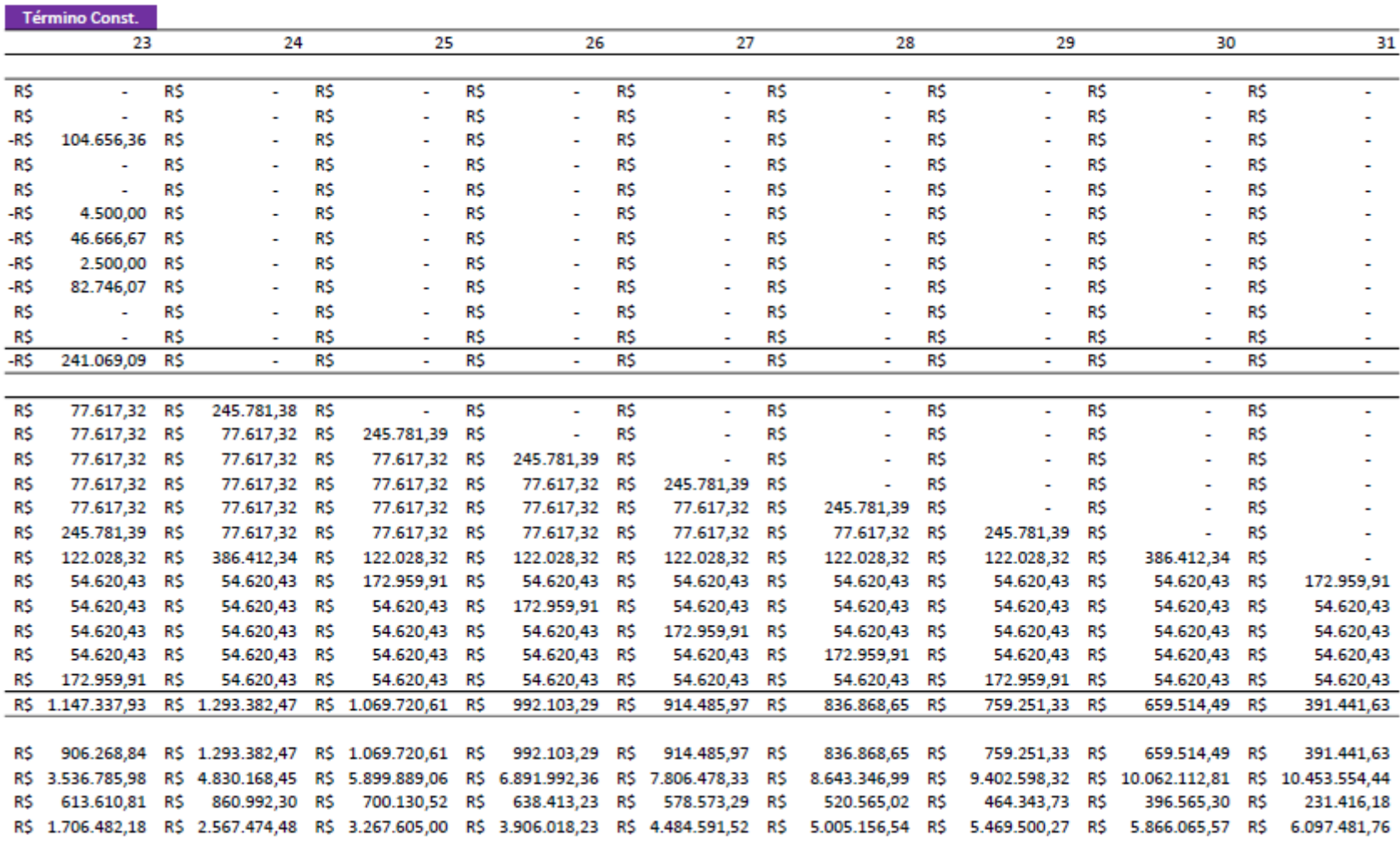

۰

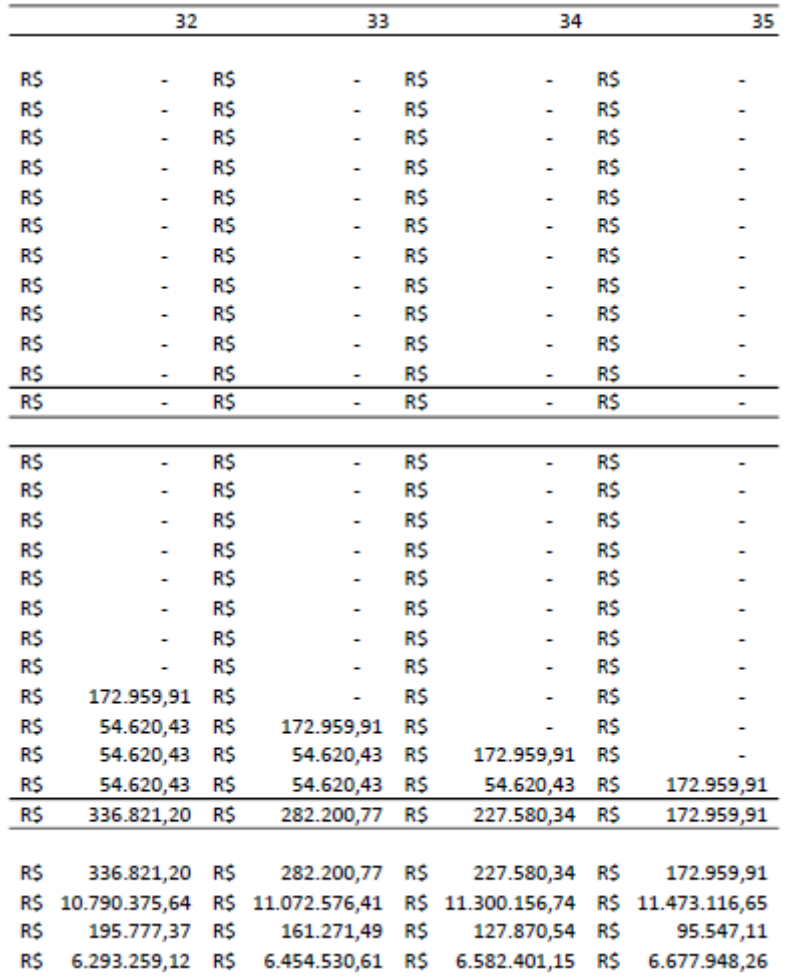

## **ANEXO III – Fluxo de Caixa na Situação Pessimista**

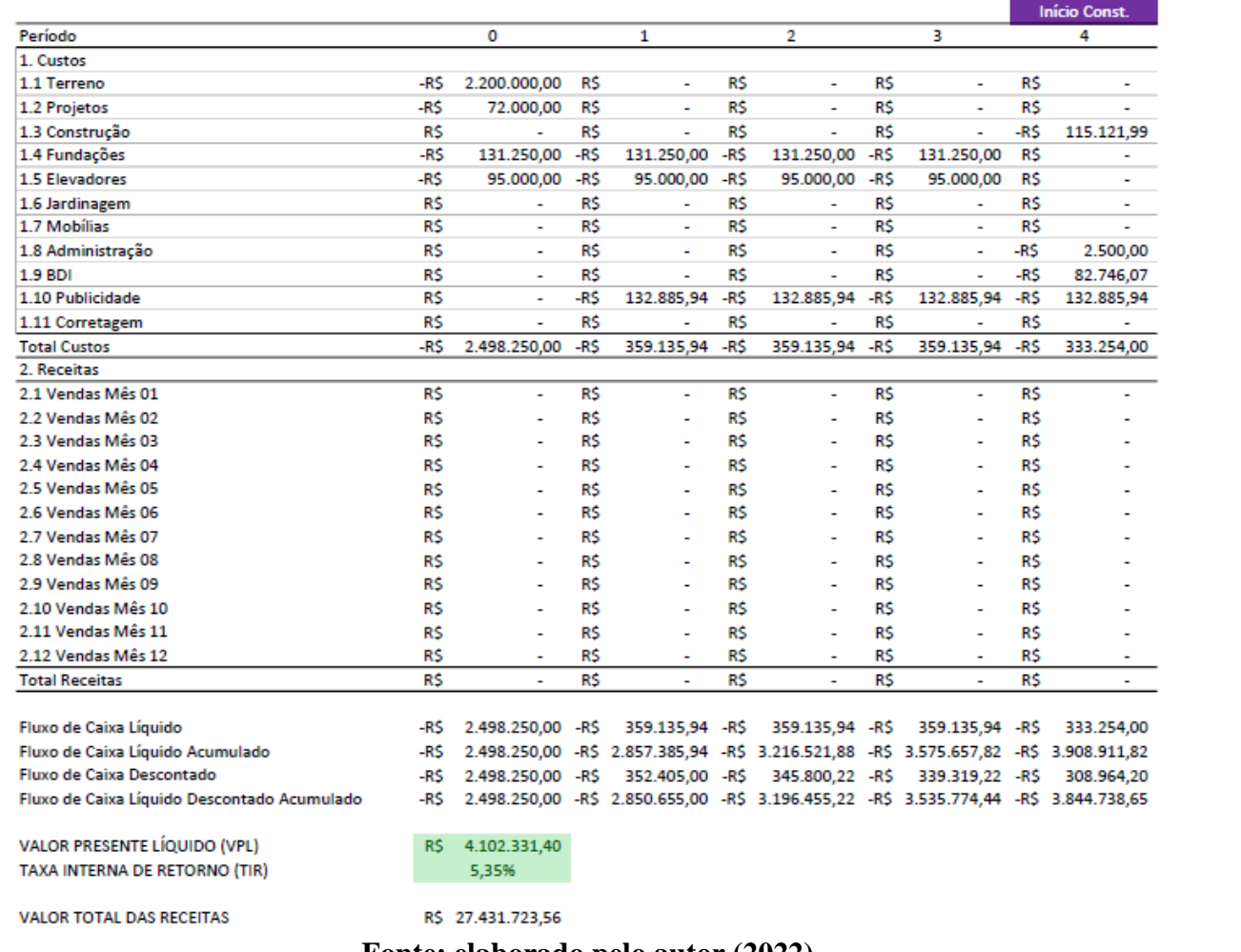

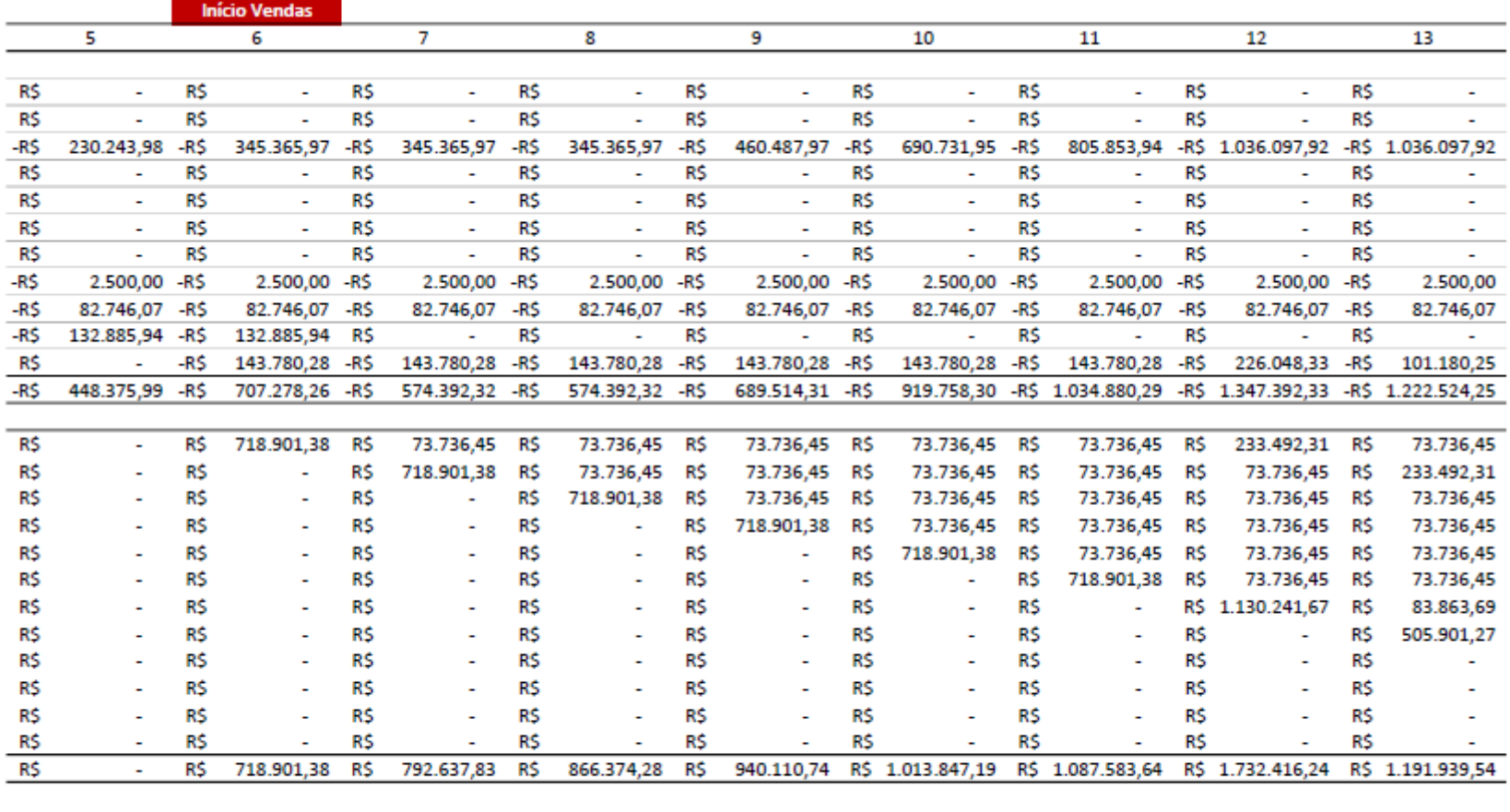

-R\$ 448.375,99 R\$ 11.623,12 R\$ 218.245,51 R\$ 291.981,96 R\$ 250.596,42 R\$ 94.088,89 R\$ 52.703,35 R\$ 385.023,92 -R\$ 30.584,71 -R\$ 4.357.287,81 -R\$ 4.345.664,69 -R\$ 4.127.419,18 -R\$ 3.835.437,21 -R\$ 3.584.840,79 -R\$ 3.490.751,90 -R\$ 3.438.048,54 -R\$ 3.053.024,63 -R\$ 3.083.609,34 -R\$ 407.904,36 R\$ 10.375,81 R\$ 191.173,51 R\$ 250.969,88 R\$ 211.360,42 R\$ 77.870,03 R\$ 42.800,95 R\$ 306.821,71 -R\$ 23.915,86 -R\$ 4.252.643,00 -R\$ 4.242.267,20 -R\$ 4.051.093,69 -R\$ 3.800.123,80 -R\$ 3.588.763,39 -R\$ 3.510.893,36 -R\$ 3.468.092,40 -R\$ 3.161.270,69 -R\$ 3.185.186,55

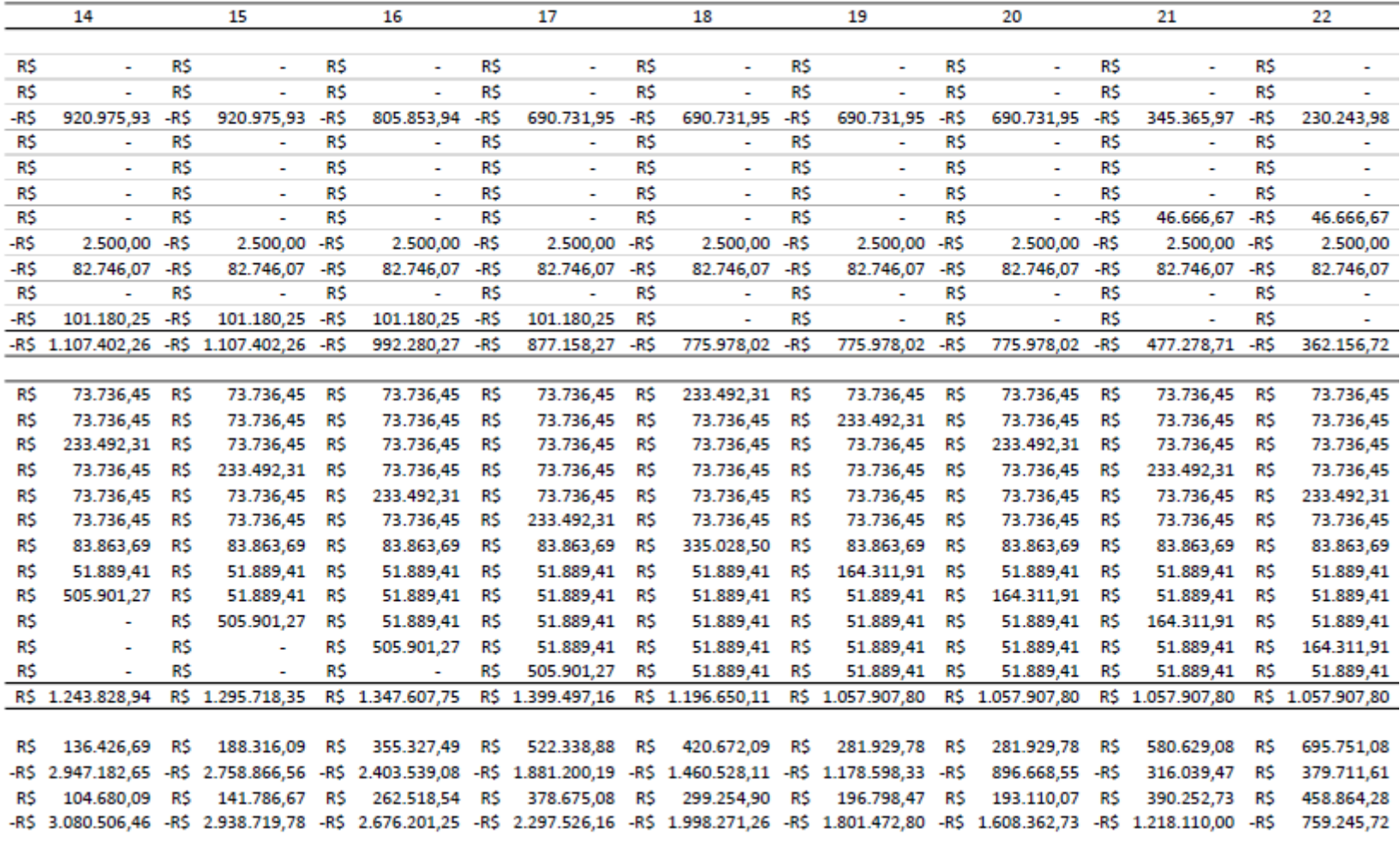

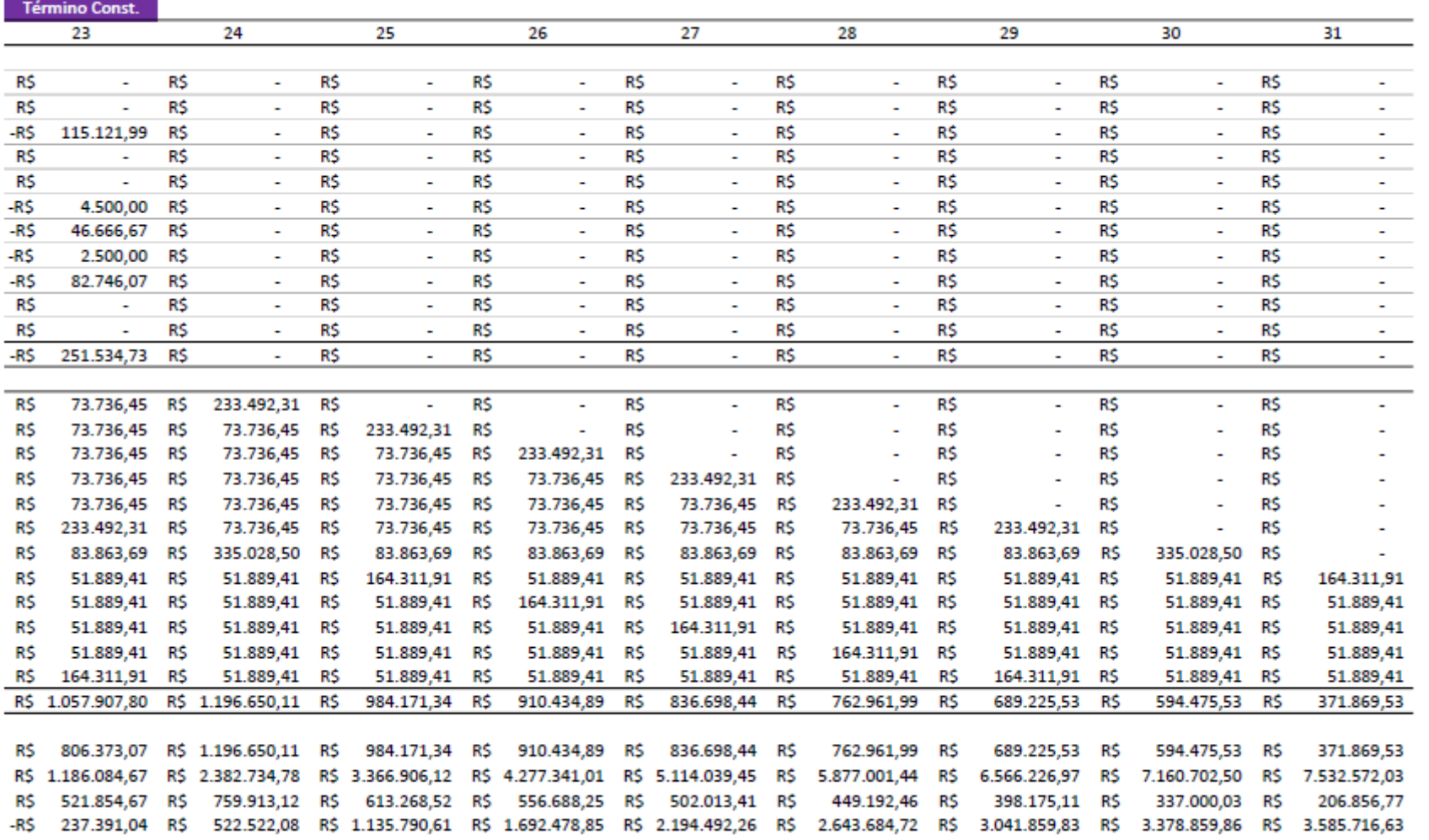

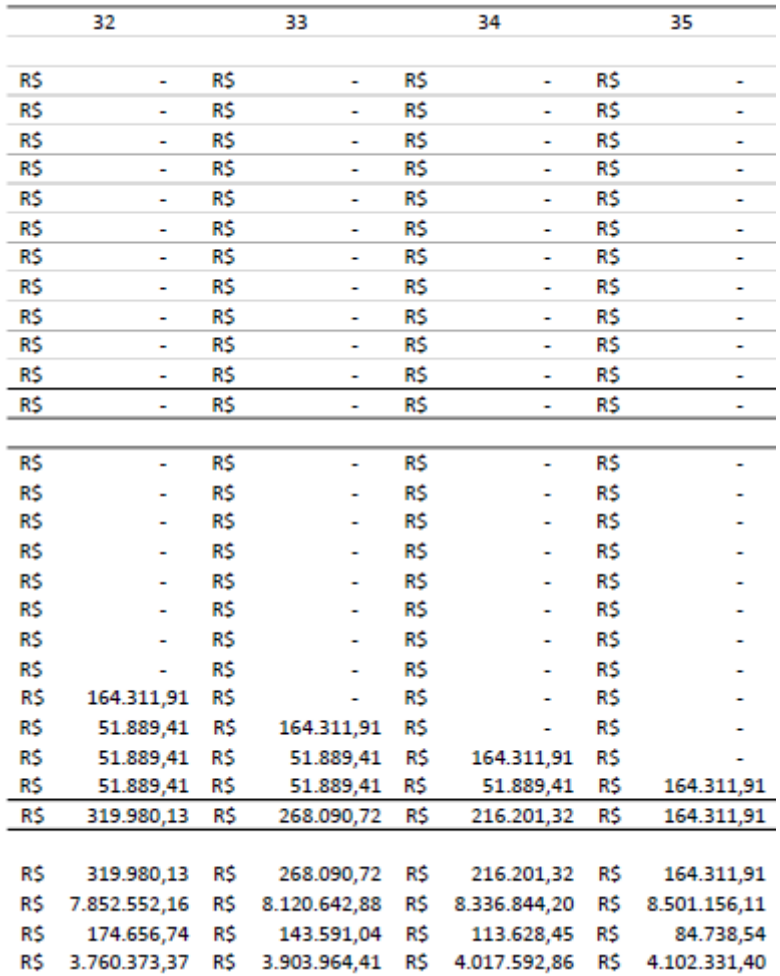

# **ANEXO IV – Fluxo de Caixa na Situação Otimista**

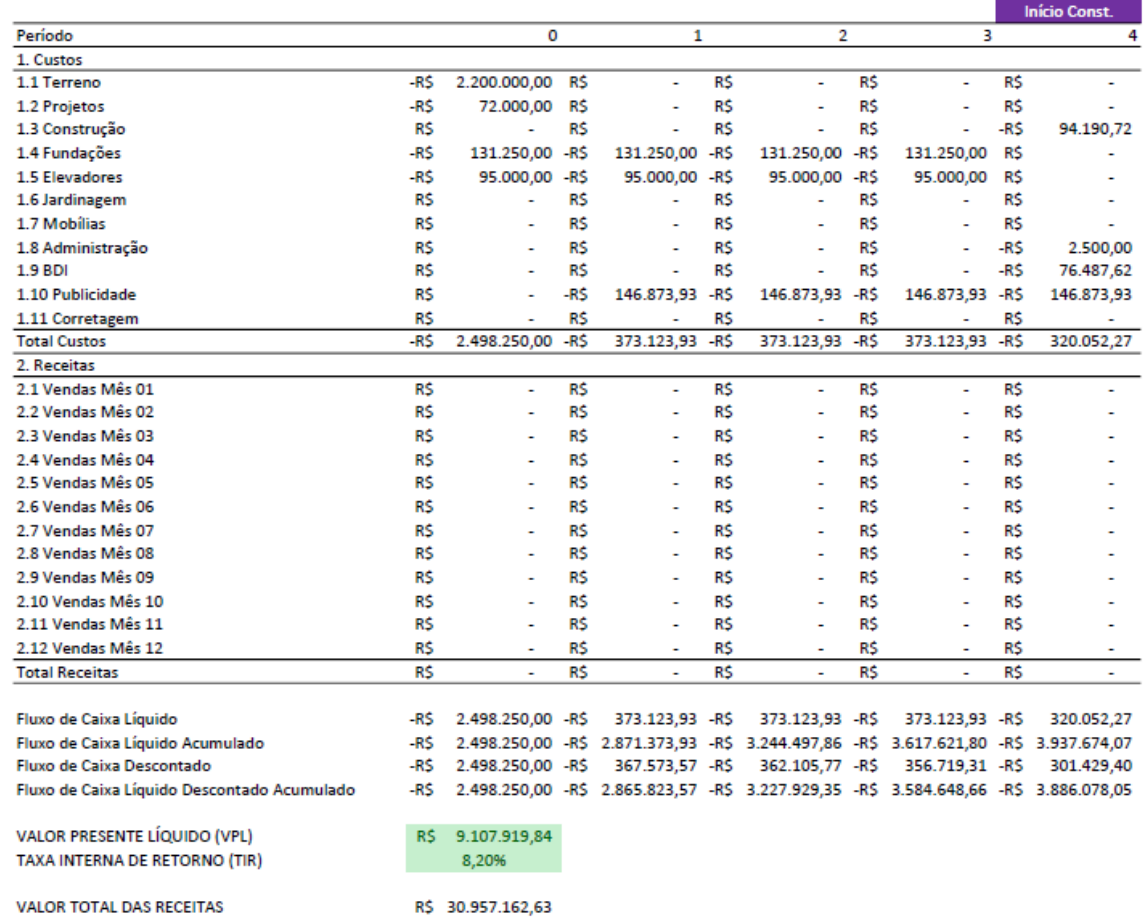

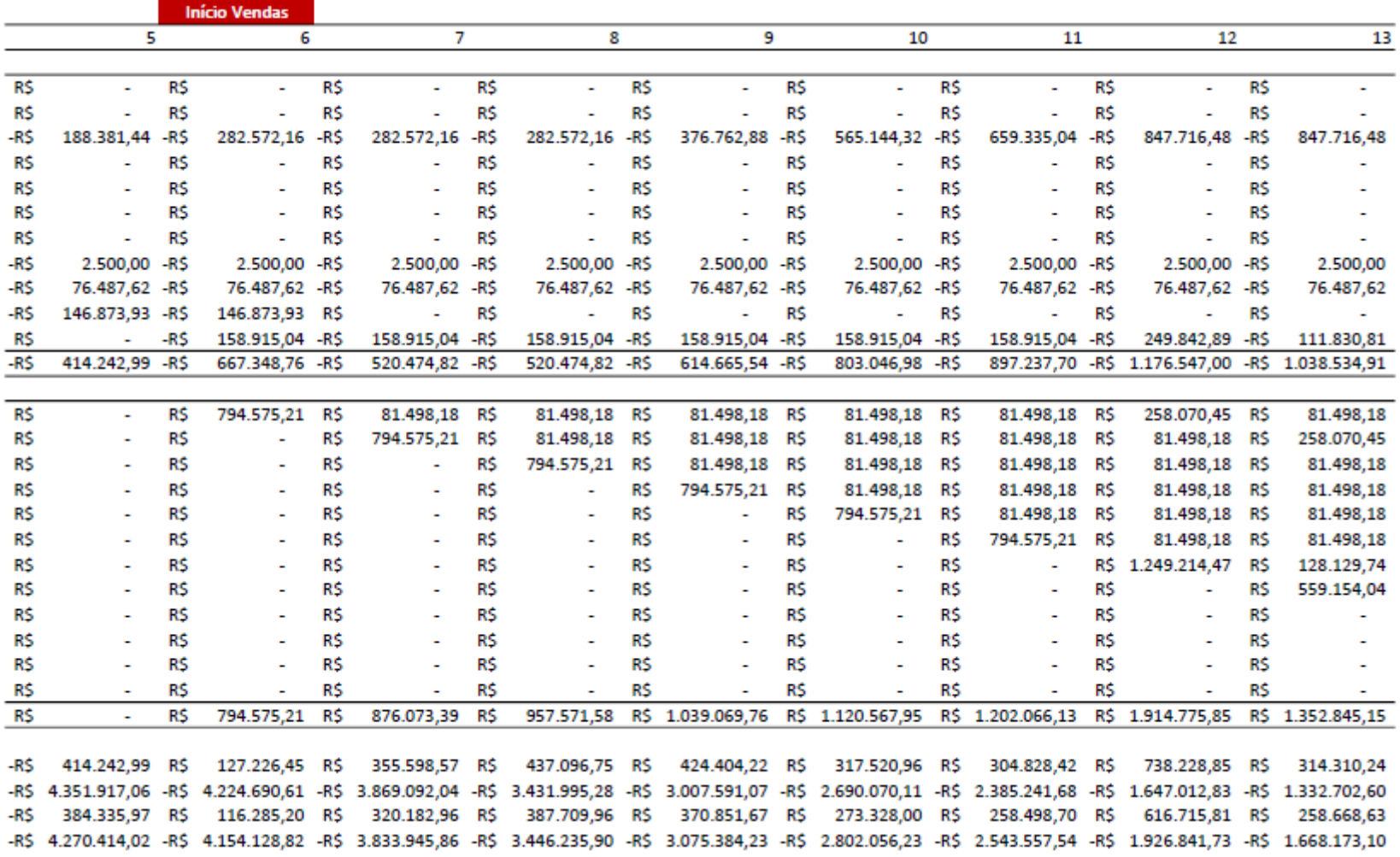

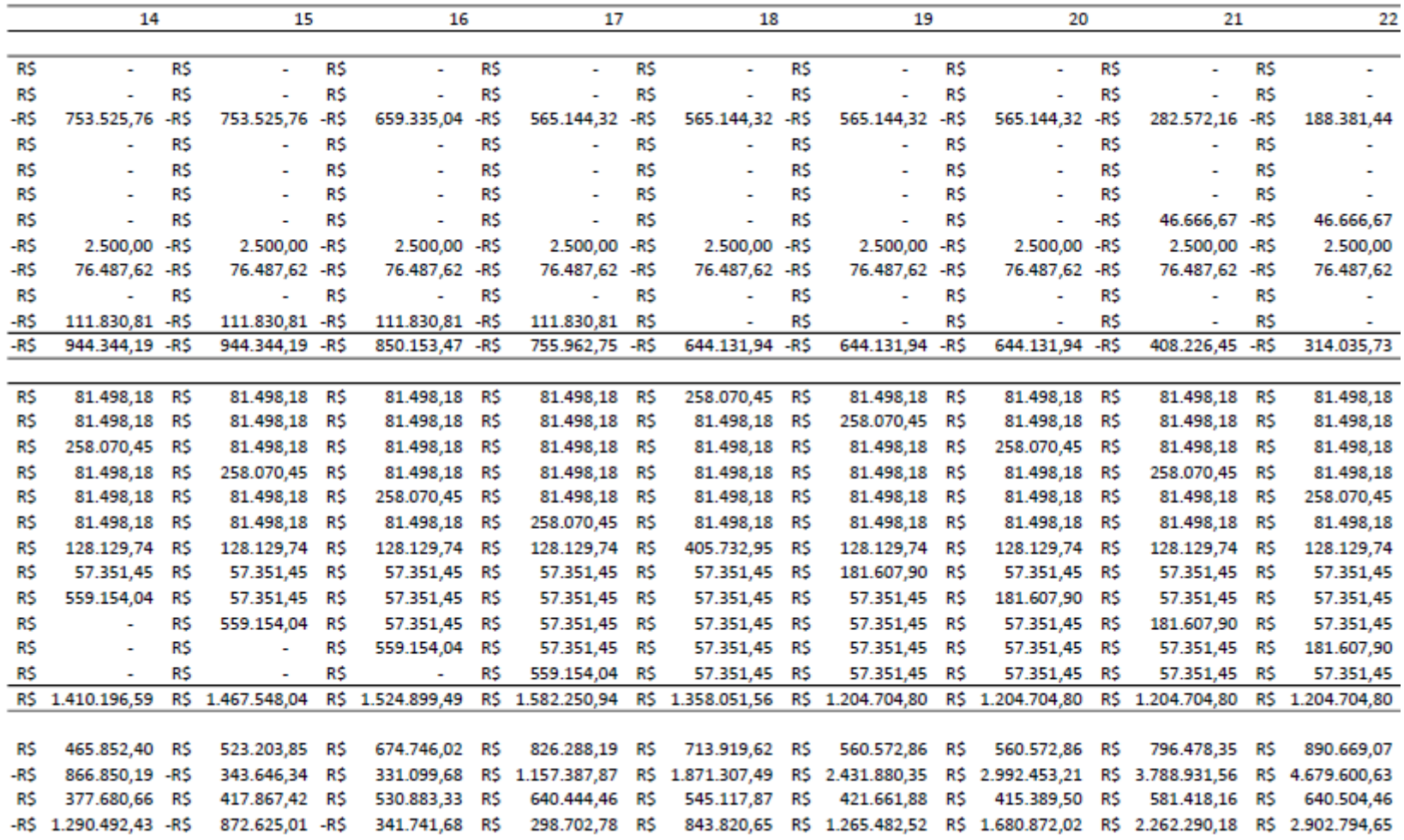

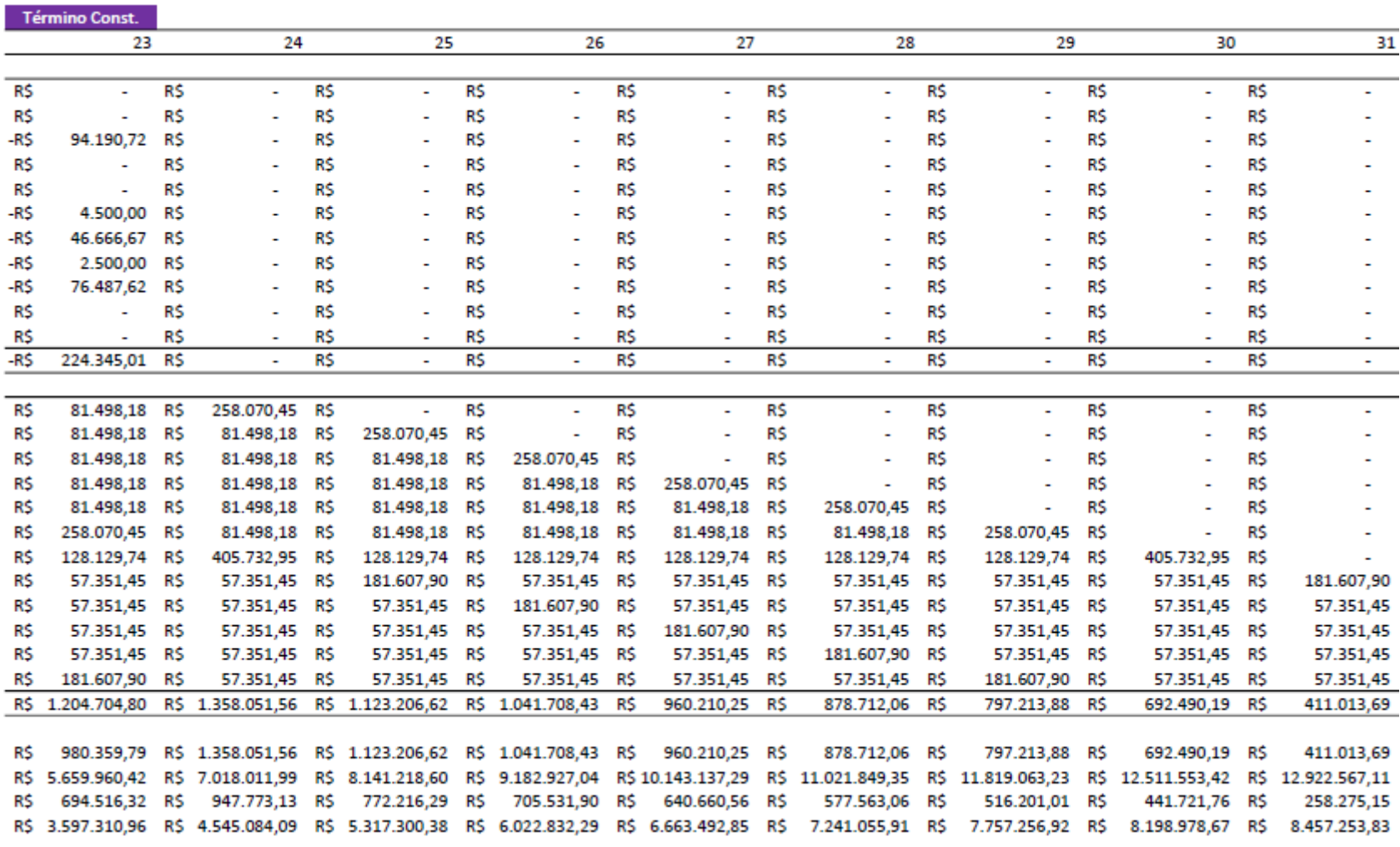

۰

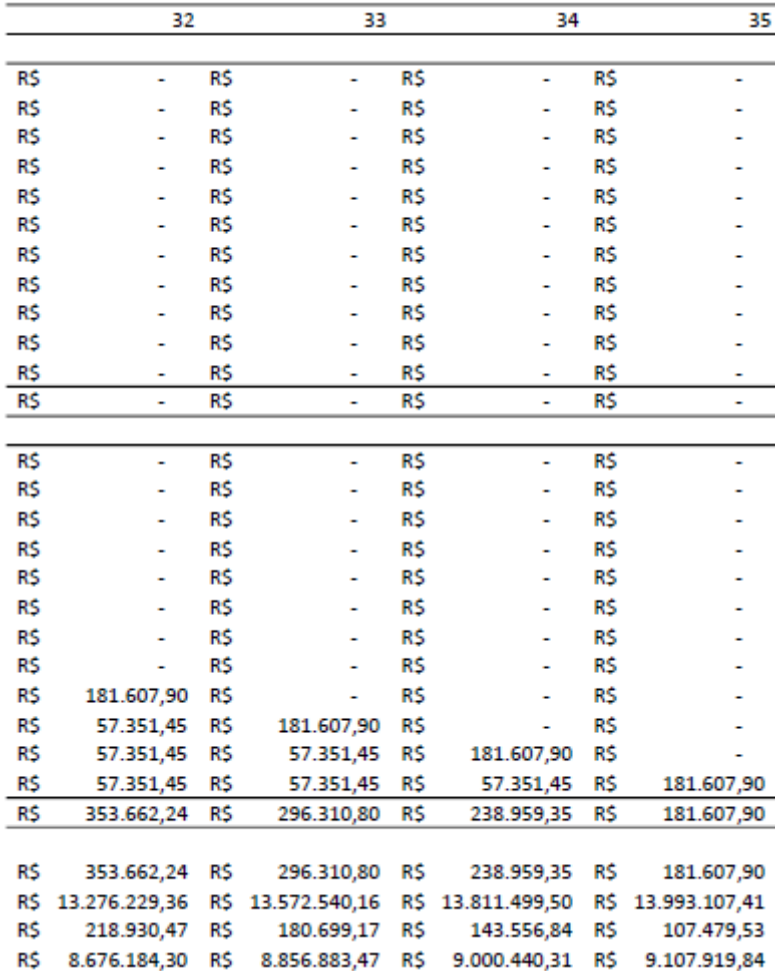